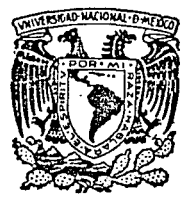

# UNIVERSIDAD NACIONAL AUTONOMA DE MEXICO

# FACULTAD DE INGENIERIA

# SISTEMA DE INFORMACION BIBLIOGRAFICA DOCUMENTAL DE SISTEMAS Y. (UBIDOS)

#### E т S S

QUE PARA OBTENER EL TITULO DE: **INGENIERO EN COMPUTACION**  $R$   $E$   $S$ P  $\epsilon$ N.  $\overline{T}$ A  $\rightarrow$ LUIS ARENAS HERNANDEZ

DIRECTOR DE TESIS: ING. ALEJANDRO JIMENEZ HERNANDEZ

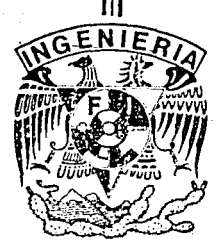

MEXICO. D. F..

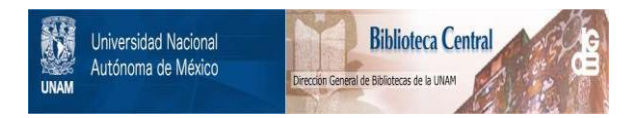

# **UNAM – Dirección General de Bibliotecas Tesis Digitales Restricciones de uso**

# **DERECHOS RESERVADOS © PROHIBIDA SU REPRODUCCIÓN TOTAL O PARCIAL**

Todo el material contenido en esta tesis está protegido por la Ley Federal del Derecho de Autor (LFDA) de los Estados Unidos Mexicanos (México).

El uso de imágenes, fragmentos de videos, y demás material que sea objeto de protección de los derechos de autor, será exclusivamente para fines educativos e informativos y deberá citar la fuente donde la obtuvo mencionando el autor o autores. Cualquier uso distinto como el lucro, reproducción, edición o modificación, será perseguido y sancionado por el respectivo titular de los Derechos de Autor.

# **INDICE**

SISTEMA DE INFORMACION BIBLIOGRAFICA Y DOCUMENTAL DE SISTEMAS.

CUBIDOS)

INTRODUCCION.

- I. PLANTEAMIENTO DEL PROBLEMA.
- II. CRITERIOS DE CLASIFICACION Y RECUPERACION DE LA INFORMACION. 2.0. - INTRODUCCION.

2.1. - CRITERIOS DE CLASIFICACION.

- 2.2. FORMAS DE RECUPERACION.
- 2.3. CARACTERISTICAS DEL SISTEMA PROPUESTO. VS. OTROS SISTEMAS EXISTENTES.

III. - METODOLOGIA DEL DISENO.

3.0. - INTRODUCCION.

3.1. - IMPORTANCIA DE LA APLICACION DE UNA METODOLOGIA.

3.2. - DESCRIPCION DE LA METODOLOGIA UTILIZADA.

- $3.2.1 ANALISIS.$
- $3.2.2 DISENO.$
- $3.2.3. -$  DESARROLLO.
- 3.2.4. OPERACION Y MANTENIMIENTO.

IV. - ANALISIS DEL SISTEMA.

4.0. - INTRODUCCION.

4.1. - MODELO CONCEPTUAL DEL SISTEMA.

V. - DISENO DEL SISTEMA.

- 5.0. INTRODUCCION.
- 5.1. ARQUITECTURA.

5.2. - DIAGRAMA DE ESTRUCTURA.

VI . - CONCLUSIONES.

# APENDICES

- A. -MANUAL DEL USUARIO.
- B. CATALOGOS GENERADOS.
- C. -FORMATOS DE CAPTURA.
- D. -REPORTE DE REQUERIMIENTOS DE COMPUTADORA CRPO.

and Carl

galenti<br>1980-talet

일반 시

 $\sim$   $_{\odot}$ 

- E. -DIAGRAMA DE FLUJO DE DATOS CDFD).
- F. -DICCIONARIO DE DATOS CDD).
- G. -DI AGRAMAS DE ESTRUCTURA.
- H.-PROGRAHAS DEL SISTEMA.

BI BLI OGRAFI A.

# **Excellent of the Second INTRODUCCION**

rika kondisi dalam kalifika kaominina di Jawa Babi da Jawa ya mana maka kasa salah kapangan pada maka kasa kas<br>International kasa salah kara tanggaran dan kata banyak da mana yang mengan berakhan dan berakhan jama yang ka

DAS PROVINCIAIS ANALYSIS ANG PANGANGAN PANG 

الرابع والمتواطئ والمحارب

(2012年)

La biblioteca Universitaria tiene entre sus funciones la de apoyar la vida académica, a la docencia, a la investigación y a la extensión de la cultura, por medio de la transferencia de la información, que no es otra cosa que la forma comunicable del conocimiento.

Dentro de una Universidad existen varios tipos de recursos humanos, como son: alumnos, profesores e investigadores y cada uno de ellos requiere acceder a la información de diferente manera. Para consultar esta información se tienen diferentes caminos. desde los catálogos tradicionales, hasta los sistemas automatizados en los equipos de cómputo.

Cada una de estas opciones ofrece una serie de ventajas y desventajas, las cuales se mencionan a continuación:

En la consulta tradicional se tiene el inconveniente de revizar un gran número de documentos para llegar a la información deseada. estos documentos son las fichas bibliográficas por títulos, por autor y por temas , o bien, la consulta directa en el material bibliográfico, trayendo consigo una gran inversión de tiempo. Entre las ventajas que contempla es la independencia por parte del usuario. así como su costo, el cual se ve muy reducido y es prácticamente nuio.

Los sistemas automatizados tienen la ventaja de ser muy confiables en la información que contienen siempre que se cuente con una clasificación correcta, además el ahorro de tiempo para su consulta y el acceso a un mayor volumen de información. Sin embargo trae consigo una serie de desventajas como son los costos para su acceso en el caso de consultas interactivas siendo mayor cuando se trata de bancos de información extranjeros, los cuales se deberán de pagar por lo general en dólares. Estos costos se ven incrementados por la cantidad de recursos computacionales requeridos tales como terminales, impresoras, memorias, entre otros. Ademas en la mayoria de las consultas interactivas no se encuentran al alcance de los usuarios, sino del operador del sistema.

1

and the complete state

Este trabajo tiene como objetivo el diseñar y realizar un sistema. de información para consultas bibliográficas y documentales el cual se denominará UBI.COS CUnidad Bibliográfica y DC'Cumental de Sistemas). el cual se está desarrollando principalmente ccn el material bibliográfico do la biblioteca de la Divisi6n de Estudios de Posgrado de la Facultad de Ingeniería. y unicamento sobre el area de Sistemas y Planeación. debido a que es en esta donde se cuentan con los elementos humanos necesarios. para clasl.ficar la información como se requiere para la alimentación del sistema. Cabe mencionar que este sistema no se va a alimentar con toda la información de esta biblioteca en el área antes mencionada, sino que se alimentará poco a poco durante su v1da úlil.

16 남동생은 남동일 나는 사람이다.

Ya existen otros sistemas de información bibliográfica enfocados a diferentes aspectos de las bibliotecas. el propósito de este sistema es el de ahorrar tiempo en la consulta de información bibliográfica. así como el presentar un concepto de funcionalidad innovador v sencillo desde el punto de vista del usuario, para encontrar facilmente la información requerida ya sea a través de catálogos o listados impresos o bien a través de algunas consultas interactivas.

Para la realización de esto proyecto se integro un equipo de trabajo compuesto por varias personas de diferentes especialidades para asegurar la confiabilidad de la información a consultar, *y* son las que a continuación se mencionan:

-La persona quo se encargará. de crear los criterios de clasificación o especialista en bibliotecología.

-La. persona que conoce sobre el ¿rea del conoclmiento para clasificar la información, quien es la especialista sobre el área a consultar.

-u. pers.on• enc~rgad.a do desarrollar el sistema. de información, siendo el conocedor del area computacional, así como de su mantenimiento.

Para la realización de este trabajo se siguió una metodología conocida como el Enfoque de Sistemas. ya que el seguir alguna metodología trae consigo varias ventajas. que se verán mas a detalle en el desarrollo de este trabajo.

2

a de la calendaria de la calendaria de la calendaria de la calendaria de la calendaria de la calendaria de la

Este sistema se desarrolló en el equipo VAX 11/780 que se encuentra en el Centro de Cálculo de la Facultad de Ingenieria CCECAFI). *v* del cual se tienen terminales en practicamente todas las divisiones de la facultad, se escogió este equipo por las facilidades de 'soft.~are' que presenta. asi como por los servicios qua ofrece este centro.

the gas against page of www.com

Este sistema presenta varias ventajas; pero también varias limitaciones, como las que a continuación se mencionan:

Dentro de las ventajas tenemos las siguientes:

- 1) Consultas en forma de listados impresos. desde los tradicionales por autor, por título y por tema, como otros que facilitan la consulta de acuerdo a la forma como se conceptualizó el sistema. 11) Consultas en forma interactiva. las cuales complementan las
	- consultas anteriores siguiendo la misma filosofía de consulta.
	- iii) Versatilidad en los cambios que son necesarios para el funcionamiento del sistema.
- iv) Es un sistema nuevo y con criterios de recuperación de la información diferentes en varios aspectos a los que ya existen.

Dentro de sus limitantes tenemos las siguientes:

special control are ready

**College College** 

- i) Solo se tiene información para consultar sobre el área de Sistemas.
- ii) El sistema solo funciona en el equipo VAX 11/780.
- iii) No se cuentan en un principio con grandes volumenes de información, pero si los suficientes para empezar a operar.
- iv) No se contemplaron fines adminls:trativos t.ales como el inventario del material de préstamo<mark>s, generación de ficha</mark>s bibliograficas. entre otros.

Se espera que con los catálogos que genera el sistema. así como con el manual de usuario se facilitara la operación del mismo. La alimentación va a consistir en la captura de la información de los nuevos vólumenes. una vez clasificados por el experto en la materia

3

The common worldway

con ayuda del bibliolecologo. es de hacerse nolar la import.ancia de esla clasificación <sup>1</sup>ya·que gran parle del éxito del sistema depende de que tan bien clasificada esté la información.

 $\tau^{(2\alpha\Delta^{2\alpha\beta})}\psi^{(2\alpha\beta)}\psi^{(2\alpha)}_{\alpha\beta}=\psi^{(2\alpha\beta)}_{\alpha\beta}\psi^{(2\alpha\beta)}_{\alpha\beta}\psi^{(2\alpha\beta)}_{\alpha\beta}=\psi^{(2\alpha\beta)}_{\alpha\beta}\psi^{(2\alpha\beta)}_{\alpha\beta}$ 

Se piensa iniciar el sistema con unos 40 ejemplares, pero se seguirá alimentando según se vaya clasificando el nuevo material. Este servicio será para la comunidad universitaria. así como al público interesado en consultar la información que contiene. con lo que se tendrá un acceso más rápido *y* confiable.

El desarrollo de este trabajo se encuentra desglosado en los siguientes capitulos:

-En el capitulo uno se hace un planteamiento del problema. las necesidades de información y que tipo se requiere en un centro de docencia .

. -En el capitulo dos se tratan los criterios de clasificación. así como de la recuperación de la información. de acuerdo a la forma en como fué clasificada. además se realiza un análisis de algunos sistemas existentes para la consulta de información bibliográfica. haciendo una comparación de sus características y de las del sistema que se va a desarrollar.

-En el capit.ulo tres se hace una breve descripción de la metodolo9í.a que se va a utilizar. asi como de las ventajas que trae consigo el uso de alguna de éllas.

-En el capítulo cuatro se realiza el analisis del sistema. se describe el porque se concibió de esta forma y como se va a configurar.

-El capítulo cinco muestra el diseño del sistema.

-Finalmente el capítulo seis muestra las conclusiones de este trabajo.

Además se proporcionan seis apendices que se describen a cont.inuación:

Apendice A.- Contiene el manual del usuario. Apendice B. - Presenta los catálogos generados. Apendice C.- Muestra los formatos de captura. Apendice D. - Define el documento de los requerimientos de

#### comput.adora.

Apendice E.- Contiene el Diagrama de Flujo de Datos. Apendice F.- Es el Diccionario de Datos. Apendice G.- Son los Diagramas de Estrucura. Apendice H.- Muestra parte de los programas que componen al

sislema.

작은 나는 부모

 $\mathcal{L}^{\text{max}}_{\text{max}}$  .

 $\mathcal{L}_{\alpha}^{-1}$ 

 $\tau=10$ 

тŔ

5

an di Kabupatén Tinggal<br>Kacamatan Tangsirang

# CAPITULO I

والمستوضع وكالمعالم والمهرورة

# 1.1. - PLANTEAMIENTO DEL PROBLEMA.

all China and China and Service and China and China.<br>The China and Service and China and China and China.

والأوالي والمتعارف والمتعارف والمتحدث والمتحدث والمتحدث والمتحدث

El contar con una rica y variada información, así como con un ágil y eficiente sistema para su consulta, constituye uno de los pilares básicos para el adecuado desarrollo de las actividades académicas de un centro educativo y de investigación, como es la Facultad de Ingeniería y prácticamente de cualquier otra institución que tenga a su cargo una o ambas de las funciones antes mencionadas.

Entre los medios que se han desarrollado para satisfacer las necesidades de información bibliográfica y documental, destacan en primer lugar las tradicionales bibliotecas, cuyos servicios se han visto complementados en los últimos tiempos con los modernos servicios de consulta a bancos de información, donde se aprovechan las ventajas que ofrecen los actuales sistemas de computo para procesar con rapidez y confiabilidad grandes volúmenes de información.

En terminos generales, las tareas básicas de una biblioteca son la selección y adquisición del material de interes, su catalogación y clasificación, y desarrollo de los sistemas para la consulta y prestamo; acompañado a esto, de las funciones de apoyo necesarias para su operación, tales como la administración de recursos, la presupuestación, supervisión, etc.

En este contexto los problemas que enfrenta una biblioteca pueden ser muy variados, desde la calidad y actualidad de su acervo, hasta aquellos otros como la falta de presupuesto, personal calificado. deficioncias en sus sistemas operativos, etc. Aunque, sin pretender que tales problemas no merezcan algun tipo de atención, en este trabajo solo se hará referencia a lo que concierne al sistema para la recuperación de los documentos específicos que se cuentan en el acervo.

A ese respecto, es conocido que para tener acceso a la información normalmente se elaboran los catalogos que se indican a continuación:

- catálogo por autor
- catálogo por título
- catalogo por tema.

A

los cuales se presentan al usuario en juegos de tarjetas.

Los catálogos por autor y por título son suficientes cuando de antemano se cuenta con la referencia total o parcial del documento que se desea. pero si ésto no es así, no queda otra alternativa que la búsqueda temática o la consulta directa.

.<br>John Hart Land (frankring) sa kraja i politički staličnih sa narodnih arabskih portičinih sa sa sa sa sa sa na<br>Sa sa naprava prvo političkog prekom postava sa sa sa sa sa sa narodnica političkih sa sa najstava sa sa sa s

La búsqueda tematica. y más aun la consulta directa, resulta con frecuencia una tarea muy ardua e incluso es posible que aunque dentro del acervo se cuente con lo que se desea, no se obtenga exito en la búsqueda. En ello influyen las habilidades, técnica de búsqueda y conocimiento del usuario, pero no solo ésto. tal como puede observarse en el siguiente párrafo. Además, debe recordarse que generalmente el contenido de revistas no se incluye en los catalogas temáticos, ya que solo se hace referencia al título y numeros de serie de que se disponen en la búsqueda.

Una fuente importante de dificultades. la constituye el hecho de que los temas que se utilizan para dar los encabezamientos en las tarjetas. se asignan conforme a un catálogo universal aplicable a cual quier disciplina e área del conocimiento, en virtud de lo cual, cuando se emplean en una biblioteca especializada como es la que corresponde a una institución como la Facultad resultan muy generales, esto es. bajo un mismo tema se concentran materiales muy diversos. además de que se omiten temas que desde un enfoque disciplinario son de gran relevancia. como por ejemplo la <sup>"Evaluación de Proyectos".</sup> dificultades que resultan mas severas cuando so clasifican materiales relativos a un area del conocimiento de reciente creación o en rapido desarrollo. A esto se suma que en ocasiones se da al material un encabezamiento erroneo. como resultado de que tal labor no se realiza por parte de un especialista en la discipli<mark>na, sin</mark>o por un especialista en bibliotecologia.

Así, la búsqueda de información en una biblioteca comun resulta en lo general difícil cuando no se conoce el documento especifico que se desea consultar, ospec1almonte para aquellas personas que interesan en un tópico muy particular como es el caso de un invest.1gador o tes1sl• o para aquella persona. quo solo cuenta con conocimientos someros sobre el área en que indaga como sería el caso de un alumno.

Por otra parte, respecto a los sistemas automatizados tales como los del CICH y SECOBI, se distinguan por los grandes bancos de datos a

que se tiene acceso en que se cuentan por millones las referencias y son sin duda alguna de gran valor; sin embargo. ofrecen grandes desventajas. mismas que se describen a continuación:

i i standardi og stor i stor stor i stor stor i stor i stor stor i stor i stor stor i stor i stor i stor i sto<br>I stor i stor stor stor i stor i stor i stor stor i stor i stor i stor i stor i stor i stor i stor i stor i st 12월 21일 12일 20일 시대 대학 회사 회사 이 사

أأددا الدفائل فعيده إيطولوها والمراسا

and depart is a state by the way popular explorer in the adviser to consider represents they consider

En primer lugar. el acceso a los mismos tiene un costo que para muchos usuarios pueden ser sumamente elevado #1.

Un segundo aspecto, es que si bien tales sistemas están concebidos para una consulta interactiva, el usuario común no tiene acceso a eila. sino que se da a través de un operador del sistema, el cual influye tanto a favor como en contra del proceso de consulta, en la medida de que comprenda las necesidades del usuario.

Otra desventaja más se relaciona con el tiempo en que se satisface la demanda, ya que primero debe concertarse una cita con el operario y hacer una espera para la entrevista entre dos días y una semana, después de lo cual viene una nueva espera, para tener los resultados de la consulta, mismos que generalmente consisten *da* un listado de referencias con o sin resúmenes de contenido. dependiendo de lo que se haya solicilado y por supueslo pagado.

Finalmente. una vez que so ha localizado una o varias referencias de interés. viene un nuevo tiempo de espera y un nuevo gasto para contar con una copia de dicho material. Donde si se desea una copia de inmediato se incurre en un costo muy alto que es de 4 dolares por hoja en promedio o bién, se deberá esperar uno o dos meses para recibirla por correo en un costo mucho menor. Lo anterior debido a que generalmente los materiales referenciados se ubican fisicamente en el extranjero.

Todo esto hace que los servicios de consulta a sistemas automatizados quede reservado, por los costos y tiempos involucrados a una clase muy particular de usuarios.

Por estas razones. es que se pensó en la conveniencia de diseñar e implantar un sistema de información para consultas bibliográficas y documentales, proyecto que se ha denominado UBIDOS CUnidad Bibliográfica y DOcumental de Sistemas). el cual tiene como propósito el facilitar y ampliar las posibilidades de búsqueda con relación a las areas de Planeación. Invostigación de Operaciones. Análisis de Sistemas. Ingeniería de Sistemas y Enfoque de Sistemas.

Mi El costo promedio actual de una consulta actual al servicio del SECOBI es de alrededor de \$35.000.00 MN.

s

Sobre el particular cabe mencionar que en la biblioteca de la División de Estudios de Posgrado de la Facultad de Ingeniería. se cuenta con un amplio acervo sobre estos temas. constituido por alrededor de 2.000 libros y las ediciones de más de 20 revistas especializadas que se reciben anualmente, aunque las referencias a incluir no t.ienen pcrque limitarse a las de la DEPFI.

a kalimang ang kabupatèn Jawa Bangungan.<br>Kabupatèn Pangalangan Pangalangan Pangalangan Pangalangan Pangalangan Pangalangan Pangalangan Pangalangan Pang

En terminos generales la forma de acceso al material se plantea. como una mezcla de los criterios que se emplean en una biblioteca común por temas y los que se utilizan en los sistemas automatizados por palabras clavo. lo cual evi.t.a. el inconveniente de operarlos *y* de posibilidades de acceso. tanto al que va a hacer busquedas muy especificas, como al que hace preguntas más generales.

Es así que el tipo de usuarios a los que se dirige este sistema es de lo más variado, yendo desde el estudiante de licenciatura o posgrado. hast.a el profesor investigador de carrera. pasando, por los practicantes de la disciplina.

Proyectos de estas características han merecido por parte de CONACYT una de las más altas prioridades. lo cual no as sino el reflejo de algunas de las dificultades antes enunciadas.

Se prevee que las consultas al sistema puedan ser, través de listados y de manera interactiva.

 $\bullet$ 

# **CAPITULO II. A BARBARA A CAPITULO II.**

in ing terlining and an angkor<br>Louis Beau an ing terlining ting

il Classica ann

husilialar àslum

- Top Top Management 프랑스 정치

ot ta alaway kata sa sa sa

# CRITERIOS DE CLASIFICACION Y RECUPERACION DE LA INFORMACION.

# 2.0. - INTRODUCCION.

En este capítulo, se hace una breve descripción de los criterios que se emplearon para diseñar el sistema de clasificación y recuperación de la información en la Unidad Bibliográfica y Documental de Sistemas (UBIDOS), de cuya bondad depende de manera definitiva la mavor o menor utilidad del sistema en su conjunto.

Como complemento a lo anterior, se realiza una comparación de este sistema con sistemas semejantes que se han desarrollado en otras instituciones.

### 2.1 CRITERIOS DE CLASIFICACION.

Por principio, es conveniente recordar que en el sistema UBIDOS se tiene la intención de servir al espectro más variado de usuarios. que incluye alumnos de licenciatura y posgrado, profesores o investigadores, tesistas y personal que se dedica a la práctica profesional, con la unica restricción de que las interrogantes que se planteen, queden dentro de lo que generalmente se denomina como sistemas (Planeación, Investigación de Operaciones, Ingeniería de Sistemas. Teoria General de Sistemas, etc.).

Lo anterior, es de importancia porque obliga a que los criterios de clasificación que se diseñen, resulten lo suficientemente flexibles como para dar una respuesta agil tanto a quien desea información relativa a un tópico muy especifico, como para quien desea datos mas generales y solo tiene alguna noción sobre el tema, siendo claro que en este último caso el sistema debe de ser capaz de ofrecer cierta guia a quien lo consulta.

Los elementos que generalmente se emplean para clasificar la información y por tanto para su recuperación son los siguientes:

> Por autor. Por titulo. Por palabras clave. Por tema.

# CATALOGOS POR AUTOR Y POR TITULO.

La elaboración de los catalogos por autor y por título no representan mayor problema. ya que para la obtención de los mismos. basta con añadir alfabeticamente los nombres que corresponden a cada uno de los nuevos documentos, que se alimentan al banco de datos.

. 그는 방식을 내용하고 있습니다. 이 사람들이 있는 사람들은 그 사람들의 사람들이 있습니다.<br>standard en de standard de la provincia de la la<br>24 juin : Albert Britannic (1988-1989) 

### CATALOGOS POR PALABRAS CLAVES.

지난 오늘 단풍식의

En este caso se busca expresar la información de que trata un documento, por medio de aquellas palabras que resulten claves para revelar su contenido, palabras que expresan en lenguaje natural y que comunmente se elaboran a partir del título del documento KWIT (palabras clave en el título), o bien, en lo que se conoce como descripción profunda a través de KWIC (palabras clave en contexto). Este tipo de clasificación es de gran utilidad para procesar rápidamente grandes volumenes de documentos. ya que basta con subrayar aquellas palabras o juegos de palabras (en ocasiones invirtiendo los terminos) que se consideren significativas y proceder a su procesamiento para organizarlas alfabeticamente, contando el catalogo correspondiente.

Por ejempio, ''Introducción a la Historia de la Filosofía'' de Ramón Xirau, que es clasificado como:

# Filosofía: Historia de la

v si esta descripción resulta insuficiente, puede irse a un tratamiento más profundo mediante los KWIC.

Tal clasificación se caracteriza por la precisión que se alcanza y como ya se dijo por la rapidez con que se hace; sin embargo. presenta la desventaja de que no relaciona unos terminos con otros Cepistemologia, filosofía, etica, concepto de verdad, etc.) y por tanto para quien sólo posee un conocimiento somero del tema no le ofrece la avuda que sería mas deseable.

# CATALOGO TEMATICO.

Un catalogo temático obliga a definir, antes de la clasificación del material. las distintas áreas en que deberá clasificarsele, intentandose además en este trabajo una estructura de arbol como la que se representa de manera esquemática a continuación:

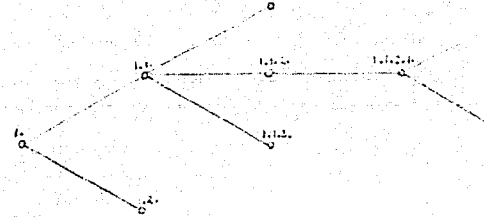

**Castle** 

lo cual en teoria no representa ninguna dificultad, pero que en la práctica lleva a un trabajo muy arduo y que debe ser muy cuidadoso. demandándose un conocimiento amplio sobre el área.

 $\blacksquare$ Este criterio de clasificación ofrece la ventaja de permitir al usuario ir desde preguntas un tanto generales hasta el punto o tema. que resulta de su interes, lo cual es de gran utilidad para el que no es especialista en el area.

A partir de esta clasificación es posible crear una red semantica empleando los siquientes conectores entre distintos temas:

- T.A.CTermino mas amplio); que designa un termino más amplio al que eventualmente se puede acceder, si no se ha obtenido información suficiente partiendo de un tema mas específico.
- T.E.Ctérmino más especifico) a los que se recurriría, en caso de que la pregunta original resulte muy general.
- T.R.Ctermino relacionado) indica aquellos otros terminos que permiten ampliar el campo de investigación al ofrecer nuevas pistas para la búsqueda. Equivale de alguna forma al vease tambien.

La mayor desventaja de las clasificaciones temáticas, se deriva de que por mas detallado que se elabore el catálogo temático. siempre tendrá algo de general.

الاقتناع فللاستعلاء لطعاليا بالانتار البارين

Los criterios propuestos.

Teniendo en cuenta los comentarios anteriores se decidió adoptar los siguientes criterios:

-Elaborar los catálogos convencionales por título y por autor.

-Entremezclar los criterios de clasificatón tematica y por palabra claves, en donde en cierta forma se suman las ventajas de ambos criterios y se disminuven sus limitaciones.

No se considera necesario tratar aqui toda la serie de aspectos tecnicos (propios de la bibliotecología), que se deben satisfacer para elaborar un catalogo como el propuesto. el cual se conoce como un Tesauro", tales como evitar polisemia, homonimia y sinomia. Si existe un interes sobre el particular se recomienda consultar la siquiente referencia: Diseminación Selectiva de Información: Tarea Fundamental del Centro de Información y Documentación" , por Luz María Nieves Saavedra, persona que asesoró en tal materia durante el proyecto.

Cabe señalar que en el diseño del tesauro y del sistema para el manejo de datos, se busco alcanzar una flexibilidad tal que se aceptaran sin mayor dificultad mudificaciones o anexiones incluso un tanto radicales. lo cual es de gran importancia, ya que un sistema de este tipo siempre estara en evolución.

### 2.2. - FORMAS DE RECUPERACION.

Para la recuperación de la información se prevee el siguiente mecanismo de consulta:

En caso de que el usuario desee una obra en particular. simplemente consultara el catalogo por autor o por título Couadros 2.1 o 2.2. Todos los cuadros se encuentran en el apendice B) y ahí encontrara las referencias que correspondan, de donde pasara al catalogo de fichas bibliograficas (cuadro 2.3), donde a su vez

encontrará entre otros aspectos la siguiente información: clasificación y biblioteca, donde se localiza el documento y una descr1pción.detallada de su contenido.

at the second contract of the second state of the second state of the second state of the second state of the

i tuzi ya kusi

al kekinde

<u>halla</u>k oleh sa te.

Tekster som fra 1999 og 1999 i 1999 og 1999

実用 威望

للايال يتملقوا لمقطر الملووات للكوات فلاحدث

En el caso de que se desee consultar algún tópico particular accedera al catálogo alfabelico Ccuadro 2.4). donde ademas de encontrar las referencias que lo cubren. tendrá a su alcance otros elementos como terminos relacionados, terminos más amplios, y otras palabras claves, que posiblemente lo auxilien a enriquecer su búsqueda. Hecho lo cual definlrá las referencias de su interés <sup>y</sup> pasará al catálogo de fichas bibliográficas como en el caso anterior.

Finalmente cuando se parte de un tema más general. se sugiere la consulta al catálogo temático (cuadro 2.5) *y seguir las ramificaciones* correspondientes hasta establecer con precisión que 1nformacion desea. Debe apuntarse que no es necesario que el usuario establezca su pregunta hasta los nodos terminales, dado que su interes corresponde con necesidades generales C por e lemplo libros de investigacion de operaciones). encontrara en ese nivel las referencias que asi tratan el tema. Después de lo cual nuevamente se accesara el catalogo de ficha bibliogafica para los efectos ya conocidos.

 $\mathbb{E}$   $\mathbb{E}$ s importante recordar que se ha previsto la consulta del sistema de información. tanto en forma interactiva como a traves de listados. considerandose que unas y otras tienen alguna ventaja. La interactiva por supuesto su rapidez. pero a cambio la consulta por listados no hace necesario estar frente a una terminal y es un hecho que en el escritorio es factible una búsqueda mas detenida y acuciosa.

# 2. 3. - CARACTERISTICAS DEL SISTEMA PROPUESTO • VS. OTROS SISTEMAS EXISTENTES.

Siempre es de interes cuando se trabaja en un nuevo proyecto, el revisar que otros trabajos semejantes se han realizado y asi .a.provechar tales oxper1encias.

Los sistemas de información que se estudiaron fueron los s1guienles:

14

-Sistema LIBRUNAM, UNAM.

-Sistema ARIES, UNAM.

-Sistema de Información de Planeación y Sistemas (Tesis). División de Ingeniería Civil, Topografica y Geodesica, Facultad de Ingenieria, UNAM.

-Boletin del Centro de Información y Documentación Nuclear, ININ.

-Boletin de Información Documental, Centro de Documentación, Tecnica, Dirección General de Servicios Tecnicos, S.C.T.

-Boletin, Centro de Documentación y Biblioteca, Dirección General de Informática, Estadística y Documentación, Secretaria de **Pesca** 

-Boletin Bibliografico, I.M.P.

-Boletin Bibliografico, Coordinación de Bibliotecas, PEMEX.

-Boletin de adquisiciones y Bibliografia Comentada. Bibliotecas Mariano Barcena, SARH.

-Boletin Bibliografico, IIE.

-Boletin Informativo del Centro de Documentación, SEMIP.

-Boletin de adquisiciones de la Red de Informatecas, Direccion General de Telecomunicatones, SCT.

-Servicio de Información Documental, Infonavit.

-Boletin de Fichas Bibliográficas del Transporte Facultad de Ingenieria, Universidad de Colombia.

Cabe aclarar que si bien en muchos casos solo se hace referencia a un boletin y no al sistema de información en general, ésto refleja el tratamiento de que es objeto la información.

En la figura 2.1 se elabora un cuadro comparativo con las caracteristicas mas relevantes de los distintos sistemas. En este cuadro puede observarse que la forma de acceso que mas comunmente se emplea, es a través de materias, aunque en más de la mitad de los casos los temas que se marcan son tan generales que la avuda que ofrecen es muy limitada.

al specification in the computation of the computation of the computation of the computation of the

illian a a bh

a the center of the Monte of the context of a social effective program of the stage of the social context of the context of the context of the context of the context of the context of the context of the context of the cont

Cabe señalar que solo en el sistema UBIDOS, se hace una clasificatón temática jerárquica.

Practicamente no se considera el acceso por autor y por titulo. motivado porque los documentos bajo estudio se conciben solo como un complemento a los servicios bibliotecarios tradicionales.

Tambien se observa que casi no se emplea la clasificación por palabras clave, lo que hace que solo se satisfagan consultas en donde se busca información de orden general, lo cual es un tanto contradictorio, si se piensa que los servicios de información que se prestan deberian ser un tanto especializados. s mas didinal

Una gran parte de los sistemas operan forma automatizada.

Así, puede concluirse que el sistema UBIDOS es el que ofrece un apoyo más completo a los usuarios, de ahí la importancia y trascendencia posible de este trabajo.

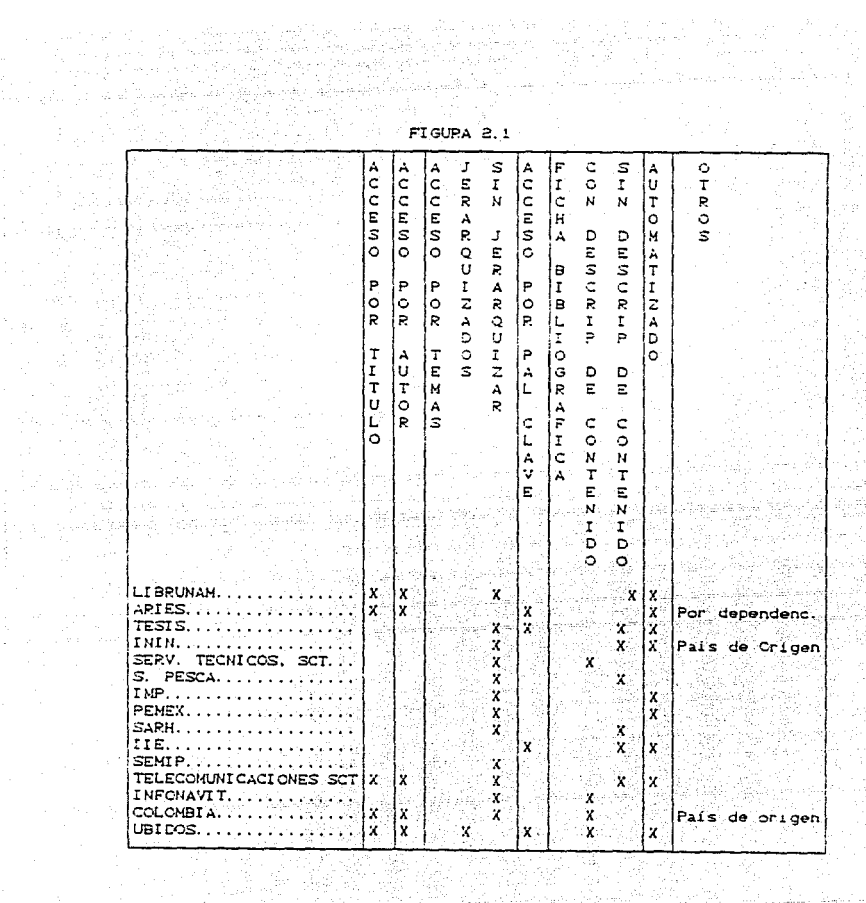

医心房术 醇

Ŀ.

 $\sim$   $\sim$ 

L

 $\sim$ 

e.

filma age just ta e

البرند

an ang kalila.<br>Galangan menyatakan tersebut

August 1974

ਕਿ ਦੁਨਾਵਜ਼ ਦਾ

R.

# $CA$ PITULO III.

a de la cardina de París de la cardinale de la cardinale de la cardinale de la cardinale de la cardinale de la<br>1970 : la cardinale de la cardinale de la cardinale de la cardinale de la cardinale de la cardinale de la car<br>1

and the state of the state of the state of the state of the state of the state of the state of the state of the<br>The state of the state of the state of the state of the state of the state of the state of the state of the st

# METODOLOGIA DEL DISEÑO.

# $3.0 - INTRODUCTION$

 $\mathcal{I}(\alpha)$  gives a set that the set of the set of the set of the set of the  $\alpha$ 

alia de

Existen en la actualidad varios métodos o metodologías para el desarrollo de sistemas de información. En este capítulo se verá la importancia de seguir alguna de éllas, así como la descripción detallada de la metodología que se utilizó ( el Enfoque de Sistemas) para la realización del sistema UBIDOS. Se mencionaran las diferentes etapas que la componen y los diferentes documentos que se van denerando en cada una de ellas.

# 3.1. - IMPORTANCIA DE LA APLICACION DE UNA METODOLOGIA.

and a low for a later strategy of the state of the state of the state of the state of the state of the state of

**En las últimas decadas la tecnología ha progresado de una manera** .<br>Vertiginosa, logrando en el área de la electronica muy importantes descubrimientos C entre otros el transistor, circuitos integrados) y abatiendo los costos del equipo de los sistemas de cómputo. Esta tendencia sigue año tras año creando equipos no solo mas baratos sino tambien más compactos, en tanto que el desarrollo de Software ha tenido serios problemas ya que el costo de la programación aumenta continuamente, debido principalmente a que crecen los requerimientos de programación, y con ello los problemas en su desarrollo, operación, mantenimiento, costo Cmayor al estimado) y tiempo de entrega.

> Estos requerimientos de programación se refieren a las funciones o actividades que se espera cumpla el sistema de información, los cuales han tenido un aumento considerable en su complejidad. Esto es debido a que se esperan cada vez mas funciones de ellos y los sistemas que se están realizando indursionan en actividades que ya no son únicamente las que se atacaban como lo eran las cuestiones administrativas, sino tambien muchas de las actividades cotidianas del quehacer humano, en donde se necesita realizar algoritmos muy complejos para satisfacer las necesidades del usuario.

> A los problemas anteriores se añade la falta de documentación adecuada de los sistemas, lo que trae consigo que éstos no sean

muy útiles, su eficiencia sea baja, presenten problemas en su transportación, su mantenimiento se complique y su confiabilidad no  $sea$  muy alta.  $\qquad \qquad$ 

dina Comp<br>Santa Pala

a da kasa katika ing kataping panggunan ng Kingga (nakapid Kasali Asang). Kawaitan Agasta Salas

والموارد والأمريكي.<br>1949 - الموارد والمربوب

<u>اول میکند که است</u>

الإينة وأوواردها

El uso de una metodología para el desarrollo de sistemas de Información procura una forma sistemática y ordenada para llegar a producir sistemas que eviten en gran medida estos problemas.

Ademas se intenta una mejor comunicación entre los diferentes tipos de personas que intervienen en el desarrollo y mantenimiento del sistema, ya que va generando una serie de documentos en cada una de las etapas de su desarrollo y vida útil, evitando en gran parte los problemas de comunicación. Tambien se pueden estimar el tiempo y los recursos que se ocupan en cada etapa del desarrollo, sin llegar a precisarlos completamente ya que cada sistema de información es diferente y cada uno tiene sus propios requerimientos, y en ellos interviene el factor humano que tal vez sea el mas impredecible de medir, debido a los diferentes grados de capacitación y factores de tipo material como es el equipo de cómputo y de las instalaciones.

Existen varias metodologías para el desarrollo de sistemas de información que se crearon por diferentes compañías que desarrollan Software, o bien por instituciones o investigadores, pero este trapajo no tiene por proposito analizar que metodologia es la mejor, sino solo el de seguir alguna de ellas, ya que casi todas si bien varian en las etapas que se siguen y en los documentos que se generan en cada una de estas, en terminos generales todos coinciden en el objetivo de crear sistemas utiles, eficientes, de fácil mantenimiento y confiables.

La metodología que se va a seguir es basicamente la del enfoque de sistemas cuyo principal precursor es Edward Yourdon Nesh, con algunas adaptaciones que emplea el Instituto de Investigaciones Electricas.

# 3.2. - DESCRIPCION DE LA METODOLOGIA UTILIZADA.

的复数化学 医神经性痴呆 医白细胞 医白细胞

i i starije postavanje i starije i starije.<br>1990. godine u postavanje starije i starije i starije i starije i starije.<br>1990. godine i starije i starije i starije i starije i starije i starije i starije i starije i starije ya di kwanzi wa kutoka mwaka wa kutoka Ilikuwa

> En este punto se hace una breve descripción de la Metodología empleada, sin entrar a detalle en cada una de las etapas, ya que no es el propósito de este trabajo; sino sólo presentar un panorama de la misma.

Se ha mencionado mucho sobre sistemas y sistemas de informacion. por lo que convendría definir estos conceptos.

No existe una definición única para un sistema, pero en terminos generales se coincide en lo siguiente: Un sistema es un conjunto de elementos cuyo comportamiento depende tanto de sus partes, como de la forma que éstas interactuan entre si. Por lo que se refiere a la información es la acción que nos proporciona los conocimientos para la realización de una actividad.

Ahora bien, un sistema de información es un sistema por medio del cual se organizan y ordenan los datos, para transmitir los conocimientos adecuados que satisfagan las necesidades de información para la realización de una actividad determinada, en el tiempo y costos requeridos por los usuarios y para brindar un apoyo en la toma de decisiones.

Un sistema tiene un ciclo de vida compuesto de varias etapas, que desde su desarrollo hasta el periodo en el que se le utiliza Chormalmente se le conoce como 'PRODUCCION'). De acuerdo con la Metodología del Enfoque de Sistemas, se tienen las siguientes etapas:

Analisis.

Di seño.

Desarrollo.

Operación y Mantenimiento.

A continuacion se explicará en que consiste cada una de éllas.

### $3.2.1 - AMALITSS.$

Esta es la primera etapa del desarrollo del sistema, y una de las más importantes, ya que si no se inicia con una exhaustiva fase de planeación y de definición de requerimientos, se producirán sistemas que en el futuro cercano no podran integrarse a sistemas generalizados de información y de lograrse tal vez no sería muy eficiente.

Esta etapa consiste en identificar y describir las necesidades del usuario, así como la representación del sistema y es donde se realizanlas actividades que se mencionan a continuación:

of the statement opportuni

1) Descripción de toda la información concerniente al sistema Concesidades del usuario).

للمكاملة المواليونياويا ara ya matsa kana ya katika matsa ya kutoka mwaka wa 1999.<br>Waliozaliwa mwaka wa kutoka mwaka wa kutoka mwaka wa kutoka mwaka wa 1992.

- 11) Identificación de las entradas y salidas.
- 111) Descripción de los procesos que intervienen en el sistema y sus caractertísticas.
	- 1v) Descripción de la estructura del sistema.
	- v) Evaluación de las salidas con respecto a los objetivos.
	- vi) Planteamiento de los objetivos de acuerdo a las necesidades de los usuarios.
- vill Analisis de los objetivos para determinar su viabilidad y seleccionarios, así como el escoger los metodos de solución que sirvan de base para el diseño del sistema.

Los problemas que se presentan en esta etapa son basicamente los siquientes:

- 1) Dificultad para conocer lo que los usuarios requieren por parte del analista.
- il) Una mala comunicación para transmitir la información: por un lado por parte del analista y diseñadores, y por el otro por los usuarios.
- ili) Los usuarios por lo general no son expertos en el uso de la computadora y en muchos casos desconocen sus alcances y limitaciones por lo que sus requerimientos pueden rebasarlas.
	- iv) La comunicación entre los diferentes grupos de gente que participa en el proyecto se ve distorsionada, debido a que no existe un modelo o documento como se dan en otras ramas del conocimiento que sean entendibles a todos (como los planos de los arquitectos o ingenieros civiles), ya que la comunicación se realiza por medio de narraciones para describir  $\mathbf{e}$ funcionamiento del sistema.

 $3.2.1.1 - HERRAMIENTAS DEL ANALISS.$ 

- 1999년 - 1999년 - 1999년 - 1999년 - 1999년 - 1999년 - 1999년 - 1999년<br>대한민국의 대한민국의 대한민국의 대한민국의 대한민국의 대한민국의 대한민국의 대한민국의 대한민국의 대한민국의 대한민국의 대한민국의 대한민국의 대한민국의 대한민국의 대한민국의 대한민국의 대한민국의 대한 

El Análisis estructurado ofrece una serie de herramientas que permiten plantear especificaciones funcionales con las siquientes características:

الخالجة كحالجها والأواء ميوان الإوليد وربو عروكولا

the model complete wave in

magazan iki Shoriki ya K

- 1) Entendibles para todos los integrantes del proyecto.
- 11) Permiten mostrar el comportamiento del sistema de lo más general a lo más particular por medio de diagramas.
- 111) Permiten cambiar preferencias y acuerdos.
- Las herramientas que cumplen con estas características son:
	- 1) Diagrama de Flujo de datos (DFD).
- (11) Diccionario de Datos (DD).
	- 111) Documento de Objetivos (DO).
	- 1v) Reporte del analisis CRA).
- v) Especificación de Requerimientos (PRC).

A continuación se describen cada una de éllas.

i) Diagrama de Fluio de Datos (DFD).

El diagrama de flujo de datos muestra al sistema como una red de procesos, donde cada proceso se conecta con otros por medio de un flujo de datos y los criterios que se toman en cuenta para su elaboración son:

- partir de lo general a lo particular.
- no mostrar control en la ejecución de los procesos, ya que depende en muchos casos del comportamiento de uno o varios módulos la ejecución de las demás, o pien de los requerimientos del usuario.
- identificar entradas y salidas en cada proceso.
- identificar elementos externos, los cuales pueden ser las fuentes, destinos o procesos que afecten a la información que maneja el sistema (por ejemplo las personas que producen la información con que se alimenta al sistema, o la variación de las leyes en materia de impuestos para las aplicaciones contables).
- dialogar con el usuario partiendo de este material y repetir la operación hasta que se tengan detectados todos los requerimientos.

Los elementos que componen al OFD son los siguientes:<br>entre entre entre entre entre entre entre entre entre entre entre entre entre entre entre entre entre entre en

ה הוא המשפט מוספים של המשפט ממוספים מסוגים במשפט מוספים להיות היה היה היה היה היה היה להיות היה בין היה היה לה<br>המשפט המשפט המשפט ממוספים היה לא המשפט המשפט המשפט המשפט המשפט המשפט היה המוספים בין היה היה היה היה היה היה ל

-Fuente o destino de datos.

a specifical

Son los elementos que reciben y/o proporcionan información para el sistema, por ejemplo la Biblioteca, los Profesores, etc.. se distinguen por medio de un identificador, el cual es el nombre de alguna variable que sirve de referencia. en el DFD y en el DO. su símbolo es el siguiente:

a da da ke aliyê ye. Aliyê ye

같은 바

5 P.S. 7

화재

the environment of the country for the environment of the country of the country of the country of

iu-Sia

itani ku Suk 재사회 조금 사료 rabby I

6323

바음부터 너 다

남동 요새 IDENTIFICADOR <u>dina dikenasi adalah ke</u>

-Flujo de datos. Meni i geren bilde Indica la transferencia de la información ent.re-procesos *y* el sentido de la flecha representa el sentido del flujo de información. pudiendo ser en ambos sentidos, se le asocia un identificador para distinguirlo y su simbolo es el siguiente:

# IDENTIFICADOR

#### IDENTIFICADOR

IDENTIFICADOR

 $\bullet$ 

-Proceso.

En este elemento los datos son transformados y puede contener varios procesos a la vez: cuenta con un número de referencia asignado que indica el nível de anidamiento dentro del sistema. Cuando no este representado en su parte mínima, esto es, que a su vez contenga procesos, se indicará con un carácter (asterisco).

a planet in a group in a group of the second of the same of the second of a signification of the second state

en andere en de lande en de groupe de la seconde de la seconde de la seconde de la seconde de la seconde de la<br>La seconde de la seconde de la seconde de la seconde de la seconde de la seconde de la seconde de la seconde d<br> a da da kasar da shekarar ta kasar da kasar da kasar da kasar da kasar da kasar da kasar da kasar da kasar da<br>Kasar da kasar da kasar da kasar da kasar da kasar da kasar da kasar da kasar da kasar da kasar da kasar da ka a sa mga kalawang mga mga katalog ng mga kalawang ng mga kalawang ng mga kalawang ng mga kalawang ng mga kalaw<br>Mga kalawang ng mga kalawang ng mga kalawang ng mga kalawang ng mga kalawang ng mga kalawang ng mga kalawang n

Se distingue por contar con un identificador y su símbolo es el siquiente:

REFERENCIA **TDENTEETCADOR**  $\mathcal{L} \subset \mathcal{L}^{\perp}$ .<br>Serika menjadi المتحورة والموا

-Almacenamiento de datos (archivos).

all and later and later

Son los elementos donde se almacenan los datos entre los procesos. Se utiliza un identificador que, como en todos los elementos anteriores. lo distinga y sea representativo de la información que contiene. También cuenta con una referencia para su pronta identificación en el Diccionario de datos y se representa como sigue:

> **REFERENCIA IDENTIFICADOR**

A continuación se muestra un ejemplo del DFD donde se utilizan estos elementos:

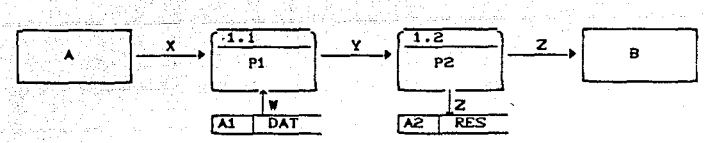

لخاصيته فلتحلص والمتارين

a a shekarar 2019 dhe ku - Prantition

Service Beautiful

## Se leerfa como sigue:

ra darahi sila

El flujo de datos X es generado por la fuente A, quien es transformado en el fiujo Y a través del proceso Pi consultando el archivo de datos DAT Ccon el flujo de datos W).

ta talan shown

Además el proceso P2 transforma el flujo de datos Y en el Z. actualizando el archivo RES y proporciona el flujo Z al destino B.

#### 11) Diccionario de datos (DD).

Con esta herramienta se definen la composición y organización de la información utilizada en el DFD (Diagrama de Flujo de Datos), esto es. se especifica el contenido de los almacenamientos y flujos de datos entre procesos, para lo cual se emplean las formas que a continuación se describen:

#### $-Fluio de datos.$

Este flujo puede ser una estructura simple. la cual es un dato elemental, esto es, que ya no se puede subdividir más en su contenido. o bien, puede ser una estructura compuesta, la cual tiene varios datos elementales. La forma que se emplea para su contenido es la que se muestra en la figura 3.1.

#### -Almacenamiento de datos.

Se define el contenido de cada almacenamiento de datos de acuerdo a la forma que se muestra en la figura 3.2.

#### -Proceso.

Se especifican las transformaciones que va sufriendo la información considerando sus entradas y salidas, así como un resumen del proceso. La información que se ocupa se muestra en la figura 3.3.

# -Dat.o element.al.

Este flujo puede ser una estructura simple. la cual es un dato elemental. 9sto es que ya no se puede subdividir mas su contenido o bien puede ser una estructura compuesta que tiene varios datos elementales. la forma que se emplea para su contenido es la que se muestra en la figura 3.4.

# -Estructura de datos.

Describe las estructuras de datos considerando los atributos. los flujos y almacen'es donde se va a ut.ilizar. as1 como el vólumen de información que va a manejar. La figura 3.5 muestra esta forma.

선생님, 승규는 놀이 있나?

AR 1

an na Kalendar 91. ST tual till 19 slovensk FIGURA 3.1 - S ÷ **NOMBRE**  $\therefore$  DEL AS ANGELON ANG SESTEMAL DATOS **FLUIO** D<sub>E</sub> **NOMBRE:** DESCRIPCION GENERAL: **REFERENCIAS FUENTE IDESTINO IFUENTE IDESTINO IFUENTE** DESTINO ESTRUCTURA DE DATOS QUE CONTIENE: VOLUMEN DE INFORMACION: Donde: NOMBRE: Es el nombre representativo del flujo de datos. DESCRIPCION GENERAL: Es una explicación de las características principales de su contenido. **REFERENCIAL** Contiene las referencias de la fuente (Proceso o Almacenamiento) de donde proviene  $1a$ información, así como del destino a donde Se dirige. ESTRUCTURAS DE DATOS Son las estructuras que componen el flujo de QUE CONTIENE: datos. VOLUMEN DE Es el número de reaistros que se espera INFORMACION: manejar.

e se tra diversitare de transference de la prime de Gale de Maria (1993) de la segunda de la proposició de la<br>Alemania de la proposició de la proposició de la proposició de la proposició de la proposició de la proposició<br>L

and a basic of the company of A complete the collection of the special

istične kon **NOMBRE DEL ST STEMAL** ALMACENAMIENTO DE DATOS NOMBRE: DESCRIPCION GENERAL: **REFERENCIAS FLUJO DE DATOS** ENTRADA (S) SALTDA CSY CONTENI DO: ORGANIZACION FISICA: Donde: NOMBRE: Es el nombre representativo del almacenamiento de  $_{\text{datos.}}$ DESCRIPCION GENERAL: Describe las características generales de su contenido. REFERENCIA: Es la referencia que viene en el DFD. FLUJO DE DATOS: Contiene tanto los flujos de datos de entrada como de salida. CONTENIDO: Define el contenido del archivo en una forma más detallada. INFOR. ADICIONAL: Son las observaciones o aquella información que se crea necesario incluir. ORGANIZACION FISICA: Contiene el tipo de organización para tener acceso, así como algunas otras características relevantes.

FIGURA 3.2

and all of the 2007년 4월 19일 - 수도원

بهابه والبارات فالأولاء أبادها

TARA AL TI

To need the California Part

in Albanya, Angka

بأطولوا

Santa Contracto

an an Salaman (1987).<br>Coimige an Salaman (1987)

الأولى والمهابة أوليه المتارة والإنج

12944000 HATA T

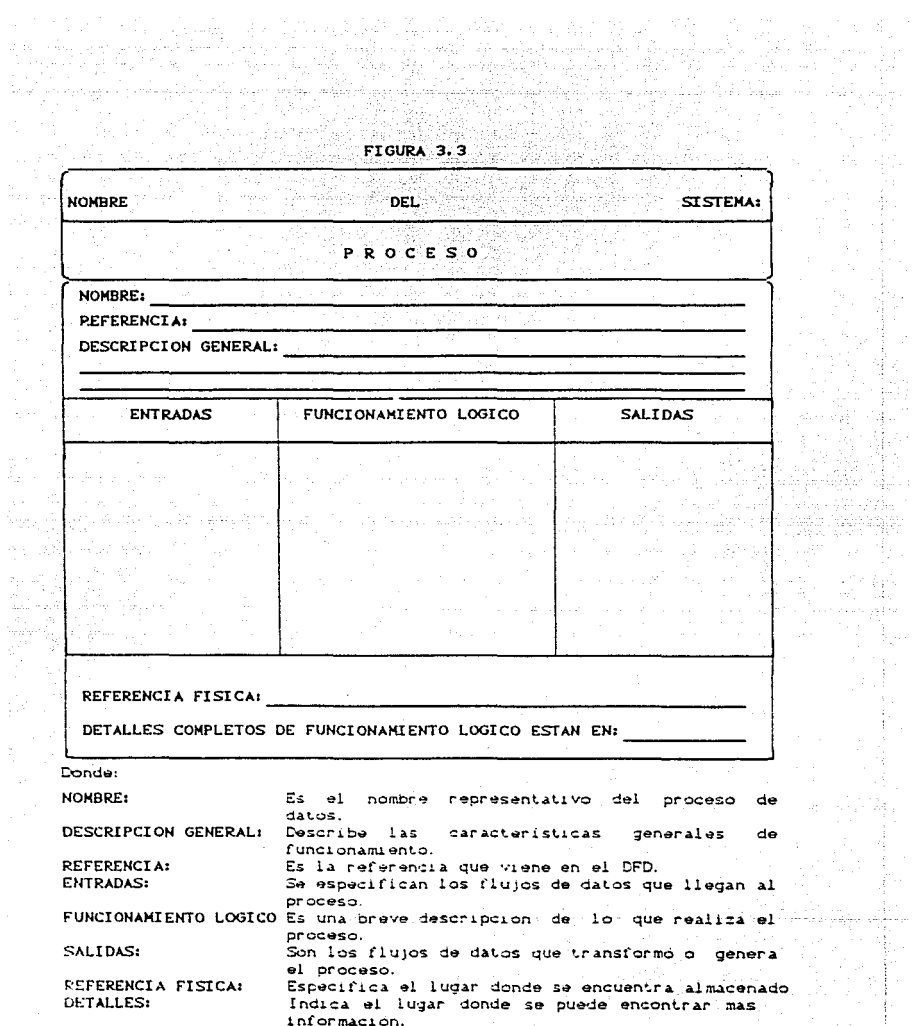

 $\mathcal{L}_1(\mathcal{A})$  .

言

W

yenge 17 B.

动脉。 nas jeto

> $\frac{1}{2}$

> > $\label{eq:reduced} \begin{split} \mathcal{L}_{\text{in}}(\mathcal{L}_{\text{in}}) = \mathcal{L}_{\text{in}}(\mathcal{L}_{\text{out}}) = \mathcal{L}_{\text{out}}(\mathcal{L}_{\text{out}}) = \mathcal{L}_{\text{out}}(\mathcal{L}_{\text{out}}) = \mathcal{L}_{\text{out}}(\mathcal{L}_{\text{out}}) = \mathcal{L}_{\text{out}}(\mathcal{L}_{\text{out}}) = \mathcal{L}_{\text{out}}(\mathcal{L}_{\text{out}}) = \mathcal{L}_{\text{out}}(\mathcal{L}_{\text{out}}) = \mathcal{L}_{\text{out}}(\mathcal{$

29<br>19 

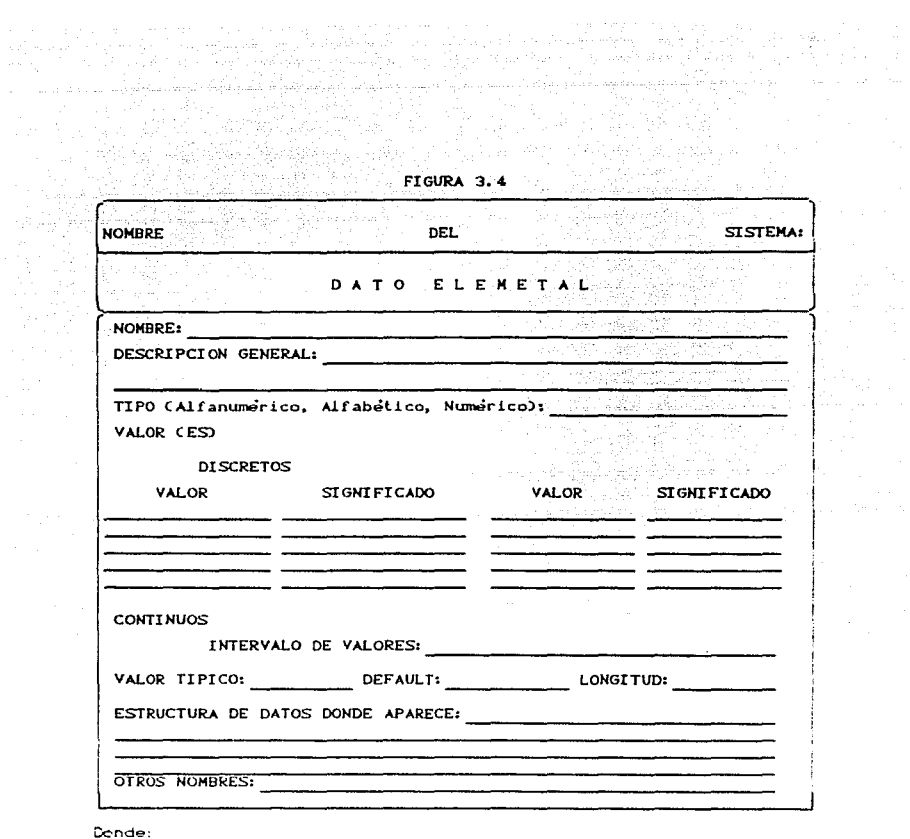

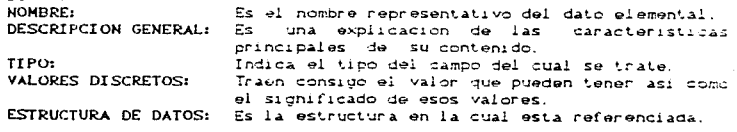

المحمد التي التي تعدد المستقبل المستقبل المستقبل المستقبل المستقبل المستقبل المستقبل المستقبل المستقبل المستقب<br>والمستقبل المستقبل المستقبل المستقبل المستقبل المستقبل المستقبل المستقبل المستقبل المستقبل المستقبل المستقبل ا

i somali zona za

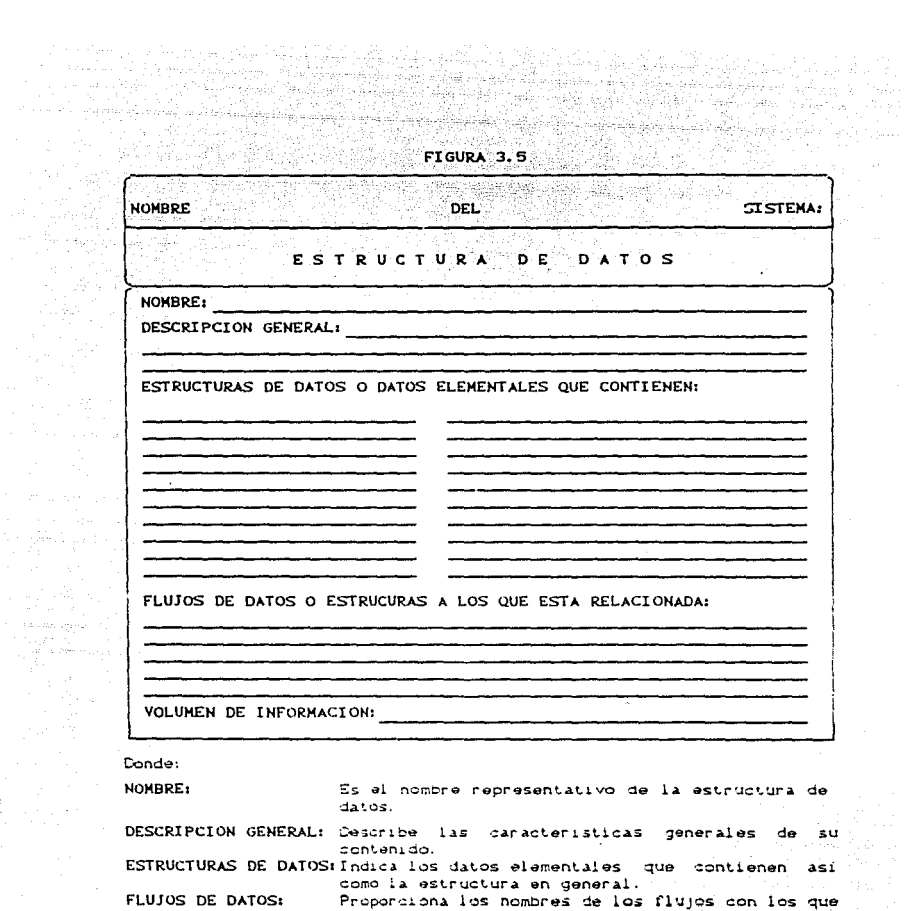

VOLUMEN DE INFOR.

an Salah<br>Manazarta

lus ilujes con los qu esta relacionada.

Especifica que cantidad de registros va a manejar 

### iii) Planteamiento de objetivos CDO).

**College** a kalima da wakati kwa katika Mare

En este documento se van a identificar y describir las necesidades del usuario, con lo que se lograra proponer un conjunto de objetivos.

El documento que se genera (DO) estara escrito en un lenguaje natural y unicamente contendrá los objetivos que se pretendan alcanzar a traves del sistema y se deben desarrollar en continua comunicación con el usuario.

# IV) Reporte del analisis CRAD.

i Distribution

En el DO hasta el momento se tienen diferentes objetivos, pero no se han visto cuales de ellos son factibles, cuales conflictivos v sobre todo cual podria ser el metodo o metodos de solución que seran -la base para la siguiente etapa que es el DISEÑO.

El Reporte del Analisis (RA) es un documento que contiene el analisis de los objetivos y la manera de formular el problema, tambien en un lenguaje que sea lo mas natural al analista de sistemas y al usuario.

#### v) Especificación de requerimientos (PRC).

Una vez generado el Reporte del Analisis (RA), es necesario definir lo que el sistema deberá ser capaz de realizar, estableciendo claramente los objetivos que se deberan alcanzar y describiendo al sistema desde el punto de vista del usuario y en un lenguaje que sea comun o entendible entre los diferentes grupos de cersonas que intervienen en el desarrollo del sistema de información (Usuarios, Analisitas y Programadores). y esto se plasma en el documento de Especificación de Requerimientos (PRC).

Este documento en si representa el contenido de los documentos CDOD y CRAD y debe de cumplin con las siguientes caracteristicas:

- Claro.- en su contenido para los tres grupos de personas que intervienen en ei desarrollo del Sistema (Inteligible).
- Formal. para evitar que queden requerimientos o necesidades de alguna forma ambigua y que se puedan prestar a malas interpretaciones.
- Completo. cubrira todos los aspectos que se refieran a los objetivos del sistema, para no dejarlos hasta donde sea posible. al criterio del diseñador.
- Modificable.- debe de ser un documento que facilmente se pueda modificar, debido a que en esta etapa es cuando se está negociando con el usuario y pueden surgir cambios antes de pasar al Diseño, o bien, que en el desarollo del sistema o en su vida útil surian modificaciones que se plasmarán en el.

Este documento puede ser realizado con algún procesador de textos para su fácil actualización.

#### $3, 2, 2, -DISENO$

En esta segunda etapa se procede a definir como hacer los que se ha previsto y en particular lo que se genero en el Análisis.

El Diseño pretende hacer Sistemas que sean útiles, mantenibles, flexibles, eficientes y modificables. El Diseño es una actividad que se realiza despues de decidir lo que el usuario desea y antes de llevar a cabo sus necesidades en programas, esto es, la forma de "presentar la estructura del sistema, la organización de los modulos que la van a componer, así como la forma como se interrelacionaran. tratando de hacerlo de la manera más eficiente posible.

#### HERRAMIENTAS DEL DISERO.

Las herramientas que utiliza el Diseño son las siguientes:

1) Documentación de la Anguitectura CAROD.

110 Diagrama de Estructura.

ili) Detalle de Módulos.

Cuya explicación se presenta a continuación:

-- i) Documentación de la arquitectura CARQD.

Anquitectura es uno de los nombres como mejor se conoce a la primera etapa del diseño y consiste en dividir al sistema en subsistemas y en subsubsistemas, de acuerdo al criterio del diseñador.

pudiendo ser los subsistemas de los niveles jerarquicamente mas bajos los que estarán compuestos por programas.

المحافظ المؤكل فالمحام الأقلامهم فهأ المستند والمساوية وأصابي والخساس والرواز والعراب ولأرار فاسأليكم وكوان والمسمر

Este documento deberá de incluir los conjuntos de información que se van a manejar, los programas a desarrollar y la forma en a sa nata 1944. la que interactuan entre si.

alah perjadian Setelah

أفاقل ستبريك ومنيقين

110 Diagrama de estructura.

**Service** State

ting with the sign of the state

.<br>Kabupatèn Jawa Kalumat

Una vez que el sistema se ha dividido en varios subsistemas y programas, se procede a elaborar un diagrama de estructura para cada uno de los programas identificados.

En si el Diagrama de Estructura de un programa es una representacion grafica de la relación entre sus diferentes subrutinas o modulos y a su vez muestra para cada módulo cuales son las subrutinas que la activan y cuales son activadas por ese modulo. así como la estructura de cada subrutina.

Para descomponer al sistema en subsistemas se siquen ciertos criterios como:

- Tamaño del modulo.
- $-$  Acoplamiento.
- Cohesion.

Estos se definen a continuación:

-Tamaño del modulo.

Se recomienda que el tamaño no exceda de 120 lineas ni sea menor de 30. ya que módulos más largos podrian descomponerse en mas modulos c modulos bequeños podrian incorporarse a otros modulos.

Ademas para módulos más largos sería dificil seguir su lógica, aunque si el caso lo amerita se pueden realizar del tamaño que se requiera.

-Acoplamiento.

Es la medida de interdependencia entre los módulos. lo cual trae consigo que al modificar un modulo pueda afectar a otros, por lo que es recomendable que el acoplamiento sea el minimo posible, esto es, lo ideal es tener modulos lo más independientes posibles, pero en muchos de los dasos no se realiza debido a la naturaleza del sistema y a los factores que intervienen en él diseño, como son el tipo de conexion

بالمؤش وإليهم وتراوؤهم مرارة entre módulos y la complejidad entre las interfaces. Telephone Existen diferentes tipos de acopiamiento y son los siguientes:

الوردان عواري وكالكوار والمعاون والمهجود والموارد والأوران

telyik sale birsin

ter de santa colla

alifanya k

tika ang kalawang san

#### Acoplamiento de datos.

14. 그는 사업으로 <u>나</u>로 알

- 최고 <sub>30</sub> : 1999년 - 1999년 1월 1999년

ىل ئۇيغۇر يېزىلى بىرىگە ئۇيغۇر ئۆتكەن ئەخسەن .

ويتناز برهن والمسيدات فوادرهم

Se dá cuando la comunicación entre módulos se realiza a través de datos o argumentos, y este tipo de acoplamiento es casi inevitable. pero se recomienda pasar sólo los datos necesarios. Además es el tipo de acopiamiento mas deseable, ya que es el que menos problemas ocasiona.

an na shekara ta 1920

#### Acoplamiento por estampado.

Cuando uno o más módulos emplean la misma estructura de datos como angumento, como en el caso de lenguajes como COBOL, todo el formato del registro es pasado a todos los módulos que intervengan y que cuando se modifique la estructura de datos será necesario modificar todos los módulos donde se esté utilizando.

#### Acopiamiento de Control.

Cuando dos modulos utilizan para comunicarse al menos un elemento de control, esto es, que el argumento que se pasa se utiliza como bandera donde el valor del argumento dirige la ejecución del módulo al cual llega. y puede suceder que la bandera tenga varios significados. siendo éste el peor de los casos.

#### Acoplamiento de area comun.

Este acopiamiento se da cuando un grupo de módulos comparten una misma área global de datos. Los problemas que presenta este tipo de acoplamiento son el aumentar la dificultad de revisar las areas comunes, debido a que solamente se hace referencia a ellas por su nombre y pueden contener datos de diferentes tipos; numericos, alfanumericos, alfabeticos y booleanos (como es el caso de lenguajes como Fortran en su declaración del COMMOND.

#### Acoplamiento de Contenido.

Este acoplamiento es el más indeseable ya que ocurre cuando un módulo

modifica al contenido de otro modulo. Por lo general, esta acopliamiento no se da en lenguajes de alto nivel, sino solo en lenguales como el ENSAMBLADOR.

فالمهرانهم فكالأفطار فواجها

ista (1981)<br>Pikita menjub kempun buga sa the property of the property of the control of the control of the control of the control of the control of the<br>Second Second Second Second Second Second Second Second Second Second Second Second Second Second Second Second

100 L 11

ng Persiakan Kabupatèn Bandung

and the Cornelis lines of the Common Sense of the Cornelis of

[편집 xxweblie] 오늘 사회는 가지 모르지?

الموارد المتعلوم وتوقي وتحارب والمساوح والمتحام والمحارب

En general, los acopiamientos no son deseables, pero en caso de Nasional no poderse evitar, el que menos problemas ocasiona o el menos crítico y en el orden en que aparecen anteriormente descritos, es el de datos v el más, crítico es el de contenido. żЙ

Si en la comunicación entre modulos existen varios tipos de acoplamiento, se tomara para su evaluación el más crítico.

#### -Cohesión.

ilela ke shi late noon ku soo s

ngin sibolet

A esta medida también se le conoce con el nombre de robustez o solidez. de un modulo y es la medida de la consistencia de los elementos de un módulo. Siendo un elemento, una instrucción, un gruro de instrucciones o una llamada a otro modulo.

Es conveniente tener modulos altamente conesivos, esto es que sus elementos se encuentren muy estrechamente ligados. A mayor cohesión se reducira la medida de acoplamiento. Existen los siguientes tipos de cohesión: alla Social

#### Cohesión por función.

Esta cohesion es la más deseable y se presenta cuando todos sus elementos contribuyen a realizar una sola tarea.

#### Cohesion por secuencia.

Este tipo de cohesion se presenta cuando los elementos del módulo: realizan tareas cuyas salidas son utilizadas por el 6 los otros elementos del modulo, como pudiera ser el de validar campos y posteriormente grabarlos.

Cohesión por comunicación. Cuando los elementos de un modulo realizan diferentes funciones, pero utilizan los mismos parámetros de entrada y/o salida es cuando se dá este tipo de cohesión.

محكم كالملاح والمتحدة المتكاف والانتقاد والمتواد والمكان والموارد والمرادي Cohesión por procedimiento. Este tipo de cohesión se da cuando el flujo de control fluye de un elemento al siguiente, pero no sucede lo mismo con los datos ya que se incluven varias funciones en un módulo único.

#### Cohesión temporal.

and the state of the state.<br>The state of the first state of the state

Este tipo se presenta cuando los elementos de un modulo están relacionados con el tiempo.

#### Cohesion por lógica.

Se presenta cuando los elementos de un modulo realizan varias tareas que pertenecen a la misma clase o categoría.

Cohesión por coincidencia. Esta cohesión se presenta cuando los elementos de un modulo realizan diferentes tareas para distintos jefes, sin tener ninguna relacion.

#### 111) Detaile de modulos.

En esta etapa se detalla el proceso o función de cada modulo del Disgrama de Estructura a través de una lógica estructurada, a la cual se le conoce como Pseudocodigo estructurado.

<u>Terminal menggal pada salah salah sa</u>

El Diseño del programa de computadora (DPC) contiene la documentación del Diagrama de Estructura y el detalle de los módulos.

#### 3.2.3. - DESARROLLO.

En esta estapa se procede a generar el codigo en algun lenguaje de programación, esto es. ya se realizan los programas y su proposito basicamente consiste en la codificación e integración de los modulos para formar los programas, así como su integración para formar sistemas de programación.

En primer lugar se procede a codificar, con lo que se traducen las especificaciones de proceso de cada modulo en instrucciones ejecutables en algun lenguaje de programación. El codigo fuente es el documento que se genera en esta etapa, para lo cual se recomienda que

se sigan las tecnicas de la programación estructurada. Posteriormente se procede a la integración de los modulos al sistema. Siguiendo cualquiera de estos dos caminos:

-1) Integración de programas cuando estos son probados en forma independiente.

-2) Integración de programas probados al momento de integrarios al  $<sub>1</sub> <sub>ct. cm2</sub>$ .</sub>

En el primer camino, se tiene la desventaja de que para probar un modulo es necesario crear modulos ciegos que simulen el funcionamiento de los modulos que interactuan con el. Ademas una vez probados en forma Individual se pueden presentar problemas al momento de integrarlos al sistema y será más difícil su localización.

En tanto que por el segundo camino se evita crear los módulos ciegos. va due se van creando y probando los modulos mas bajos jerarquidamente y los ennores que vayan surgiendo serán más faciles de detectar. dado que lo mas probable es que los errores ocasionados sean debidos al nuevo módulo que se integra.

Finalmente se pasa a las pruebas de alto nivel, ya que en este punto se han detectado y corregido los errores de codificación, y solo faltará detectar los errores de Analisis y del mismo Diseño. Las pruebas que se realizan en este punto son las siguientes:

#### - Funcionales.

Que consisten en encontrar los errores del Análisis y del Diseño, y se basan en el documento del RPC (del Analisis), para probar los objetivos para los que se desarrolló el sistema.

#### **El Marco De Implantación.**

Una vez que se han realizado las pruebas funcionales, se puede pasar a hacerlas en el medio ambiente en el que van a estar operando, con el . Iln de que antes de liberar al sistema se detecten fallas de

 $-38$ 

operación.

#### - Del sistema.

حه الكام وللمحول والتلبيب الاسترابة وأحلاف

Para que un sistema sea lo más completo posible es necesario que cuente con una documentación que lo respalde, hanto en su desarrollo (documentos que se generan en cada etapa mencionados anteriormente). como en el manual del usuario.

tan Po

i géland

The programs

i sist

وسأخبئ والمتقدمة والارجامة والكروداة مرازعت تتوقد مصرو

Las pruebas del sistema consisten en verificar que tanto se aproxima la documentación con el funcionamiento real del sistema.

#### - De aceptación.

En estas pruebas se va a comparar el sistema resultante con el que originalmente se concibio, siendo el usuario al que participa en mayor grado en estas pruebas, para que quede satisfecho o haga las VAIR SIMAS SÄLA APATERA LIIR SAN aclaraciones necesarias.

#### 3.2.4. - OPERACION Y MANTENIMIENTO.

Esta fase se inicia con la primera instalación del sistema una vez que ya ha sido aceptado por el usuario. Donde se define la forma de transportar el sistema al equipo de computo donde va a operar, y cual es el procedimiento de instalación, para posterironmente realizar las pruebas que sean necesarias para verificar su correcto funcionamiento.

Una vez que el sistema es instalado so dice que se LIBERA o que el sistema se encuentra en PRODUCCION.

Cuando el sistema se encuentra en operacion. llega la etapa de mantenimiento. La cual lo acompaña prácticamente desde que se libera hasta que se desecha, y es en esta etapa donde pueden surgir variaciones debidas principalmente a:

- Cambios en los requerimientos del sistema que van surgiendo en el transcurso del tiempo, ocasionadas por variaciones  $en$  $1a5$ caracteristicas de operación con respecto a cuando fue concebido y que en algunas ocaciones llega a afectar el desarrollo sun antes de liberario. Un ejemplo bien puede ser el cambio de impuestos o de conceptos a grabar en un sistema contable.

- Correcciones debidas a problemas latentes que van surgiendo hasta el<br>momento en que coera el sistema. momento en que opera el sistema.

Police Ball

13. april

- Al perfeccionamiento de los programas que componen el sistema.

Cabe mencionar la importancia de actualizar la documentacion tanto del usuario como del sistema. cada vez que se realice algun cambio en los programas que lo componen. ya que un sistema sin o con deficiente documentación no sería de mucha utilidad.

La vida util de un sistema de informacion varia de acuerdo a cada lipo *y* al crit.eri.o del gr•.Jpo de ~esarrr..:illo. ya que con *el* t.ra.nscurso del tiempo. llega a tener tantas correcciones que se va dificultando su mantenimiento o bien, que las condiciones que lo hicieron surgir hayan desaparecido o variado tanto que resultara mas fácil el crear un nuevo sistema.

# CAPITULO IV ANALJSIS DEL SISTEMA.

ministration and the constant of the constant of the constant of the constant of the constant of the constant<br>The constant of the constant of the constant of the constant of the constant of the constant of the constant o المعادية والمؤمنة والمتوارث والمتوارث والمستوا والمستحدث والمستحدث

#### 4, o. - INTRODUCCION.

En este cap!t.ulo se van a describir los direrenles documentos que se desarrollon para el análisis del sistema UBIDOS, donde se plasmarán los conceptos que se mencionaron en el capitulo anterior.

4.1.- MODELOS CONCEPTUAL DEL SISTEMA.

-PLANTEAHIENTO DE LOS OBJETIVOS O DOCUMENTO DE OBJETIVOS (DO).

Al empezar a desarrollar el sistema UBIDOS, se presentaron los siguientes objetivos:

I. - OB J ETI VOS.

1) Se requiere de un sistema de consulta sobre el material didáctico que en nuestro saso es sobre el area de Sistemas y Planeación. que permita accesar la inforrnac1on básicamente a través de una serie de catálogos impresos, pero teniendo la opción de realizar consultas interactivas. generando también su reporte escrito. Cabe mencionar que el sistema podrá manejar información sobre otra area. siempre y cuando se sigan los criterios que mas tarde se describen en este documento.

11) Se requieren tener siete cátalogos para la consulta de libros y revistas sobre el área de Sistemas y Planeación, y son los que a cont.1nuación se mencionan:

- l. Por Autor.
- $2. -$  Por Titulo.
- 3. Por Tema (indice).
- 4. Por Tema.
- 5. Alfabético Cindice).
- e. Alfabético.
- 7. Por Ficha Bibliografica.

111) Estos catálogos indicarán los posibles caminos de acceso a la

información.

นียง จะที่เกิดจะเจน เมืองเขาเจ้ 1931년<br>1<del>9월</del> 19일 김 교육 사회를 가장 되고 있다. alas en diam (Alta Lagunda Agusta Alta)

> iv) Se requiere que la. información sea clasificada por una persona experta o conocedora del area. a la que corresponda la información y de una persona que sea especialista en Bibliotecología.

> v) Los especialistas se encargaran de la confiabilidad de la información con que se alimenta al sistema.

> Vi) Los especialistas deberan clasificar la información da acuerdo a los criterios que regiran el funcionamiento del sistema. para lo cual sera necesario elaborar unos formatos de captura donde se plasmarán los diferentes campos que son de interés para la consulta.

> vil) Los formatos de captura deberán de contener todos los datos relevantes acerca de los libros y revistas.de tal forma que se puedan accesar por los caminos mencionados en el punto dos.

> vili) Esta clasificación se hará utilizando algunos elementos de ayuda para la consulta, que permitan realizar las siguientes funciones:

> - Realizar busquedas muy específicas, enfocadas para personas que conozcan sobre el area. y que se realizan básicamente a través de lo que los bibliotecólogos conocen como palabras claves. las cuales estarán asociadas con algun tema y estos a su vez con libros y revistas.

> - Realizar búsquedas muy generales. para personas que no sean conocedoras del área que esten consultando. mostrándoles los temas con los cuales se cuenta y el usuario podrá escoger la información que desea.

> Una vez que la ha encontrado, podrá utilizar elementos de ayuda que le indicarán en que otro tema puede encontar información sobre lo que busca. pero tal vez tratado desde otro punto de vista. También le proporcionara el marco dentro del cual está la información buscada y si aún pued& encentrar algo más específico sobre al mismo lema. Además en su caso proporcionará una explicac!ón auxiliar si se llega a requerir cuando el nombre o las características del tema así lo

amerite.

ix) El sistema debera ser alimentado con información durante toda su vida útil y capaz de generar los listados correspondientes a los datos que se han capturado , as! ccmo los listados de los posibles errores or191nados por duplicidad de 1nrormación o por 1nrormación no existente cuando se estén realizando las actualizaciones de los movimientos.

1992年10月10日, 1993年10月1日, 1998年10月, 1998年10月, 1998年10月, 1998年10月, 1998年10月, 1999年10月, 1999年10月, 1999年 나는 1000 km 200 km 200 km 4 g (200 km 3 km 3 km 3 km 3 km 3 km

> $\times$ ) El sistema validara en forma automatizada toda la información hasta donde sea posible (tipos de campos numéricos, alfabetico, gamas de valores. longuitud de campos. etc.) en el momento de la captura y los especialistas la validarán en lo que se refiere a errores de captura o de codificación.

> x1) El sistema deberá ser capaz de almacenar los datos de los libros y revistas en cinta magnética, para evitar tener todos en disco. porque es el vólumen de información que más rapidamente crecerá con lo que restaría espacio en disco *y* con el paso del l1empo crearía problemas para la operacion del sistema. Si llega a ser necesario el mantener todos los libros y revistas presentes para las consullas interactivas que podrá haber. el s1stema estara en posibilidad de almacenarlos, teniendo como limitante la

> xii) Se deberán tener respaldos en cintas de toda la información cada vez que so actualice, con el fin de prever posibles pérdidas de información.

capacidad del equipo de cómputo.

xiii) Se deberá de optimizar todo el espacio posible debido a que el sistema va a estar creciendo en información.

XiV) El sistema podrá ser realizado en algún lenguaje de alto nivel *<sup>y</sup>* con les paquetes qua sean da apoyo a la programación.

xv) El sistema podrá ser utilizado primordialmente en equipos

grandes o medianos de computadora. pudiendo ser lacBurroughs 87800 o la Vax 11-790 que son los equipos de los cuales se dispone.

المهارب الرامي الرهوات المعاقرة

a man Tukestellijk a Bustis

 $-$  REPORTE DEL ANALISIS  $CRA$ .

والمهام الأواد ويترابط

El planteamiento del problema puede formularse como sigue:

1) Es necesario desarrollar un sistema. de inf'ormaclón que va a estar creciendo en el espacio que ocupe en disco. por lo que se necesita optimizar la forma de grabación de los registros, teniendo en cuenta que toda la lnformación que puede contener es variable Ctítulos, autores. pies de imprenta. etc.).

ii) Debe de contar con las facilidades de respaldar los archivos en cintas magnélicas.

iii) Se deben de prever fallas en la captura mostrandolas a través de la pantalla de video donde se realice esta.

iv) El lenguaje de cómputo a utilizar será Fortran 77 y el equipo que se utilizará será la VAX 11-780 del del Centro de Cálculo de la Facultad do Ingen1eria CCECAFI). debido a que es uno de los más conocidos dentro del medio donde va a operar el sistema (División de Estudio de Posgrado y la de Ingeniería Civil. Topográfica y Geodesica dalaF.I.).

También va a ser necesario utilizar una terminal modelo APOLO 11. QUME 201. o VT 100. debido al manejo de las carátulas de las pantallas.

v) Será necesario realizar los formatos de captura en mutuo acuerdo con los especialistas para la alimentación del sistema.

vi) Los especialistas serán los encargados de operar el sistema, asi como de alimentarlo con informacion confiable. Debido a esto se debe de preveer el limitar el acceso a la modificac!On por personas ajenas a los operadores del sistema a través de alguna clave.

Ш.

- REQUERIMIENTOS DE PROGRAGRAMAS DE COMPUTADORAS.

an Margaret

Las normas para realizar este documento y las formas c o .<br>sjemplificarán dentro del mismo, el cual se detalla a en  $\bullet$ <sup>1</sup> .<br>ápendice D. Así como el Diagrama de flujo de Datos y el Diccionario de Datos.

# CAPITULO V DISENO DEL SISTEMA.

 $\sim$ 

### 5. O. - IHTRODUCCION.

a de la composición de la composición de la composición de la composición de la composición de la composición<br>La composición de la composición de la composición de la composición de la composición de la composición de la

Alahar A<br>Alam

Este capítulo describirá las fases que conrorman al Diseño de un sist.ama de información. y la documentación que se genera alrededor de UBIDOS, el cual es el sistema que se trata en este trabajo.

#### 5. 1. - ARQUITECTURA.

Como parte principal del Diseño de un sistema de información se encuentra la Arquitectura del sistema, en el cual se definen los siguientes elementos:

- 1) Los conjuntos de información a manejar.
- .iJ.) Los programas a. desarrollar.
- 111) El comportamiento dinámico.
	- iv) Las interacciones organizacionales.
	- v) Las responsabilidades de los participantes.

1) Conjuntos de información a manejar.

Como información de entrada se van a requerir los datos de los libros y revistas Cautores, títulos, pies de imprenta, etc.), así como de los temas, palabras clave y palabras canceladas, los cuales son capturados a través de seis formatos diferentes que fueron diseñados para este fin. Estos formatos se encuentran ilustrados en el apendice c.

Como información de salida se tendrán varios tipos de catálogos que tendrán los siguientes fines:

- Proporcionar un reporte escrito de la información de entrada tal como se capturó, con el objeto de auxiliar a los operadores del sistema para su validación.

- Consultar la información a través de los siguientes catálogos:

- 1. Por autor.
- 2. Por titulo.
- 3. Por tema (indice).
- $4. -$  Por tema.

 $B =$  Alfabetico (indice). 8. - Alfabetico.

7. - Por ficha bibllografica.

 $cor$ Estos catálogos impresos serán utilizados los usuarios finales del sistema Cinvestigadores, profesores, estudiantes, entre  $atros$ ).

بالانها فالانتقاء المترقات للقواء ليتوارس

Visit Anna agusti de

- Como resultado de alguna consulta interactiva, teniendo como opción la de imprimir los datos de los libros o revistas buscados.

ii) Los programas a desarrollar.

El sistema se va a descomponer en 7 diferentes módulos que son los que a continuación se describen:

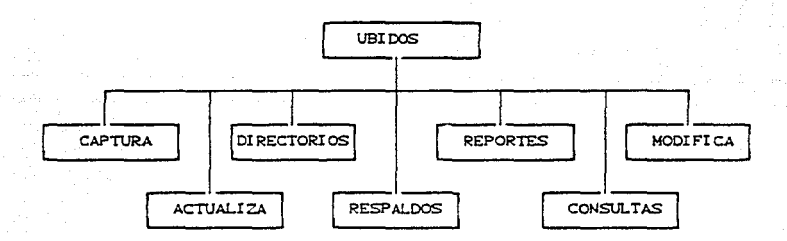

Estos módulos van a ser desglosados en los diagramas de estructura que más adelante se verán.

111) Comportamiento Dinamico.

La ejecución del sistema se realiza en forma automática cuando se inicia la sesión a través de una serie de menús, en donde el primero de ellos mostrará todas las aplicaciones que se han desarrollado bajo esa clave y posteriormente los menús del sistema. El sistema también puede ejecutarse a traves del siguiente comando:

a na matangan sa kalaysing kalendar na matangan na matangan na matangan na matangan na matangan na matangan na<br>Mga matangan na matangan na matangan na matangan na matangan na matangan na matangan na matangan na matangan n S RUN USIOOS

Andre Marie (1945)<br>Song Anti-Communication<br>Song Anti-Communication والمستحول والمتواطئ والمعقود والالا

> previendo el caso de que no se presenten por alguna causa las pantallas al inicio de la sesión.

Existen varias claves de acceso al sistema para la protección de la información *y* son las que a continuación se detallan:

TODO Para el operador del sistema. por medio de las cuales se ejecutan todas las opcionos.

وأواليهم العلاقي والشاشر كبيان للمارك والمتاريخ والمرادي أرادات المتاريخ والمرادي

CAPT Para el uso del grupo de capturistas, que podrán accesar los módulos de captura. unicamente.

CONS Para los usuarios que unicamente consultan la información.

En caso de no reconocer la clave el sistema mostrará un mensaje de error y volvera a solicitar .alguna de las claves válidas. Si durante la ejecución de UBIDOS existiera alguna falla en la operación del equipo de cómputo, bastará esperar a que este se reinicialice para entrar nuevamente a sesión y vuelva a ejecutarse el sistema.

iV) Interacciones Organizacionales.

La información de entrada será proporcionada por el grupo formado por los especialist.as en el area do interés *y* por los bibliotecologos. la cual se resume en las 6 formas de captura que aparecen en el apendice C.

Entre la información de salida se encuentra la siguiente:

- Una serie de reportes conteniendo la información de los archivos como fué capturada, para la validación de los datos por parte del administrador del sistema CBibliotecologo *y* Expecialista).

Los reportes de consulta para los usuarios finales Cbiblioteca, investigadores, profesores, alumnos), los cualos son descritos en el ipendice B.

- Un reporte como resultado de las consultas interactivas, tambien para los usuarios finales.

- La generación de respaldos de todos los archivos y reportes en 2 Cintas magneticas, la primera de ellas contendra la información de las

libros y revistas y la segunda la de los temas. Palabras clave y palabras canceladas. Estas cintas serán utilizadas por **ST** administrador del sistema.

الا الأولى المهدات والأكار والمهار ومقولهم بالشفال كولية مبشرها الاروق الأول فعربة والعراض والإساء عماقا عاصره المراد

- an Leis

iliku 24. shta qirga qayta

v) Responsabilidad de los participantes.

Los participantes en este sistema son los siguientes:

- Clasificadores de la información Especialista(s) y Bibliotecologo(s).
- Grupo de desarrollo de sistemas de información CAnalistas. Diseñadores y Programadores).
- Operadores del sistema (Especialista(s)).
- Usuarios finales Cinvestigadores, profesores, alumnos, entre otros).

Los especialistas van a ser los encargados de la clasificación de los libros y revistas, así como de la creación del árbol que representará el catálogo temático con todos sus elementos, como son las palabras clave, las palabras canceladas. los terminos más amplios y los más especificos.

Dentro del grupo de desarrollo el analista se encargará de definir las funciones del sistema y de realizar el análisis, en tanto que el diseñador será el encargado de realizar el Diagrama de Estructura, así como de la identificación de todos los programas que sean necesarios elaborar para su funcionamiento. En este caso partícular este mismo grupo sera el encargado de elaborar estos programas, realizar el Analisis y el Diseño.

Los operadores del sistema seran los especialistas y/o unas personas que esten supervisadas por ellos y se encargaran do realizar las siguientes actividades:

- Alimentación y actualización de la informacion del sistema.
- Generación de los catalogos tanto para la validación de los datos Ctal como se capturó la información), como los de consulta.
- Manejo de las cintas magnéticas tanto para el respaldo, como para la recuperación de la información, con el proposito de preveer posibles fallas.

Los usuarios finales Cinvestigadores, profesores, alumnos, entre otros) van a ser los que utilicen la información generada por este sistema.

a<br>San Agent Agos (an China agus China agus China)<br>Chaidheann An Aghairt (an China agus China agus China)

a kacamatan ing Kabupatèn Kabupatèn Ka

5.2.- DIAGRAMA DE ESTRUCTURA.

a shekarar 2000 a shekarar 2000 a shekarar 2000.<br>A shekarar 2000 a shekarar 2000 a shekarar 2000 a shekarar 2000 a shekarar 2000 a shekarar 2000 a shekarar 20

Una vez que ya han sido identificados los programas a desarrollar se procede a la construcción del Diagrama de Estructura, utilizando el método de Descomposición a partir del Diagrama de Flujo de Datos (DFD). Este método consiste en tomar del Diagrama de flujo de Datos uno o más de los bloques centrales para después dividirlos en 3 partes que representan los modulos del primer nivel con las siguientes funciones:

i) Módulo de entrada o lectura.

ii) Módulo de transformación central.

iil) M6dulo de salida e escritura.

Una vez que el modulo seleccionado es descompuesto en estos 3. se procede a realizar la descomposición del módulo de entrada, tal como se trato el modulo seleccionado y nuevamente se vuelve a descomponer el módulo de entrada hasta que se hayan cubierto todos los procesos qua se tienen en 91 DFD.

En el ápendice G se muestran los Diagramas de Estructura que corresponden a los 7 programas identificados en el Diagrama de Flujo de Datos.

# CAPITULO VI CONCLUSIONES.

e a caracter a complex and complex<br>Alternative de la provincia del Paris Complex<br>Alternative de la provincia del Paris Complex التراد المرادات السادينية والمسولا فقعلهما

> La inquietud por el desarrollo de este tipo de sistemas, se debe a que es necesario que existan herramientas que faciliten las tareas de investigación y docencia dentro de una institución de educación. como lo es nuestra Universidad, entre estas herramientas se encuentran las bibliotecas. Es en estas donde existen diferentes medios de acceso a la información que quardan, desde los métodos tradicionales Ca través de fichas bibliográficas), hasta metodos mas modernos como es a través de sistemas automatizados de información que han sido posibles gracias al avance de la tecnología.

Estos sistemas aun se encuentran en evolución, por lo que se vió la conveniencia de realizar alguno que se adaptara a las necesidades de nuestro medio académico.

En este trabajo se ha mostrado la realización de un sistema de información que tiene por función la de consultar libros y revistas sobre cualquier tema o campo del conocimiento, en este caso particular es sobre el área de Sistemas y Planeación.

> Se han desarrollado otros sistemas con funciones similares, pero se creo este con las características que se creyeron convenientes para las necesidades propias de los investigadores, profesores y alumnos que son los usuarios del material de las bibliotecas.

> Las consultas que realiza el sistema es a través del autor, del título y por otros elementos como son las palabras claves, y por temas con algunos elementos de ayuda como los términos mas amplios, los más especificos y las explicaciones auxiliares.

> Cuando se inició el desarrollo de este sistema se pretendia que tuviera alcances muy ambiciosos, pero al realizar el análisis se presentaron requerimientos conflictivos, que si bién se podian satisfacer, necesitaban de un gran esfuerzo de análisis y programación, y el beneficio que ofrecian no se comparaba con él, por lo que se desecharon y el sistema se simplificó en buena medida, pero no por ello se dejó de cumplir con sus objetivos principales que son los de la consulta de la información.

Entre los requerimientos conflictivos que se desecharon fue el contar con diferentes nombres para los temas. y para las palabras clave. para utilizarlos en los catalogos alfabético y temático. así como las consultas interactivas que se contemplan en el Analisis, pero que no se realizan por completo en este sistema, debido principalmente a que se desea optimizar el espacio en memoria y a que se deja para una segunda étapa el simplificar estas consultas, dependiendo de la demanda que tengan.

الانتقاد المتواطن والمستحدث المستقلة المستقلة المستقلة المنافس المتحدث المستقلة المستقلة المستقلة المنافس De la 1991 de la capital de la capital de la capital de la capital de la capital de la capital de la composici<br>As desenvolves de la capital de segunda de la capital de la capital de la capital de la capital de la capital

(1974) 49 Aug

Entre las aportaciones que proporciona este trabajo, es ja de contar con un sistema con una aplicación de uso intensivo, en el cua! se utilicen las técnicas de desarrollo de sistemas de información, con lo que se logra elevar la eficiencia del mantenimiento, que es la etapa mas larga de la vida útil de un sistema.

La idea de realizar el sistema apareció hace unos tres años. empezandose a realizar aldunos de sus reportes con procesadores de palabras, pero no resulto ser muy eficiente en su operación, debido a que la actualización de la información se complicaba en gran medida. por lo que se concibió la idea de automatizarlo y darle más facilidades de operación y se empezó a trabajar en esta idea a mediados del año de 1986.

Este sistema se encuentra ya en operación (Enero de 1988) y se prevee que durante su vida útil puedan aparecer algunas deficiencias que no se hayan previsto, pero por lo general ha tenido buena aceptación por parte de los elementos que interactuan con el Ccapturistas, bibliotecologos y usuarios que la consultan). Hasta este momento se ha logrado cierta difusión de este trabajo, pero es prematuro predecir hasta donde se pueda llegar, debido a que se termino en el mes de Noviembre de 1987 y realmente se tiene poco tiempo para poder evaluar los resultados.

Se sugiere perfeccionar este sistema con las consultas interactivas, aparte de los reportos impresos que genera actualmente. además se recomendaría que se convirtieran tanto los programas con los que se cuenta actualmente, como los de consulta, a un equipo personal PC compatible con IBM, por las diferentes ventajas que ofrecen como son entre otras; la independencia de operación y practicamente toda la memoria que se necesite, debido a los últimos avances en este tipo de equipos, aunado a esto, estos equipo se estan haciendo muy populares y

04 174 175 - 175 175 175 175<br>28 3 17 17 17 18 18 19 10 17 18 19 19 1960 - Alfan Alfredd Cyfrodd yn y gwyraig<br>1970 - Alfredd Benedikt, ffrynglwydd y ganles yn de mayor acceso a casi cualquier persona en una institución de<br>educación superior

 $\gamma \propto \epsilon \, m^{-1} \, \ln^{3} \eta$ تبيش وأجود مددا الاس

심으켰

ingin Saturiya<br>Alifati Mashiri<br>Alifati Mashiri

<u> 민준이는 또</u>

따위 보

 $\sim 1/3$ 

National policytist

wy ing

a di serie della condita della condita della condita della condita della condita della condita della condita d<br>Serie della condita della condita della condita della condita della condita della condita della condita della

 $53$ 

**CONSTRUC** 

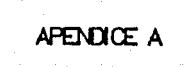

 $\sigma_{\rm ph}^{-2}$ 

أأم أرابطون مخوا وجرفهم مرادمين الملهوع العلامية الملتي

54

han a shekara sale ayya a shee

 $\sim$   $\sim$  $\sim 10^{-5} L_{\odot}$  and  $\tilde{r}$ 

 $\sim 100$ 

 $\beta$  is sum  $\phi_0^{-1} \phi_1^{-1} \phi_0 \delta^0$  is given

1995年中国第51条的任务

i di selaman

# SISTEMA URIDOS MANUAL DEL USUARIO

#### I) INSTALACTON.

a) Para implementar el sistema UBIDOS es necesario utilizar un equipo de cómputo VAX 11/780 de DIGITAL con una terminal de video APOLO 11, o VT 100, o QUME 201.el cual deberá contar con el siguiente soporte de programación:

-Un sistema operativo VAX VMS V3.0 Co versiones mayores).

-Un compilador VAX-11 FORTRAN.

the Secretions

والمستور لالكامية وككافئه فالتقاضي المارد والماردة

-Un manejador de pantailas Form Maganement System CFMSD.

b) Para instalarlo es necesario subir a disco el sistema que se encuentra en una cinta magnetica, para lo cual es necesario iniciar la sesión bajo la clave que se vaya a trabajar, previo aviso al operador possible para que monten la cinta físicamente en su unidad.

Las instrucciones con que se le indicará al équipo que realice esta acción son las siguientes:

S ALLOCATE MTAO:

**S MOUNT/FOR MTAO:** 

\$ BACK/LOG/REWIND MTAO: UBIDOS, BCK (XXXXXX, 1\*, \*; \*

S DI SMOUNT MTAO:

S DEALLOCATE MTAO:

Not.a:

Las XXXXXX representan el nombre de la clave donde se esta trabajando y los simbolos de \$ son la respuesta del equipo.

c) Una vez realizado esto se procede a verificar si el sistema va esta cargado con la siguiente instrucción: of the activity of the care of

**S DIR** 

a lo cual el sistema desplegará un mensajo similar al siguiento:

\$ Directory DISK\$USUARIOS2: [XXXXXX]

UBIDOS. EXE;  $1$  UOO1B. FLB;  $1$  LOGIN. COM;  $1$ 

55

the company of several program and as the condition

en caso contrario se volverá a montar la cinta y se deberan repetir  $\sim$  los pasos a partir del inciso b). The state  $\sim$ 2014年11月14日

Una vez que el sistema ha sido cargado se puede verificar su correcto funcionamiento ejecutandolo con la siguiente instrucción:

S RUN UBIDOS

y deberá aparecer la siguiente carátula:

# UNIVERSIDAD NACIONAL AUTONOMA DE MEXICO DIVISION DE ESTUDIOS DE POSGRADO DE LA FACULTAD DE INGENIERIA UNIDAD BIBLIOGRAFICA Y DOCUMENTAL DE SISTEMAS **UBIDOS**

BIENVENIDOS AL SISTEMA UBIDOS

FAVOR DE DIGITAR SU CLAVE DE ACCESO

Para finalizar la prueba bastara con oprimir simultaneamente las teclas de CTRL v Y.

#### 11) OPERACION.

a) El propósito que se persigue es el de consultar libros y revistas sobre temas relacionados con los Sistemas y la Planeación. teniendo la ventaja de poder utilizar la informacion de otras áreas de interés general.

Las consultas pueden realizarse en forma interactiva o a traves de catalogos impresos. Este tipo de información se puede utilizar para consultas y prestamos en varias bibliotecas de la UNAM, va que el sistema indica en que bibliotaca fisica se encuentra, pero esto no implica que no se localicen en las demas, debido a que se han estandarizado los criterios de clasificación en todas ellas Ca excepción de la Central).

El sistema fue diseñado para contar con un medio de consulta de

وبأروائهم والأمري وبالكموري المحرور والمرتبط والمتناور وبالمراوية

 $\gamma_{2,1}$  is a simple  $\gamma$ 

fácil utilización.

and the state of the

og Anderson og And

La información fue obtenida de libros y revistas de la biblioteca de la División de Estudios de Posgrado, y se elaboró con el apoyo de esta División y la de Ingeniería Civil, Topografica y Geodesica.

a se povezení kalendaru velkom položenstvě položeno prepředelo a jeho objavané položené povedaru po položeno<br>V tečnejší velký poznat v režnej povoloženo v tečnej stajení položeno jeho jej velko staja statu statelované p

Este sistema UBIDOS esta diseñado para ser utilizado por alumnos, profesores, investigadores y cualquier persona interesada en consultario.

b) El sistema ha sido desarrollado con la tecnica de programación estructurada en un lenguaje de alto nivel FORTRAN 77, con la ventaja de que es interactivo, ya que permite la comunicación con la maduina mediante un conjunto de menús los que contienen las posibles opcionos del sistema.

Para la utilización del sistema no se requieren conocimientos previos de programación de computadoras, va que desde el inicio de su utilización aparecen en pantalla una serie de mensajes, que le Indicarán al usuario en que lugar del sistema se encuentra y que es lo que tiene que realizar.

El sistema contempla la protección de la información traves de claves de acceso que pueden ser las siguientes:

- TODO Para el operador del sistema, para ejecutar todas las opciones.
- CAPT Para el grupo de capturistas que únicamente podrán accesar los modulos de captura.
- CONS Para los usuarios que consultan la información.

La ejecución de UBIDOS se hara automáticamente al establecer la comunicación con el sistema Cinicio de sesión), con la presentación de un conjunto de menus. En el primero de ellos se mostraran las opciones para entrar a las diferentes aplicaciones desarrolladas, entre las cuales se encuentra este sistema y posteriormente solocitará la clave de acceso que corresponda de acuerdo al tipo de usuario, en caso de desconocer la clave o de que esta sea erronea, el sistema no podrá seguir su ejecución y mandará un mensaje de error pidiendo nuevamente la clave correcta. Para descontinuar la ejecución de UBIDOS será

necesario oprimir simultaneamente las teclas CTRL y Y.

والمتعاقب والمعاقلة والمتأمل وأعام والمتحال والمتواري والمحافظ والمحافظ والمتحدث

Una vez que el sistema ha reconocido algunas de las claves de acceso, se desplegaran las opciones que le correspondan y de acuerdo a la opción elegida irá desplegando menus y ejecutando las diferentes acciones especificadas. Cada pantalla tiene en su parte inferior las posibles ayudas para el movimiento del cursor dentro de la pantalla <sup>y</sup> para realizar las acciones de movimientos o consultas de la inf'ormación.

## iii) MANTENIMIENTO.

Una vez que el sistema se encuentra operando se puedo llegar a det.ect.ar errores, debidos a que no se contemplaron algunos requerimientos o bien estos se han modificado, por lo cual será necesario consultar y en ocasiones modificar los siguientes documentos:

-Diagrama de Flujo de Datos. -Diccionario de Datos. -Requer1mient.os de les Programas de Computadora. CRPC). -Diseño de programa de Computadora CDPC).

El documento que puede sufrir mas modificaciones es el RPC y por si mismo describe su contenido y la forma de hacer las modificaciones en el contenido de sus requerimientos (Capítulo IV).

SS

# APENDICE B

59

 $\sim \mu_{\rm cr}^{-1}$ 

ina<br>Album Album

alif (da ba garang ga

لأعادهم

e vije<br>Spisa

الركب أكفاء متكرد فلتراز وكرواء

 $\mathcal{L}_{\rm{max}}$ 

للأربا

e de Mario de la componencia de la componencia de la componencia de la componencia de la componencia de la com<br>La componencia de la componencia de la componencia de la componencia de la comp<mark>onencia de la</mark> componencia de l

e general de la participat de la participat de la participat de la participat de la participat de la participa<br>1990 : la participat de la participat de la participat de la participat de la participat de la participat de<br>19

J.

PAGINA<br>FECHA: 8- FEBRERO --1988<br>LINTVERSIDAD NACIONAL AUTONOMA DE HEXICO<br>DIVISION DE ESTUDIOS DE POSGRADO DE LA FACULTAN DE INGE<br>INTOAD BIBLIOGRAFICA Y DOCUHENTAL DE SISTEMAS  $\mathbf{1}$ DIVISION DE ESTUDIOS DE POSGRADO DE LA FACULTAD DE INGENIERIA UNIDAD BIBLIOGRAFICA Y DOCUMENTAL DE SISTEMAS URIDOS

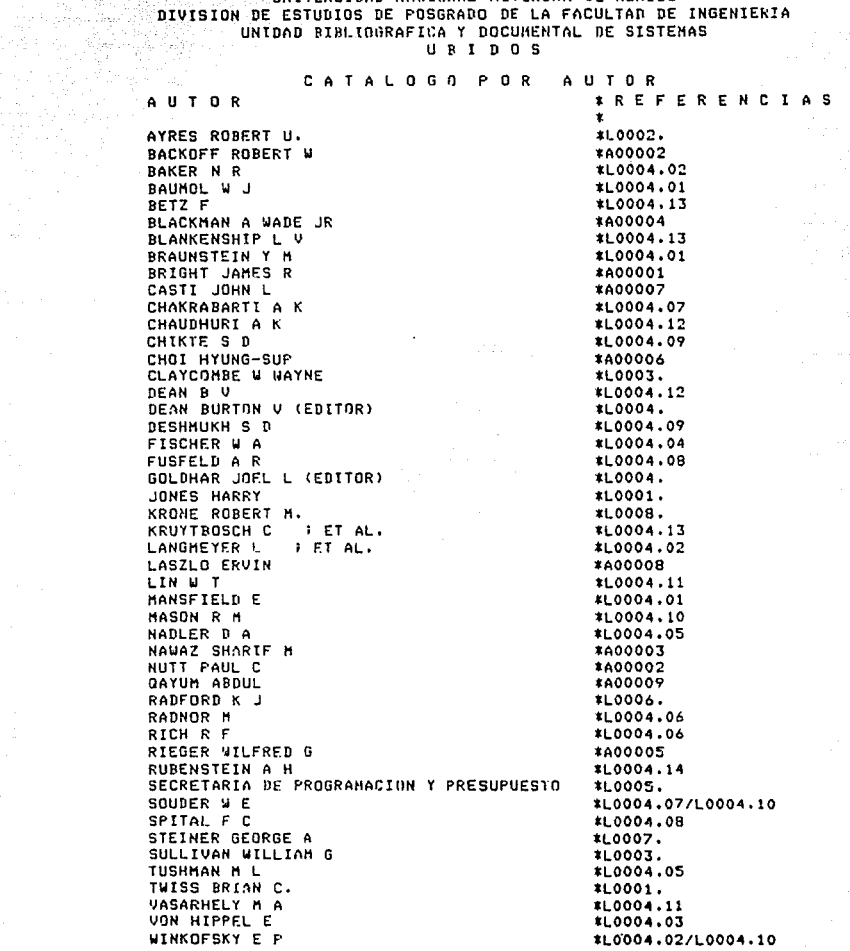

61

the company of the context of the context of the company of the context of the development.

CUADRO 2.2

ž.

 $62$ 

.<br>Haleyster et villet

 $\frac{\partial \mathcal{M}^{\prime \prime}}{\partial \mathcal{M}^{\prime \prime}} = \frac{\partial \mathcal{M}}{\partial \mathcal{M}^{\prime \prime}} \mathcal{M} \mathcal{M}$ 

2570 - 우리의 대<br>270 - 오늘 같이 있어

San P

# THE THE RESERVED OF THE PARTNER OF THE RESERVED OF THE PARTNER OF THE PARTNER OF THE PARTNER OF THE PARTNER OF THE PARTNER OF THE PARTNER OF THE PARTNER OF THE PARTNER OF THE PARTNER OF THE PARTNER OF THE PARTNER OF THE PA PRUINA 1 DIVISION<br>| DIVISION<br>|U UNIVERSIDAD NACIONAL AUTONOMA DE MEXICO^ DIVISION DE ESTUDIOS DE POSGRADO DE LA FACULTAD DE INGENIERIA UNIDAD BIBLIOGRAFICA Y DOCUMENTAL DE SISTEMAS U B I D D S

Цý.

 $\label{eq:1} \mathcal{L}(\mathcal{A},\mathcal{D})=\mathcal{L}(\mathcal{A},\mathcal{D})\mathcal{L}(\mathcal{A},\mathcal{D})\mathcal{L}(\mathcal{A})$ 

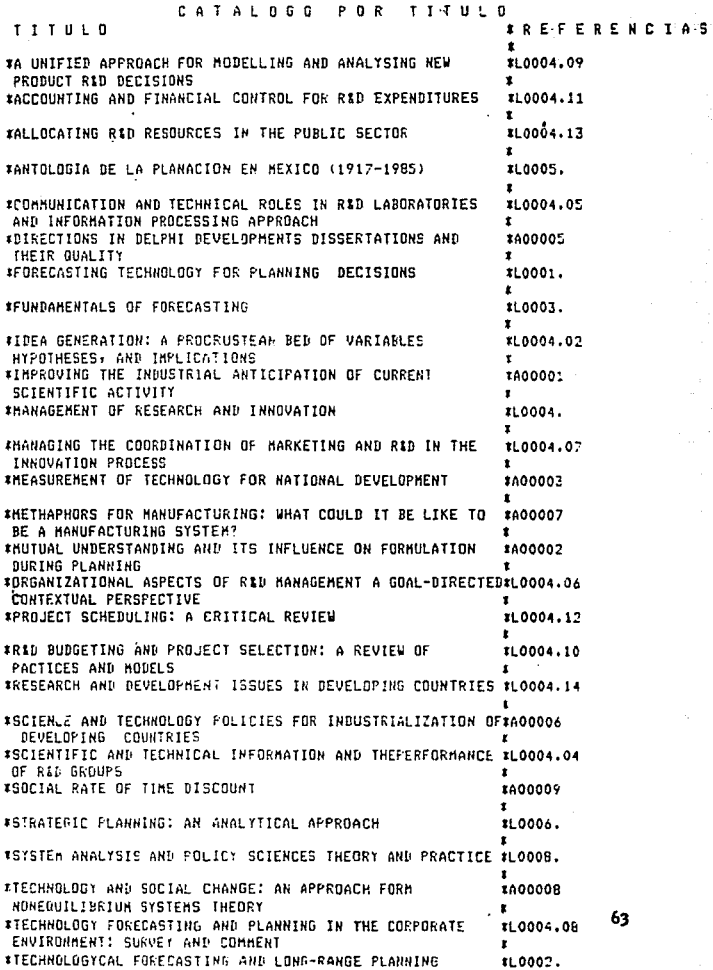

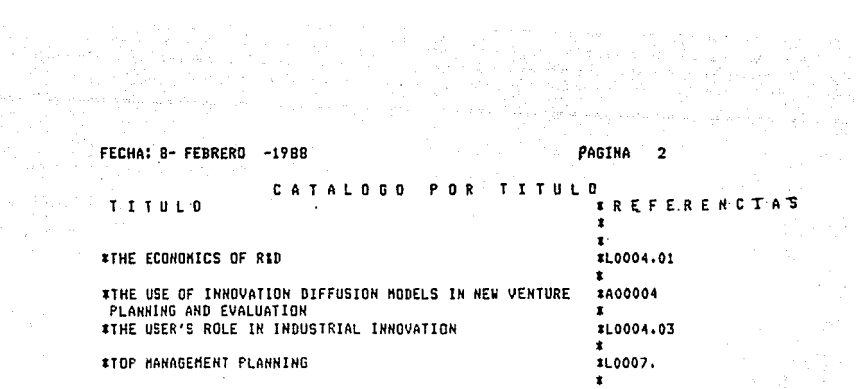

alah sejalah terbangan dipendangkan<br>1990 - Januari Serbang (sebagai

 $\begin{split} \mathcal{V}_{\text{max}}^{\text{max}} &= \mathcal{V}_{\text{max}}^{\text{max}} \mathcal{V}_{\text{max}}^{\text{max}} \mathcal{V}_{\text{max}}^{\text{max}} \mathcal{V}_{\text{max}}^{\text{max}} \\ \mathcal{V}_{\text{max}}^{\text{max}} &= \mathcal{V}_{\text{max}}^{\text{max}} \mathcal{V}_{\text{max}}^{\text{max}} \mathcal{V}_{\text{max}}^{\text{max}} \end{split}$ 

and the company of the

 $\label{eq:2.1} \mathcal{L}(\mathcal{L}^{\mathcal{A}}_{\mathcal{A}}(\mathcal{A})) = \mathcal{L}(\mathcal{L}^{\mathcal{A}}_{\mathcal{A}}(\mathcal{A})) = \mathcal{L}(\mathcal{L}^{\mathcal{A}}_{\mathcal{A}}(\mathcal{A})) = \mathcal{L}(\mathcal{L}^{\mathcal{A}}_{\mathcal{A}}(\mathcal{A})) = \mathcal{L}(\mathcal{L}^{\mathcal{A}}_{\mathcal{A}}(\mathcal{A})) = \mathcal{L}(\mathcal{L}^{\mathcal{A}}_{\mathcal{A}}(\mathcal{A})) = \mathcal{L}(\mathcal{L}^$ 

 $\sim 10^{11}$ 

a sa kana ng sama ang pangangang ng palaban.<br>Pangalang ng pangalang ng pangalang ng pangalang ng pangalang ng pangalang ng pangalang ng pangalang ng pangal

والمكم والمحاور والمروان ويرودنا

에 따라 다 있는 지정적은 있습니까?<br>이번 역사 이 시 시 시 시 시 시 역사의<br>하나 자신 정신 사람들의 시 시 시 세요?

. 150명 120명 120명<br>150명 120명 120명 120명<br>15일 150명 20명 120명 120명

in geleg til med at delen

the Southeast Co FECHA: B- FEBRERD -1988 PAGINA 1 UNIVERSIDAU MACIONAL AUTONOMA DE MEXICO DIVISION DE ESTUDIOS DE POSGRADO DE LA FACULTAD DE INGENIERIA UNIDAD BIBLIOSRAEICA Y DOCUMENTAL DE SISTEMAS  $U$  **B**  $I$  **D**  $0$  **S** RIBLICGRAFICA FICHA  $A00001$ A BRIGHT JAMES R **B IMPROVING THE INDUSTRIAL ANTICIPATION OF CURRENT** SCIENTIFIC ACTIVITY C TECHNOLOGYCAL FORECASTING AND SOCIAL CHANGE 29(1):1-12,  $(1986)$ . D DEPET E PRONOSTICO TECNOLOGICO  $30.10$ 507 A00002 A NUTT PAUL C BACKOFF ROBERT M B HUTUAL UNDERSTANDING AND ITS INFLUENCE ON FORMULATION DURING FLANNING C TECHNOLOGYCAL FORECASTING AND SOCIAL CHANGE 29(1):  $13 - 31$ ,  $(1966)$ . D DEFFI  $30.40.08$   $003$ E PLANEACION Y COMUNICACION A HAWAZ SHARIF M A00003 **B REASUREMENT OF TECHNOLOGY FOR NATIONAL DEVELOPMENT** C TECHNOLOGYCAL FORECASTING AND SOCIAL CHANGE 29(2):  $119 - 172$ ,  $(1986)$ . **D** DEPFI E RID PLANEACION NACIONAL DE LA 90.10  $60R$ 400004 A BLACKMAN A WADE JR B THE USE OF INNOVATION DIFFUSION NODELS IN NEW VENTURE **FLANNING AND EVALUATION** C TECHNOLOGYCAL FORECASTING AND SOCIAL CHANGE 29(2):  $173 - 181 + (1986)$ . **D DEFFI** 2 RID PLANEACION Y CONTROL DE 80.10 004 A00005 A RIEGER WILFRED G B DIRECTIONS IN DELPHI DEVELOPMENTS DISSERTATIONS AND THEIR QUALITY C TECHNOLOGYCAL FORECASTING AND SOCIAL CHANGE 29(2):  $195 - 204 - (1986)$ **U DEPFI** E DELFOS  $40.16$ 304 400006 A CHOI HYUNG-SUP B SCIENCE AND TECHNOLOGY POLICIES FOR INDUSTRIALIZATION OF DEVELOPING COUNTRIES C TECHNOLOGYCAL FORECASTING AND SOCIAL CHANGE 29(3): 225-239, (1986). D DEPFI E R1D FLANEACION NACIONAL DE LA  $30.10$ 009 66 

e e California<br>Distrito de la Ca

FECHA: 8- FEBRERD -1988 PAGINA  $\overline{2}$ FICHA **ATALTOGRAFICA** A00007 A CASTI JOHN L 8 METHAPHORS FOR MANUFACTURING: WHAT COULD IT BE LIKE TO' BE A MANUFACTURING SYSTEM? TECHNOLOGYCAL FORECASTING AND SOCIAL CHANGE 29(3); r.  $241 - 270.$  (1984). n DEPET **E PRODUCCION DISE10 DE SISTEMAS DE** 60.04.12 **OO1** A00008 A LASZLO ERVIT B TECHNOLOGY AND SOCTAL CHANGE: AN APPROACH FORM NONFOUILIBRIUM SYSTEMS INEORY  $\mathbf{r}$ C TECHNOLOGYCAL FORECASTING AND SOCIAL CHANGE 29(3):  $271 - 283$ , (1786) D DEPFI E TECNOLOGIA Y CAMBIO SOCIAL 30.10  $210$ SISTEMAS FUERA DE EQUILIBRIO  $20.16.08$  $001$ A00009 A QAYUM ABDUL SOCIAL RATE OF TIME DISCOUNT B TECHNOLOGYCAL FORECASTING AND SOCIAL CHANGE 29(3): c. 295-298, (1986). D DEPFI E TASA SOCIAL DE DESCUENTO 30.20.12 001

ENERGY PROFILE PEDIATION FEBRERO -1988 PABINA 1<br>DIVISION DE ESTUDIOS DE POSSRADO DE LA FACULTAD DE INGENIERIA<br>DIVISION DE ESTUDIOS DE POSSRADO DE LA FACULTAD DE INGENIERIA<br>U B I D O S<br>F I C H A B I B I D O S FELMAILU- FERRERU -ITUS<br>DIVISION DE ESTUDIOS DE POSSRADO DC LA FACULTAD DE INGENIERIA<br>DIVISION DE ESTUDIOS DE POSSRADO DC LA FACULTAD DE INGENIERIA<br>UNIDAO SIDLIOGRAFICA Y DOCUMENTAL DE SISTEMAS

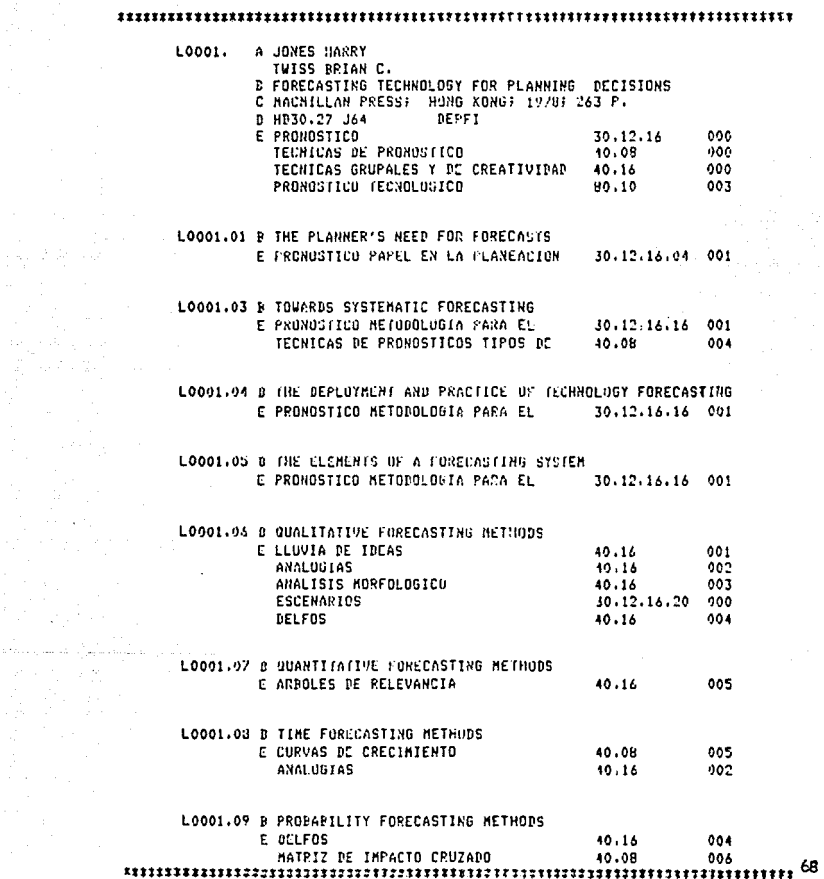

 $\sim 10^{-1}$  km  $^{-1}$  .

بالهران المالسان بالمعالم

and a strategies

 $\mathbb{R}^3$ 

 $\tau=2.5\pm 10^4$
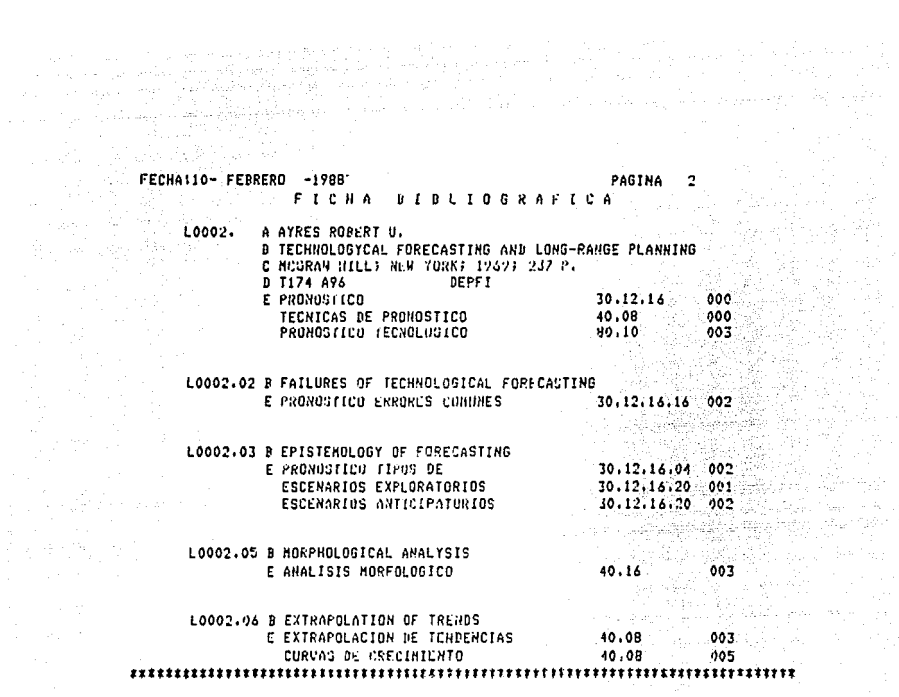

ina ang ger<br>G har.

portas.

 $\epsilon_{\rm{B}}^{0.3}$ 

 $\mathbb{P}_{1,1,2}$  , with

 $\mathcal{O}(\mathcal{O})$  is a sequence

Support the

PAGINA FECHAILO- FEBRERD -1988 7  $F$   $F$   $F$   $H$   $\Lambda$ **BIBLIDGRAFICA** LOOO3. A SULLIVAN WILLIAN G CLAYCONDE N WAYNE فكرين **B FUNDAMENTALS OF FORECASTING** C RESTON PUBLISHING CO.; RESTON, VIRGINIAN 1977; 292 P. **D HB3730 S84 DEPFI**  $30.12.16$  $000$ **E PRONOSTICO** 40.08 000 TECNICAS DE PRONOSTICO 14 LODO3.01 3 AN INTRODUCTION TO FORECASTING E PRONOSTICO CONCEPTO DE  $30.12.16.04$ 003 na Partis.<br>Manazarta LOOD3.02 B THE ESSENTIAL NATERIALS OF FORECASTING E PRONOSTICO NETOUOLOGIA PARA EL 30.12.16.16 001 LOOD3.03 B THE CHOICE OF APPROPRIATE TECHNIQUES FOR IMPLEMENTING A FORECASTING SIRATEGY 30.12.16.16 001 E PRONOSTICO METODOLOGIA PARA EL TECNICAS DE PROMOSTICOS TIPUS DE 10.08  $n04$ TECNICAS DE PRONOSTICO EVALUACION DE 40.08 009 - LOOO3.04 B FORECASTING BASED ON REGRESSION TECHNIQUES 007 **E REGRESION** 40.08 LOODS.05 B MOVING AVERAGES AND EXPONENTIAL SMOOTHING E PRUMEDIOS MOVILES 40.08  $001$ SUAVIZANIENTO EXPONENCIAL 10.08 con. LOOO3.06 B THE USE OF SUPJECTIVE INFORMATION IN FORECASTING E DELFOS  $10.16$ 004 MATRIZ DE IMPACTO CRUZADO 40.0B 006 L0003.07 S TECHNOLOGICAL FURECASTING **F PRONOSTICO TECNOLOGICO** 80.10 003 LO003.08 8 ADVANCED FORECASTING TECHNIQUES E FILTROS ADAPTATIVOS 40.08 010 **BOY-JENKINS** 10.08  $011$ 

art Marie<br>1949 - Frans

 $\label{eq:2.1} \mathcal{F}=\mathcal{F}_{\mathcal{G}}\left(\mathcal{F}_{\mathcal{G}}\right)=\mathcal{F}_{\mathcal{G}}\left(\mathcal{F}_{\mathcal{G}}\right)$ 

e a sport

48

in the

المسرور ويرود والموارد فالمهاري والموالي والموالي

 $\frac{1}{2\pi}\frac{1}{2\pi}(\frac{1}{2}-\frac{1}{2\pi})\left(\frac{1}{2\pi}+\frac{1}{2}\right)^2=1-\frac{1}{2\pi}(\frac{1}{2}-\frac{1}{2})$ 

# 

an Martin Karl Barat (

ta, Ta

 $\mathcal{L}_{\mathcal{L}}$ 

ina ang<br>Kabupatèn

a ya matsayin katika 1999.<br>Waliofariki

i 100 de agosto.<br>Político de la filma

international<br>Holland in San Art

FECHA: 8- FEBRERD -1988 PAGINA 1 UNIVERSIDAD NACIONAL AUTONOMA DE MEXICO BIUTSINN BE ESTURINS DE POSGRADO DE LA FACULTAD DE INGENIERIA UNIDAD BIBLIOGRAFICA Y DOCUMENTAL DE SISTEMAS UBIDOS CATALOGO ALFABETICO  $(1 + D) C E)$ **NO KBRF** NIN. DE TERA  $R$ ,  $F$ ,  $T$ TERA ADMINISTRACION DE PROY Y DE LA PLANE 30.40 AUNINISTRACION PURLICA 60.24 AGRICULTURA Y RECURSOS NATURALES 50.08 ALGUNAS MATERIAS RELACIONADAS 80 O HLIERHATIVAS FORMULACION Y DISE10  $30.15$ ANAL DE SIST  $20.08$ ANAL DE SIST APLICACIONES 20.09.28 ANAL DE SIST CONCEPTO DE 20.08.04 ANAL DE SIST CRITICAS Y EDD DEL ARTE 20.08.16 ANAL DE SIST DESARROLLO HISTORICO 20.98.06 ANAL DE SIST FALLAS COMUNES  $20.08.15$ ANAL DE SIST FUNDAMENTOS 20.08.04 ANAL DE SIST LIMITACIONES 20.09.16 ANAL DE SIST METODOLOGIA 20.08.20 ANAL DE SIST VERSUS INV DE OPERAC 20.08.24 ANAL DE SIST VERSUS OTROS ENFOQUES 20.08.24 ANALISIS DE CONTINGENCIAS 30.20.20 ANALISIS DE SISTEMAS ANALISIS MORFOLOGICO  $40.16$ ANALOGIAS  $40.16$ ARBOLES DE DECISION  $40.20$ ARBOLES DE RELEVANCIA  $40.16$ BIBLIOGRAFIAS 70.08 **BOX-JENKINS** 40.08 CIBERNETICA  $20.20$ CIBERNETICA CRITICAS Y EDO DEL ARTE  $20.20.16$ CIBERNETICA DESARROLLO HISTORICO 20.20.12 CIBERNETICA FUNDAMENTOS  $20.20.04$ CIBERNETICA METODOLOGIA  $20.20.24$ CIBERNETICA PRINCIPALES CONCEPTOS 20.20.08 CIBERNETICA PRINCIPALES CORRIENTES 20.20.20 CONDUCCION DE LA PLANEACION 30.40.08 CONDUCCION DE PROYECTOS 30.40.04 CONFIABILIDAD 40.34 CONTROL 30.36 CREATIVIDAD  $30.16.50$ CREATIVIDAD CONCEPTO DE 30.16.50 CREATIVIDAD Y ORGANIZACIONES 30.16.50 CREATIVIDAD Y RASGOS DEL INDIVIDUO 30.15.50 CURVAS DE CRECIMIENTO 40.08 CURVAS DE SUSTITUCION CURVAS ENVOLVENTES CURVAS LOGISTICAS OELFUS 40.16 DESARROLLO ECONOMICO  $80.15$ DESARROLLO TECNOLOGICO **DIAGNOSTICC**  $30.12$ **SIRECTORIOS** 70.26 01SE10  $30.16.12$ DISE10 IDEALIZADO 30.12.12.12 **MISEIO ORGANIZACIONAL** 30.16.12.04 DIVERSIFICACION DE PRODUCTOS 72 60.04.04

Automobile

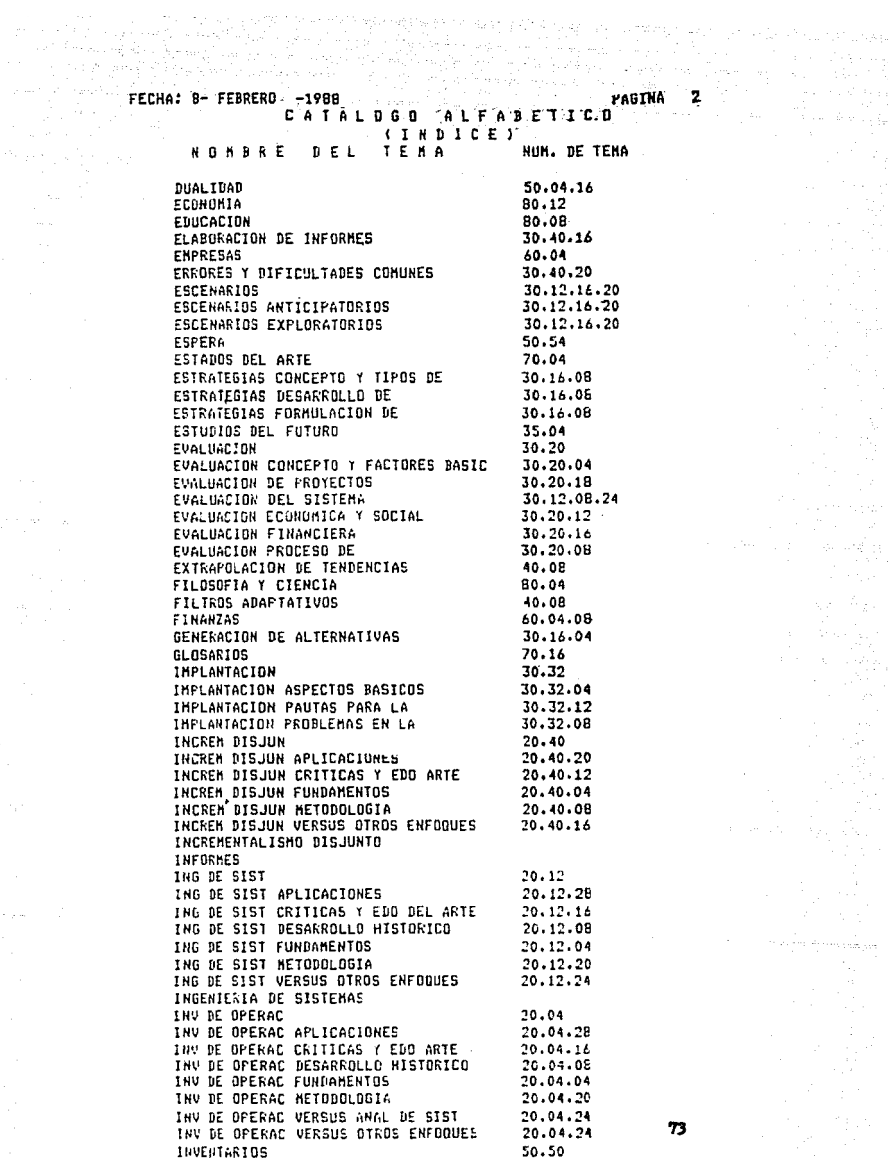

 $\mathbb{C} \times \mathbb{R}^n$ 

n van joe

the state of the season and figure in that

FECHAI 8- FEBRERD BB6T-PAGINA 1 UNIVERSIDAD NACIDNAL AUTONOMA DE MEXICO DIVISION DE ESTUDIOS DE POSGRADO DE LA FACULTAD DE INGENIERIA UNIDAD BIBLIOGRAFICA Y DOCUMENTAL DE SISTEMAS  $U$   $B$   $I$   $D$   $B$   $S$ CATALOGO ALFABETICO NUH. DE TEMA NOMBRE DEL *SREFERENCIAS* TEHA  $\bullet$  $30.40$  $\mathbf{r}$ ADMINISTRACION DE PROY Y DE LA PLANE  $\bullet$ TE CONDUCCION DE PROYECTOS (30.40.04)  $\mathbf{r}$ TE CONDUCCION DE LA PLANEACION(30.40.0B \* TE PROFESIONAL PAPEL DEL (30.40.12)  $\bullet$ IF FLARORACION OF INFORMES (30.40.16)  $\bullet$ TE ERRORES Y DIFICULTADES COMUNES  $\cdot$  $60.24$  $\cdot$  + ADMINISTRACION PUBLICAT  $\bullet$  $\bullet$ 60.08  $\mathbf{r}$ AGRICULTI'DA Y RECURSOS NATURALES ٠  $\bullet$  $\label{def:rel} \centering \textbf{r} \textbf{r}$ 80  $\bullet$ ALGUNAS MATERIAS RELACIONADAS  $\bullet$ TE FILOSOFIA Y CIENCIA (80.04) TE EDUCACION (BO.08) TE R & D (80.10) TE ECONOMIA (80.12) TE DESARROLLO ECONOMICO (BO.16)  $\bullet$  $30.16$  $\blacksquare$ ALTERNATIVAS FORMULACION Y DISFIO  $\bullet$ TE GENERACION DE ALTERNATIVAS(30.16.04) 3 TE ESTRATEGIAS FORMULACION DE(30-16-0B) \* TE DISE&O (30.16.12) TE PROGRAMACION Y PRESUPUESTACION  $(30.16.16)$ TE CREATIVIDAD (30.16.50) ż  $\cdots$ 20.08  $\pmb{x}$ ANAL DE SIST **\*LOOOR.**  $\cdot$  1 EA ABREV POR ANALISIS DE SISTEMAS  $\overline{\mathbf{z}}$ TE ---FUNDAMENTOS (20.08.04)  $\mathbf{r}$ TE --- DESARROLO HISTORICO (20.08.08) t TE --- CRITICAS Y EDO DEL ARTE(20.08.16) \* TE --- METODOLOGIA (20.08.20)  $\mathbf{r}$ TE --- VERSUS OTROS ENFOQUES (20.08.24) TE ---APLICACIONES (20.08.28) ż TR SISTEMAS SUAVES (20.64)  $\mathbf{r}$ TR SIST SOCIOTEC (20.68)  $\mathbf{r}$ 

V

s eller

ya'i wa

FECHA: 8- FEBRERO -1988 PAGINA 2 **ALFABETICS** CATALOGO NUN. DE TÈMA *XAEFEREMCIAS* **DEL** TEMA **NOMBRE**  $\mathbf{r}$ 20.08.28  $\pmb{r}$ ANAL DE SIST APLICACIONES #L0008. /L0008.09 20.08.04 ANAL DE SIST CONCEPTO DE VEA ANAL DE SIST FUNDAMENTOS ٠ 20.08.16  $1 +$ ANAL DE SIST CRITICAS Y EDO DEL ARTE  $\bullet$ TR ---DESARROLLO HISTORICO (20.08.08) ٠ TR --- VERSUS OTROS ENFOQUES (20.08.24)  $\mathbf{r}$ TA ESTADOS DEL ARTE (70.04) *TTTPALABRAS* CLAVE 001 ANAL DE SIST FALLAS COMUNES #1.0007.14 002 ANAL DE SIST LINITACIONES #L0008.04 20.08.09  $\mathbf{r}$ ANAL DE SIST DESARROLLO HISTORICO  $\mathbf{r}$ TR ---CRITICAS Y EDO DEL ARTE(20.08.16) \* 20.08.16  $\bullet$ ANAL DE SIST FALLAS COMUNES VEA ANAL DE SIST CRITICAS Y EDO DEL ARTE#  $120.08.04$  $\bullet$ ANAL DE SIST FUNDAHENTOS *<i>ARRALABRAS* CLAVE 001 ANAL DE SIST CONCEPTO DE #L0007.14 20.08.16  $\mathbf{r}$ ANAL DE SIST LIMITACIONES VEA ANAL DE SIST CRITICAS Y EDO DEL ARTE\* 20.08.20  $\bullet$ ANAL DE SIST METODOLOGIA TR METODOLOGIA ESQUEMAS (30.06)  $20.08.24$  $\mathbf{r}$ ANAL DE SIST VERSUS INV DE OPERAC  $\bullet$ VEA ANAL DE SIST VERSUS OTROS ENFOQUES #  $\label{def:main} \begin{minipage}[t]{0.9\linewidth} \hspace*{0.0cm} \textbf{if} \hspace*{0.05cm} \textbf{if} \hspace*{0.05cm} \textbf{if} \hspace*{0.05cm} \textbf{if} \hspace*{0.05cm} \textbf{if} \hspace*{0.05cm} \textbf{if} \hspace*{0.05cm} \textbf{if} \hspace*{0.05cm} \textbf{if} \hspace*{0.05cm} \textbf{if} \hspace*{0.05cm} \textbf{if} \hspace*{0.05cm} \textbf{if} \hspace*{0.05cm} \$ 

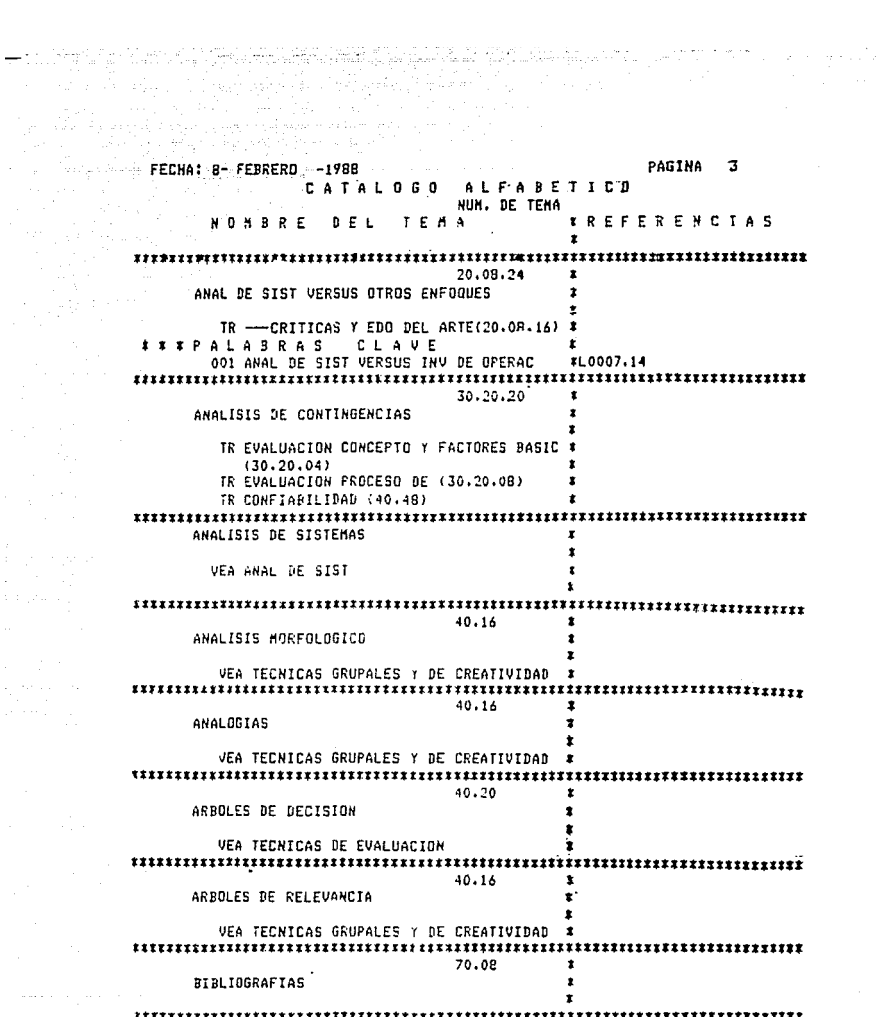

a se especial

FECHAL B-FEBRERD -1988 PA<br>FECHAL B-FEBRERD -1988<br>L-A TAL O SO ALFABETTCO<br>NUM. DE TEMA PAGINA 4 RESIDENCE ON OUR REPORTED THE HARACTER OF THE RESIDENCE OF THE RESIDENCE. **XRFFFRENCIAS**  $\mathbf{r}$ 40.08  $\bullet$ Salaman Story **BOX-JENKINS**  $\mathbf{r}$  $\mathbf{r}$ VEA TECNICAS DE PRONOSTICO  $\bullet$  $20.20.$  $\mathbf{r}$ CIBERNETICA  $\mathbf{r}$ TE --- METODOLOGIA (20.20.24) TE --- FUNDAMENTOS (20.20.04) TE --- PRINCIPALES CONCEPTOS (20.20.08) \* TE --- RESARROLLO HISTORICO (20.20.12)  $\mathbf{r}$ TE --- CRITICAS Y EDG BEL ARTE(20.20.16) \* TE --- PRINCIPALES CORRIENTES (20.20.20) \*  $20.20.16$  $\mathbf{r}$ CUBERNETICA CRITICAS Y EDO DEL ARTE  $\bullet$ TR --- DESARROLLO HISTORICO (20.20.12) \* TR --- PRINCIPALES CORRIENTES (20.20.20) # TA ESTADOS DEL ARTE (70.04)  $\mathbf{r}$ 20.20.12  $\cdot$ CIREBHETICA DESARROLLO HISTORICO  $\mathbf{r}$ ż TR ---CRITICAS Y EDO DEL ARTE(20.20.16) # 20,20.04  $\mathbf{r}$ CIBERNETICA FUNDAMENTOS  $\bullet$ ż  $20.20.24$  $\mathbf{r}$ CIBERNETICA METODOLOGIA  $\bullet$  $\bullet$  $20.20.08$  $\bullet$ CIRERNETICA PRINCIPALES CONCEPTOS  $\mathbf{r}$ 20.20.20  $\mathbf{r}$ CIRERNETICA PRINCIPALES CORRIENTES TR --- CRITICAS Y EDO DEL ARTE(20.20.16) # 30.40.08 × CONDUCCION DE LA PLANEACION TR CONDUCCION DE PROYECTOS (30.40.04)  $\bullet$ TR PROFESIONAL PAPEL DEL (30.40.12)  $\mathbf{r}$ TR ELABORACION DE INFORMES (30.40.16)  $\mathbf{r}$ TR ERRORES Y DIFICULTADES COMUNES  $\bullet$  $(30, 40, 20)$  $\bullet$ TR IMPLANTACION (30.32)  $\mathbf{r}$ 1 T I PALABRAS CLAVE

لألكو ليعجو بكاء كالأطفاء عاج وبكاليته

ורי אז אין זיין אין און און אויין אין אין אין און אויין און.<br>אין אין אייפי אין אין אין אין אין אין אין אין אין א

4 SB 1 US

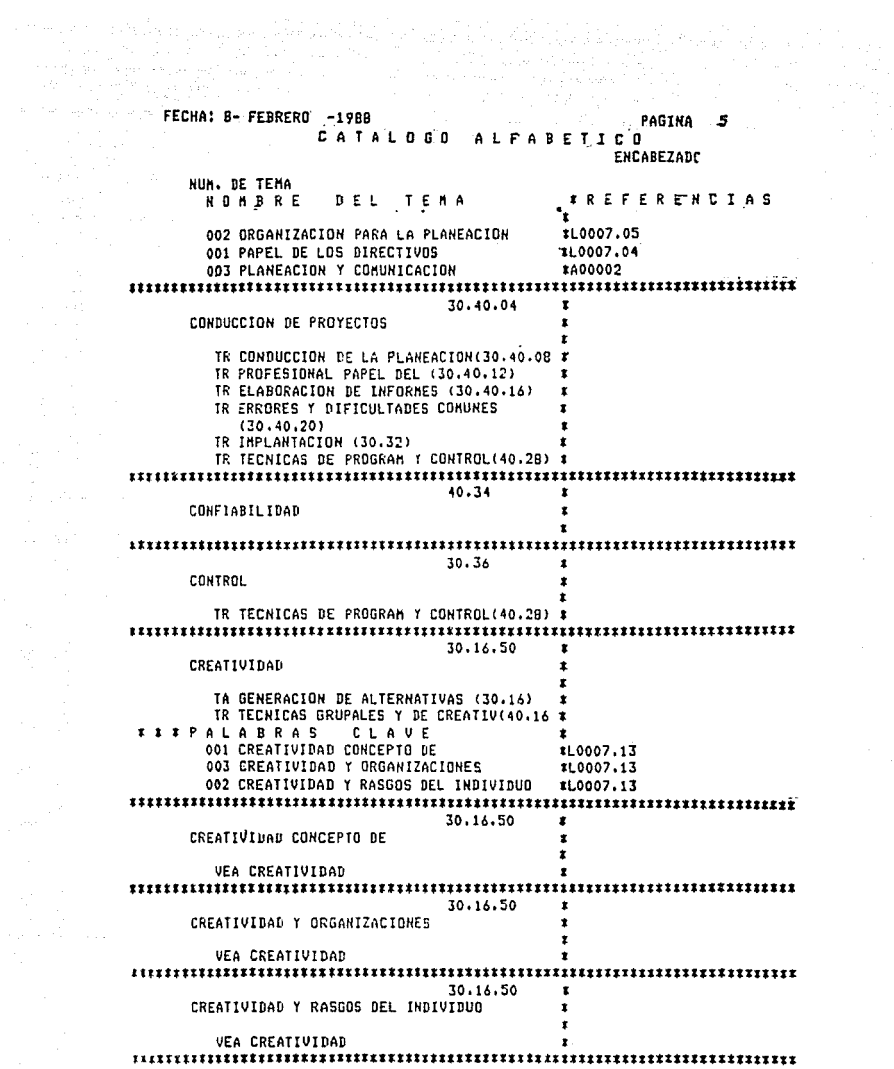

# **ESTA TESIS NO DEBE<br>SALIR DE LA BIBLIOTECA**

 $\hat{\rho}$ **CUADRO**  $2.5$ 

```
.FECHA! B- FEBRERO -1988
                                                  PAGINA
            UNIVERSIDAD NACIONAL AUTONOMA DE MEXICO
 DIVISION DE ESTUDIOS DE POSGRADO DE LA FACULTAD DE INGENIERIA
         UNIDAD BIBLIOGRAFICA Y DOCUMENTAL DE SISTEMAS
                          URIDOS
               CATALOGO TEHATICO
NUH. DE TEMA
  NOMBRE
               D E 1TEHA
10<sup>1</sup>SISTEMAS BASES Y ASFECTOS GENERALES
   10.04
     SISTEHAS FUNDAMENTOS
    10.08.
     SISTEMAS CONCEPTOS BASICOS
    10.12
     SISTEMAS TIPOS DE
   10,16
     SISTEMAS DESARROLLO HISTORICO
    10.20
     SISTEMAS CRITICAS Y ESTADO DEL ARTE
   10.32
     SISTEMAS ASPECTOS HUMANOS Y SOCIALES
20
  PRINCIPALES CORRIENTES
   20,04
     INV DE OPERAC
      20.04.04
        INV DE OPERAC FUNDAMENTOS
      20,04,08
        INV DE OPERAC DESARROLLO HISTORICO
      20.04.16
        INV DE OPERAC CRITICAS Y EDO ARTE
      20.04.20
       INV DE OPERAC HETODOLOGIA
      20.04.24
        INV DE OPERAR VERSUS OTROS ENFOQUES
      20.04.28
        INV DE OPERAC APLICACIONES
   20.08
     ANAL DE SIST
      20.08.04
        ANAL DE SIST FUNDAMENTOS
      20.08.08
                            \rightarrowANAL DE SIST DESARROLLO HISTORICO
      20.08.16ANAL DE SIST CRITICAS Y EDO DEL ARTE
      20.08.20
        ANAL DE SIST METODOLOGIA
      20,08,24
        ANAL DE SIST VERSUS OTROS ENFOQUES
      20,08,28
        ANAL DE SIST APLICACIONES
   20.12
     ING DE SIST
      20.12.04ING DE SIST FUNDAMENTOS
      20.12.08ING DE SIST DESARROLLO HISTORICO
                                                    60
```
 $\sim 2$ 

Associated and

FECHA! B- FEBRERD -1988 **CINDICEY** NUM. DE TEMA  $n \in I$ **NORRAF**  $T$  $F$  $H$  $A$  $20.12.16$ THE DE SIST CRITICAS Y EDO DEL ARTE 20.12.20 THG DE SIST HETODOLOGIA 20.12.24 THE DE SIST VERSUS OTROS ENFOQUES 20.12.28 TNG DE SIST APLICACIONES 20.14 TGS  $20.16.04$ **TGS FUNDAMENTOS**  $20.16.08$ TGS PRINCIPALES CONCEPTOS 20.16.12 TGS DESARROLLO HISTORICO  $20.16.16$ TGS CRITICAS Y EDO DEL ARTE  $20.16.20$ TGS PRINCIPALES CORRIENTES  $20.20.$ CIBERNETICA  $20.20.04$ CIBERNETICA FUNDAMENTOS 20.20.08 CIBERNETICA PRINCIPALES CONCEPTOS 20.20.12 CIBERNETICA DESARROLLO HISTORICO  $20.20.16$ CIBERNETICA CRITICAS Y EDO DEL ARTE  $20.20.20$ CIBERNETICA PRINCIPALES CORRIENTES  $20.20.24$ CIBERNETICA METODOLOGIA  $120.24$ PLANEACION  $20.21.04$ PLANEACION ENFOQUES DE  $20, 24, 00$ PLANEACION PRINCIPALES CONCEPTOS  $20.24.12$ PLANEACION FUNDAMENTOS  $20.24.16$ PLANEACION DESARROLLO HISTORICO  $20.24.24$ PLANEACION CRITICAS Y EDO DEL ARTE 20.24.28 PLANEACION HETODOLOGIA 20.24.32 PLANEACION VERSUS OTROS ENFOQUES  $20.24.36$ PLANEACION APLICACIONES  $20.2B$ 81 PLAN NORMATIV

المنابع المنابعة أو 19

b.

artes.

PAGINA FFCHA: 8- FEBRERO -1988  $1.7$ UNIVERSIDAD NACIONAL AUTONOMA DE MEXICO dal tanàna) han DIVISION DE ESTUDIOS DE PRSGRADO DE LA FACULTAD DE INGENTERIA UNIDAD SIBLIDGRAFICA Y DOCUMENTAL DE SISTEMAS  $U$   $B$   $I$ ,  $D$   $G$   $S$ CATALOGO TEMATICU NUH. DE TEMA *IREFERENCIAS* **NOKBRE** DEL TEHA  $\mathbf{r}$  $10$ ٠ SISTENAS BASES Y ASPECTOS GENERALES  $\bullet$ TE --- FUNDAMENTOS (10.04) TE --- CONCEPTOS BASICOS (10.08) ٠ TE --- SISTEMAS TIPOS DE (10.12)  $\mathbf{r}$ TE --- BESARROLLO HISTORICO (10.16)  $\mathbf{r}$ TE --- CRITICAS Y ESTADO DEL ARTE(10.20) # TE ---ASPECTOS HUMANOS Y SOCIALES(10.32 #  $\mathbf{r}$ 10.04 **SISTENAS FUNDAMENTOS** ٠  $\bullet$ TR SISTEMAS CONCEPTOS BASICOS (10.08)  $\mathbf{r}$ 10.08  $\mathbf{r}$ SISTEMAS CONCEPTOS BASICOS #L0008.03 TR SISTEMAS FUNDAMENTOS (10.04)  $\mathbf{r}$  $\label{def:1} \begin{minipage}[t]{0.9\linewidth} \hspace*{0.08cm} \textbf{[1] } \hspace*{0.08cm} \textbf{[1] } \hspace*{0.08cm} \textbf{[1] } \hspace*{0.08cm} \textbf{[1] } \hspace*{0.08cm} \textbf{[1] } \hspace*{0.08cm} \textbf{[1] } \hspace*{0.08cm} \textbf{[1] } \hspace*{0.08cm} \textbf{[1] } \hspace*{0.08cm} \textbf{[1] } \hspace*{0.08cm} \textbf{[1] } \hspace*{0.0$  $10.12$  $\mathbf{r}$ SISTEMAS TIPOS DE  $10.16$ SISTEMAS DESARROLLO HISTORICO TR --- CRITICAS Y ESTADO DEL ARTE(10.20) \*  $10.20$  $\mathbf{r}$ SISTEMAS CRITICAS Y ESTADO DEL ARTE  $\bullet$ TR --- DESARROLLO HISTORICO (10.16)  $\mathbf{r}$ TR ESTADOS DEL ARTE (70.04)  $\mathbf{r}$  $10.32$ SISTEMAS ASPECTOS HUMANOS Y SOCIALES r  $\mathbf{r}$  $20$ PRINCIPALES CORRIENTES SISTENAS SHAVES TE INCLUYE: INV DE OPERAC SIST SOCIOTEC ANAL DE SIST OTROS ENFOQUES ING DE SIST **TGS** CIBERNETICA 82 PLANEACTON  $\mathbf{r}$ 

الدراسانيو مؤارفه للدراسة والمعيما المدايدات اللوامد وإسهاما ماركوه الماشدة المارادة والمراسية والمؤام المتناولوالوالو Tutti in prop

o di Tanzania

a di sebagai kecamatan di sebagai kecamatan dan berasal dan berasa dan berasa dalam berasa dan berasa dalam be

الراهة كالأعليل ومجرار جوادا والوارد

 $L_{\rm 2002} = \frac{1}{25.38} \frac{1}{10.9} \times$ 

 $\label{eq:1} \begin{array}{l} \displaystyle \frac{1}{\sqrt{2}}\int_{0}^{\infty}\frac{1}{\sqrt{2}}\int_{0}^{\infty}\frac{d\omega}{\sqrt{2}}d\omega \\ \displaystyle \frac{1}{\sqrt{2}}\int_{0}^{\infty}\frac{1}{\sqrt{2}}\int_{0}^{\infty}\frac{d\omega}{\sqrt{2}}d\omega \end{array}$ ministra 1 a mata PAGINA: 2 FECHA: 8- FFBRERO -1988 CATALOGO **דבא זוכם** so a lesió NUM. DE TEMA *TREFERERCIAS BOARRE*  $\mathbf{m} \in \mathbb{R}$ TEMA  $\mathbf{r}$ 20.04 THU DE OPERAC EA ABREV POR INVESTIGACION OF OPERACIO- &  $NES$  $\bullet$  $TE = -FWBAENTOS (20.04.04)$  $\mathbf{r}$ TE --- RESARROLLO HISTORICO (20.04.08) × IF --- CRITICAS Y EDD ARTE (20.04.16)  $\mathbf{r}$ TE --- HETODOLOGIA (20.04.20)  $\bullet$ TE --- VERSUS OTROS ENFOQUES(20.04.24)  $\bullet$ TE --- APLICACIONES (20.04.20) ٠ TR TECNICAS DE INV DE OPERAC (50.)  $\ddot{\phantom{0}}$ ,,,,,,,,,,,,,,,,,,,,,,,,,,,,, 20.04.04 THU OF OPERAC FUNDAMENTOS ÷  $\mathbf{r}$  $20.04.08$ INV DE OPERAE DESARROLLO HISTORICO TR --- CRITICAS Y EDO ARTE (20.04.16) 20.04.16  $\bullet$ INV BE OPERAC CRITICAS Y EDD ARTE TR --- DESARROLLO HISTORICO (20.04.09) x TR --- VERSUS OTROS ENFOQUES (20.04.24)  $\bullet$ TR PROG MATEM CRITICAS Y EDO DEL ARTE  $(50.04.08)$ TA ESTADOS DEL ARTE (70.04) ,,,,,,,,,,,,,,,,,,,,,,,,,,,, 20.04.20 ٠ INV DE OPERAC METODOLOGIA TR METODOLOGIA ESQUEMAS (30.08) TR HODELADO HETODOLOGIA DE (40.04.15)  $\bullet$ 20.04.24  $\mathbf{r}$ THY DE OPERAC VERSUS OTROS ENFOQUES × TR --- CRITICAS Y EDO ARTE (20.04.16) EXTRALARRAS CLAVE r. 001 INV DE OPERAC VERSUS ANAL DE SIST 11.0007.14  ${\bf 1} \hspace{1.1cm} \textbf{1} \hspace{1.1cm} \textbf{1} \hspace{1.1cm} \textbf{1} \hspace{1.1cm} \textbf{1} \hspace{1.1cm} \textbf{1} \hspace{1.1cm} \textbf{1} \hspace{1.1cm} \textbf{1} \hspace{1.1cm} \textbf{1} \hspace{1.1cm} \textbf{1} \hspace{1.1cm} \textbf{1} \hspace{1.1cm} \textbf{1} \hspace{1.1cm} \textbf{1} \hspace{1.1cm} \textbf{1} \hspace{1.1cm} \textbf{1} \hspace{1$  $20.04.28$ INV DE OPERAC APLICACIONES ż  $\overline{\mathbf{r}}$ 

special magazine de altr 

tasia

(~ 15% : 314 74 94 4.1.) 사수 무료 FECHA: 8- FEBRERO -1988 PARTNA  $\mathbf{r}$ CATALOGO TEMPIICH للعقب وبالقيب والإ l a cuideachd Gearmaid **NUM. DE TEMA: NOMBRE** *SREFERENCIAS* DEL TERA Ť.  $\label{thm:main} \begin{minip} \textbf{1} \textbf{1} \text$ 20.08  $\bullet$ **11000B** ANAL DE SIST EA ARREV POR ANALISIS DE SISTEMAS  $\bullet$ TE ---FUNDAMENTOS (20.08.04) TE --- DESARROLO HISTORICO (20.00.08) TE --- CRITICAS Y EDO DEL ARTE(20.08.16) \* TE --- METODOLOGIA (20.08.20) TE --- VERSUS OTROS ENFORMES (20.08.24) TE --- APLICACIONES (20.08.28)  $\ddot{\phantom{0}}$ TR SISTEMAS SUAVES (20.64) TR SIST SOCIOTED (20.4R)  $\label{thm:main} \begin{minip} \textbf{r} \textbf{r} \text$ 20.08.04 ¥ ANAL DE SIST FUNDAMENTOS **TITPALABRAS**  $C \subseteq A$  V $E$  $\mathbf{r}$ 001 ANAL DE SIST CONCEPTO DE £1.0007.14 20.08.08 ANAL DE SIST DESARROLLO HISTORICO ٠ TR --- CRITICAS Y EDE DEL ARTE(20.08.16) \* 20.08.16  $\mathbf{r}$ ANAL DE SIST CRITICAS Y EDO DEL ARTE  $\ddot{\mathbf{r}}$ TR --- DESARROLLO HISTORICO (20.08.08)  $\mathbf{r}$ TR --- VERSUS OTROS ENFOQUES (20.08.24)  $\bullet$ TA ESTADOS DEL ARTE (70.04)  $\bullet$ xxxPALABRAS CLAVE ٠ 001 ANAL DE SIST FALLAS COMUNES #L0007.14 002 ANAL DE SIST LIMITACIONES #L000B.04  $20.08.20$  $\mathbf{r}$ ANAL DE SIST METODOLOGIA  $\mathbf{r}$  $\mathbf{r}$ TR METODOLOGIA ESQUEMAS (30.08)  $\mathbf{r}$ 20.08.24 ANAL DE SIST VERSUS OTROS ENFOQUES TR --- CRITICAS Y EDG BEL ARTE(20.08.16) 1 *EXPALABRAS CLAVE* 001 ANAL DE SIST VERSUS INV DE OPERAC T1.0007.14 

63.XL f. S

ila aktua estila 17

ŔŁ

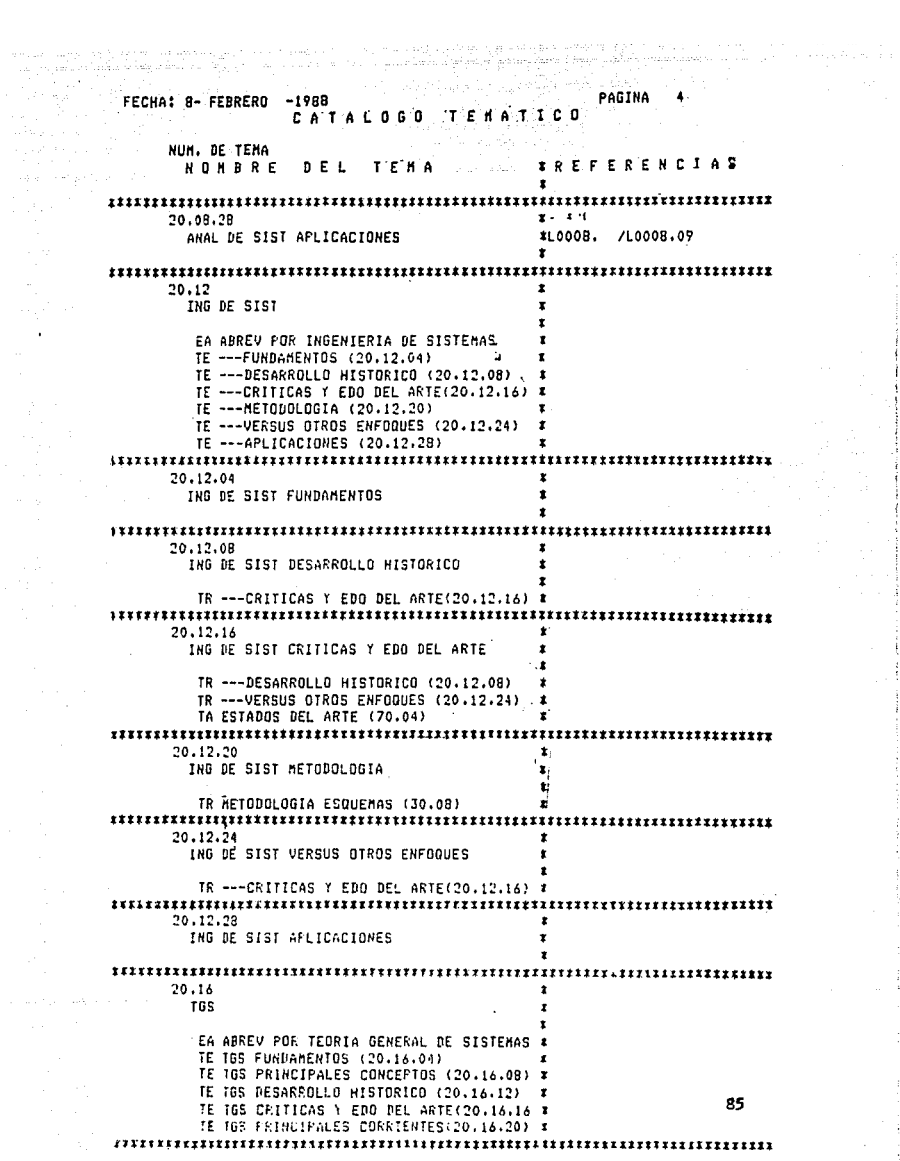

j Â

> ŧ  $\frac{1}{2}$

> > $\begin{array}{c} \vdots \\ \vdots \\ \vdots \end{array}$

ţ. ŧ

 $\mathbf{r}$ 

# APENJCE C

e de la componente de la compo 1만 하이터.<br>자기자

القاربة والهيابين

지겠 때도

an<br>Ngjarje

à.

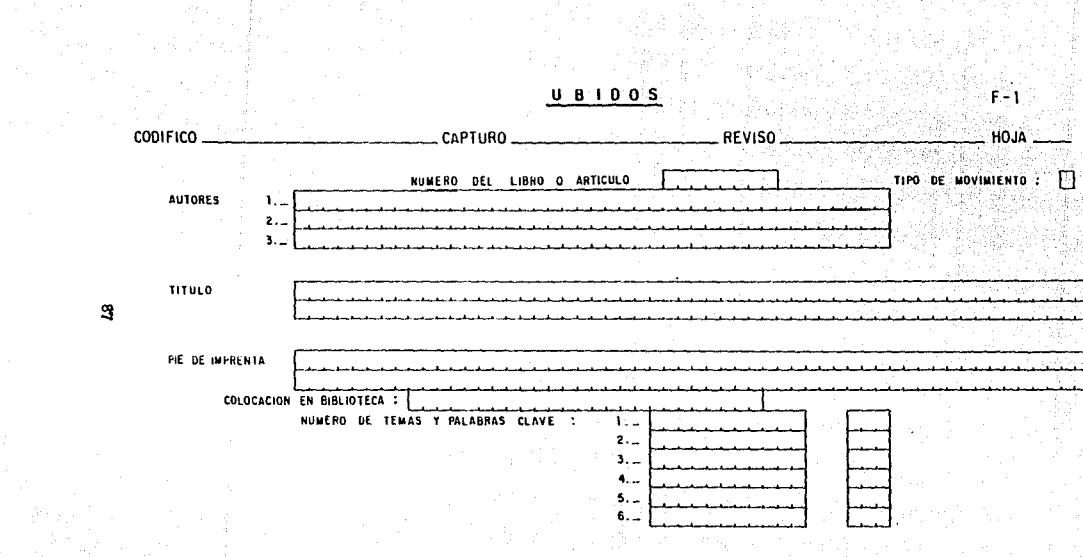

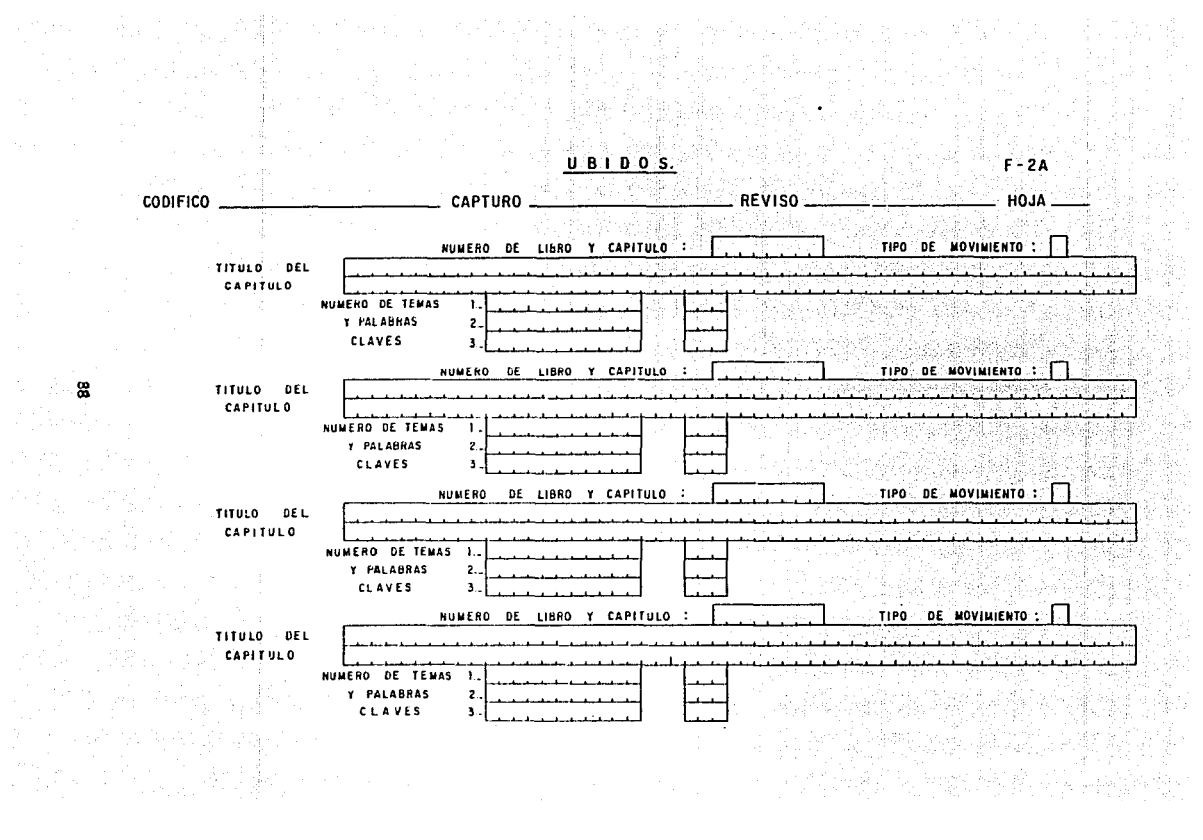

ន

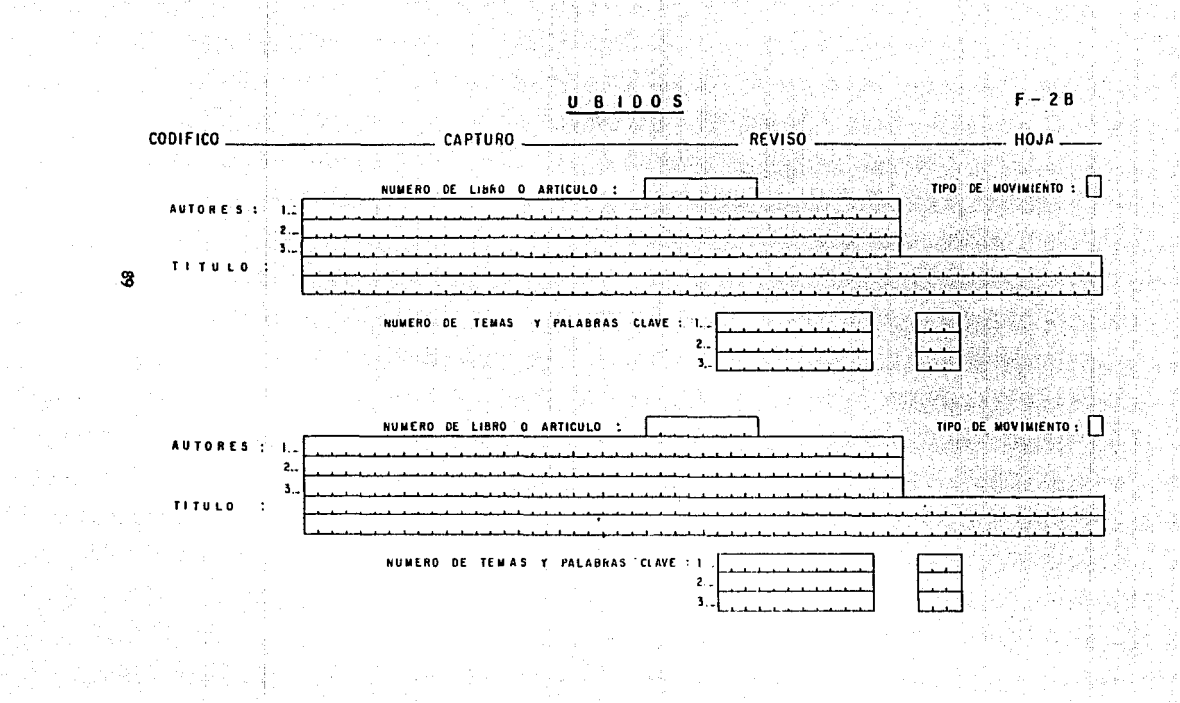

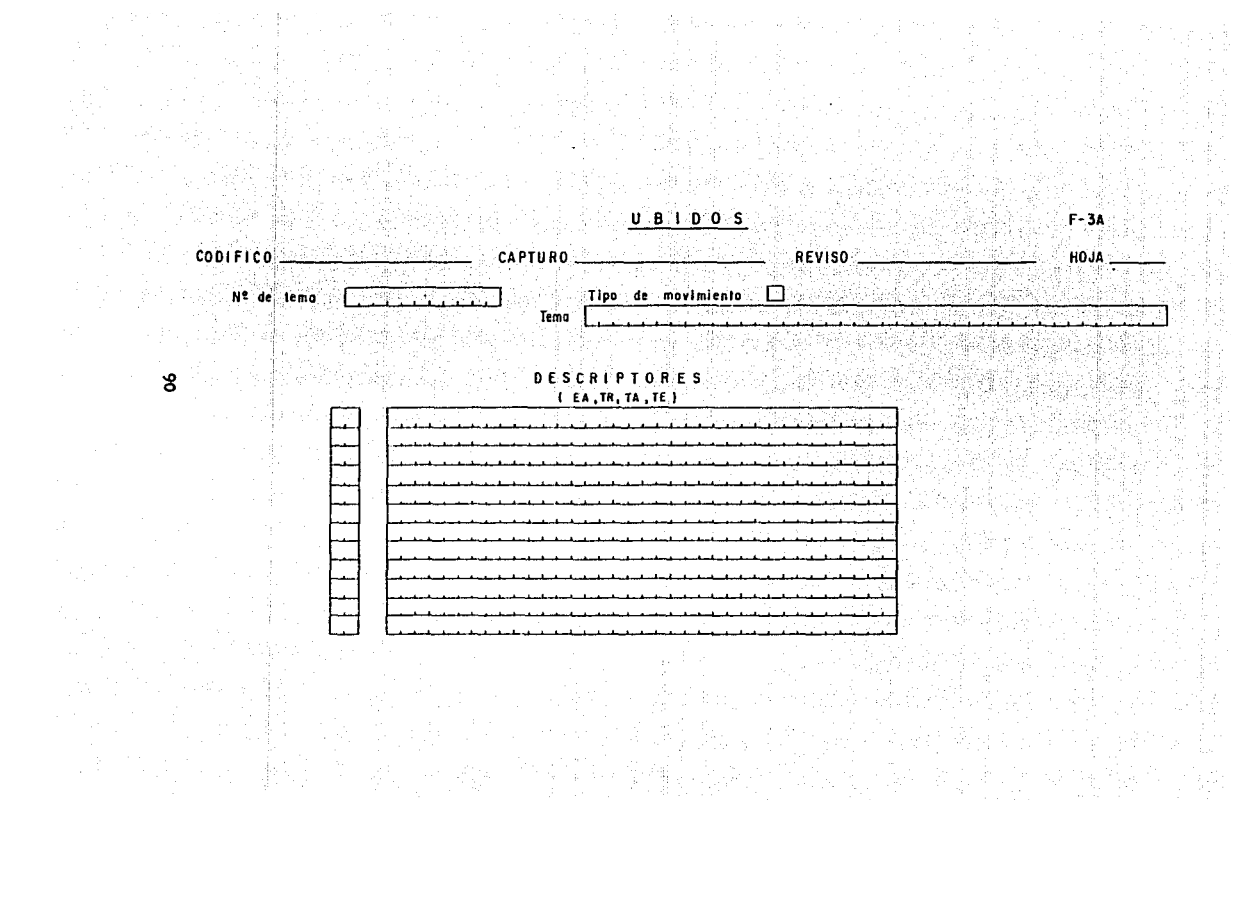

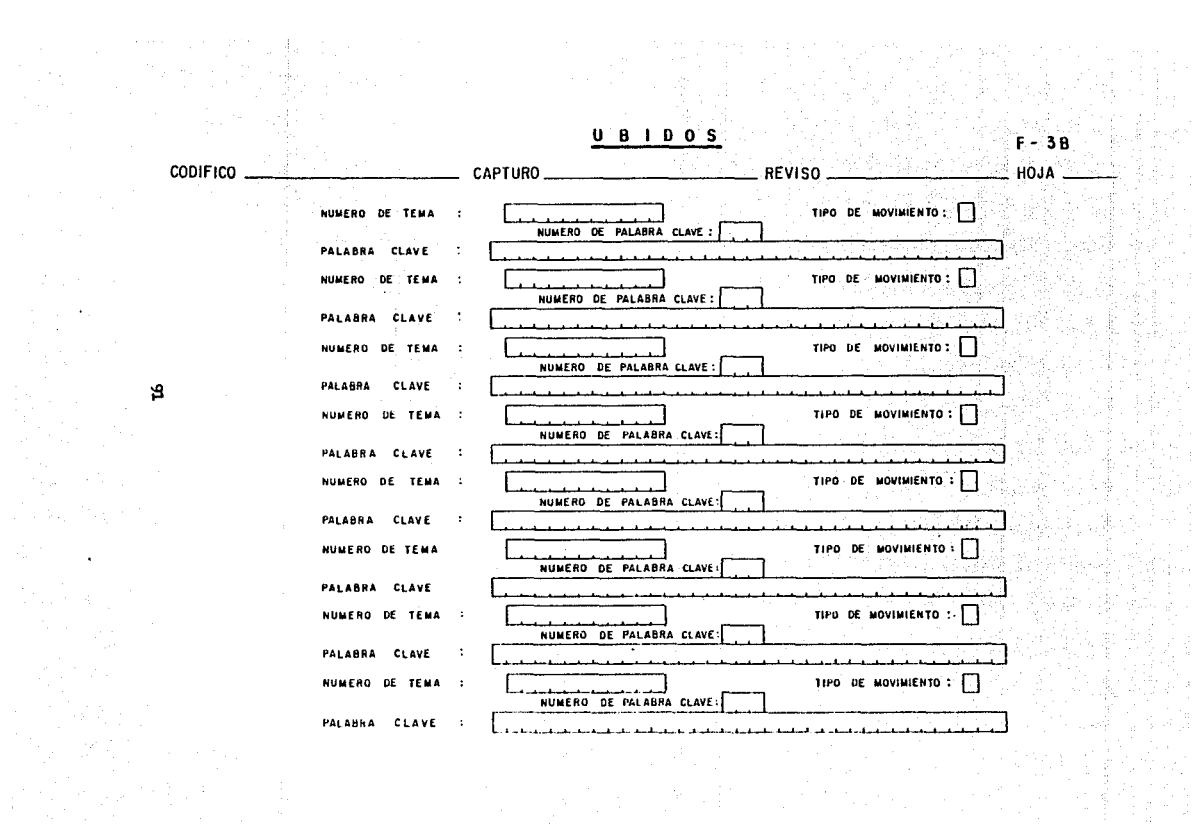

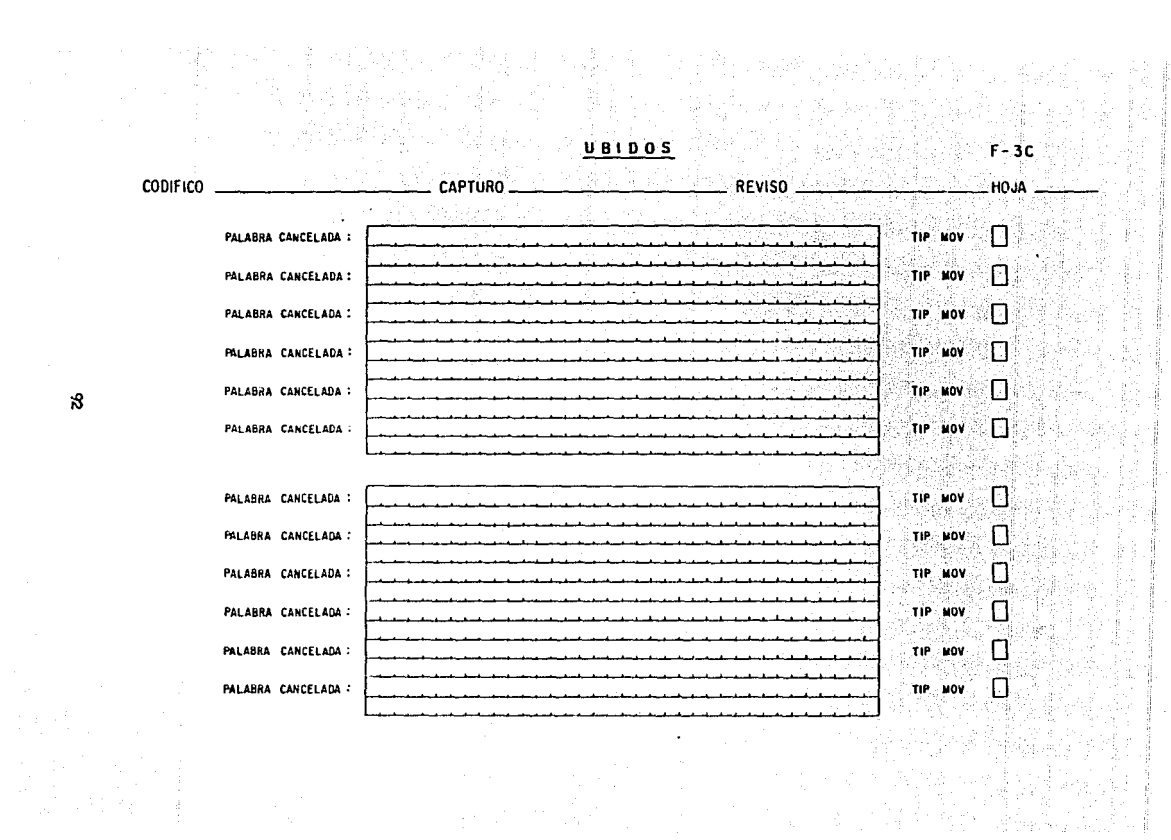

# 

ilian<br>Anggota

k waarda ayaa jiray waxaa samay samaysay samaysay samaan iyo dhaabay ka s

Agele a katika matangan sa kalimatan sa Kabupatèn Sumali Sumali Sumali Sumali Sumali Sumali Sumali Sumali Sumali Sum<br>Kabupatèn Sumali Sumali Sumali Sumali Sumali Sumali Sumali Sumali Sumali Sumali Sumali Sumali Sumali Sumali Su

93

an barangan

 $\label{eq:2.1} \begin{array}{l} \mathcal{E}(\theta) \\ \mathcal{E}(\theta) = \mathcal{E}(\theta) - \frac{1}{2} \mathcal{H}(\theta) \, \theta \, , \\ \mathcal{E}(\theta) = \frac{1}{2} \mathcal{H}(\theta) \, \theta \, , \end{array}$ 

a sa mga kalaysing at nagtalog ng mga kalaysing sa magalagang ng malaysing matalog ng malaysing malaysing mala<br>Ang paglalang sa magalagalang sa pagkalang nagtalog ng malaysing sa pagkalang nagtalog ng malaysing malaysing<br>S

 $\alpha = 12$  ,  $\alpha = 0.1$ 

**Control** 

k.

 $\pm$ 

ung menghali kecamatan di sebagai kecamatan di sebagai kecamatan di sebagai kecamatan dan selasar dan selasar<br>Sebagai kecamatan dan sebagai kecamatan dan pendadan dan pendadan dan pertama dan dan dan dan dan dan dan dan

6. AD 398

- 4

 $\tau$  ,  $\eta$  ,  $\tau$  ,  $\eta$ 

**Collection** 

للمواد والمعدد في أوربائي الأول الأول الأول.<br>كان الأول الموادي

**医原子囊** 

 $\label{eq:Ricci} \rho_{\rm c} \frac{d\sigma^2}{\lambda} \frac{d\mu}{d\tau} = \frac{1}{\tau} \frac{d\mu}{d\tau} \frac{d\mu}{d\tau} \frac{d\tau}{d\tau}$ 

# DOCUMENTO DE REQUERIMIENTOS

## DIVISION DE ESTUDIOS DE POSGRADO DE LA FACULTAD DE INGENIERIA Ÿ. DIVISION DE INGENIERIA CIVIL, TOPOGRAFICA Y GEODESICA SISTEMAS Y PLANEACION

TATANG KANALITI

ELABORADO POR: LUIS ARENAS HERNANDEZ COTUBRE 25 DE 1987.

والمهاكا المعرو التهابها شباريا ويؤدين

a de la companya de la companya de la companya de la companya de la companya de la companya de la companya de<br>Alguns de la companya de la companya de la companya de la companya de la companya de la companya de la company

de Alliano Anton i<br>Viteva

REVISADO POR ALEJANDRO JINENEZ HERMANDEZ COTUBRE 30 DE 1987.<br>COTUBRE 30 DE 1987.<br>COTUBRE 30 DE 1987.

jin<br>Amerikan

in alla secolari della consecutazione della consecutazione della consecutazione della consecutazione della con<br>En la consecutazione della consecutazione della consecutazione della consecutazione della consecutazione della

all a chann and the selection

박도 부분이 Marka Le

 $\frac{1}{3}$  ,  $\frac{1}{3}$  ,

TEMBER 1977 ARTHUR 1977

أعربك وأستراست

## CONTENIDO.

الأشار

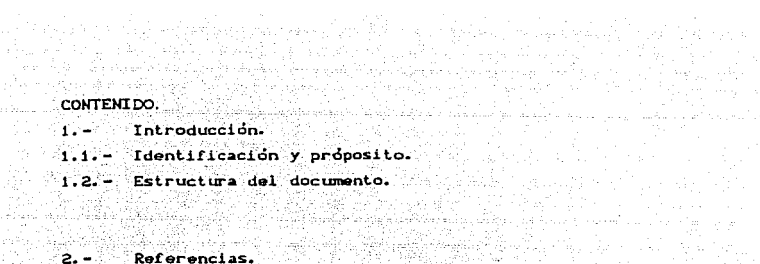

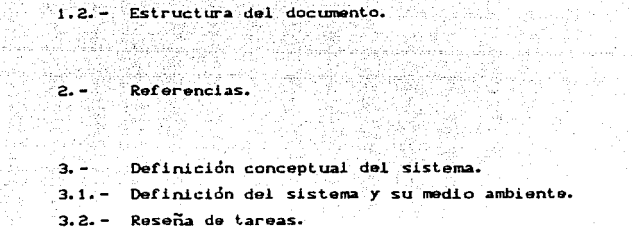

### $4. -$ Requerimientos del sistema UBIDOS. Requerimiento 1.0: : Activación.  $4.1. 4.2 -$ Requerimiento 2.0: : Almacenamiento de datos. Requerimiento 3.0: : Validación de datos.  $4.3 -$ Requerimiento 4.0: : Generación de reportes de captura.  $4.4. -$ Requerimiento 5.0: : Generación de reportes de errores.  $4.5. 4.6. -$ Requerimiento 6.0: : Generación de reportes de consulta.  $4.7. -$ Requerimiento 7.0: : Respaldos de la información. Requerimiento 8.0: : Modificaciones en la información.  $4.8. 4.9 -$ Requerimiento 9.0: : Consultas Interactivas.

e a francés<br>An Antonio de

 $\label{eq:2} \frac{1}{2} \left( \frac{1}{2} \right)$ 

나는 그는 사람이 많이 있었다.

 $\sim$   $\sim$ 7 S

## $\gamma$  ,  $\beta$  ,  $\beta$  ,  $\beta$ 1. - Introducción.

는 나라의 발달한 자리 171

 $1.1 - \text{Identification } y \text{ proposals to}$ 

فوتناو والأدعياء وأراويل

La función de este documento es la de definir los requerimientos del sistema UBIDOS y la de ser una de las herramientas de comunicación entre los diferentes grupos de personas que intervienen en el desarrollo del Sistema de Información CAnálistas. Diseñadores y Usuarios). Ademas sirve como base de las etapas para el desarrollo del sistema.

الأباح المدلاء معادلا منهب للإنهائي

n ay ara-dahan kalend

회 사실 시작시키 All and the second of the second second the second second second second second second second second second second second second second second second second second second second second second second second second second sec

laith Carolyn

En caso de existir discrepancia entre este documento y los que surjan en las etapas posteriores. deberá de actualizarse con la - Pukijako Informacion correcta.  $\label{eq:4.1} \left( \begin{array}{cc} \mu_{\rm{eff}} & \mu_{\rm{eff}} \equiv \frac{1}{2} \left( \frac{1}{2} \frac{1}{2} \frac{1}{2} \frac{1}{2} \frac{1}{2} \frac{1}{2} \frac{1}{2} \frac{1}{2} \frac{1}{2} \frac{1}{2} \frac{1}{2} \frac{1}{2} \frac{1}{2} \frac{1}{2} \frac{1}{2} \frac{1}{2} \frac{1}{2} \frac{1}{2} \frac{1}{2} \frac{1}{2} \frac{1}{2} \frac{1}{2} \frac{1}{2} \frac{1}{2} \frac{1$ 

1.2. - Estructura del documento.

Este mostrará en primer lugar el análisis conceptual del sistema.  $\sim$  para ofrecer un panorama general de el y posteriormente de los  $\sim$ stand in Lapson, the construction of the construction requerimientos.

Para describir los requerimientos se utilizará una nomenclatura para identificar facilmente los cambios que se'vayan dando durante el considerado desarrollo del sistema. Esta nomenclatura consiste en que cada inter a sa Panaka figuraria de la siguiente de la siguiente sintaxis:

REQUERIMIENTO X.Y: a: NOMBRE INICIALES. donde:

- X es el numero que se le dio al requerimiento.
- Y es el numero del requerimiento que este asociado al X requerimiento y que originalmente es cero.
- a indicará que tipo de cambio ha sufrido el requerimiento. Como pudiendo ser alguno de los siguientes:
	- -0- El requerimiento ya no deberá considerarse en el diseño, debido a que ya sa encuentra fuera de la realidad (Obsoleto), الملوبيتين لتناوله والمتناول
	- -C- El requerimiento fue modificado con respecto a la versión original del sistema con autorización del usuario  $CCambio.$

la versión original, pero todavía no hai sido autorizado por el usuario.

والمتواطئ والمرافق والمركبة والموارد والمتحالين والمعاونة 71. aprila 1944 <del>- Ma</del>teria e A

EN BLANCO- Un caracter en blanco indica que el requerimiento ha permanecido sin cambio desde que se origino el sistema.

> 그 두 모두 시 오지 도와 말이다 والمستحمل والتلامس والمفتحلة

أفياء أأولى المعايد بالإسارة

பிறம் தயல்களுள் இலக்கல்கள்

Says American Art Constant

ng a séda na

 $2 - Referencias.$ 

1.-Sistemas de Administración de bancos de datos. Autor ALfonso F. Cárdenas.

2. - VAX/VMS Guide to Using Command Procedures.

2011年1月1日, 1977年1月1日, 1977年

3. - VAX / VMS FMS Format Magnamment System

4. - VAX/VMS FORTRAN Users Guide

3. - Definición conceptual de Sistema.

3.1. - Definición del sistema y su medio ambiente.

El sistema UBIDOS es un elemento de apoyo cuyo objetivo es el de consultar libros y revistas sobre el area de Sistemas y Planeación. Para lo cual considera la generación de diferentes cátalogos para las búsquedas no interactivas que son las principales possible se realizarán, pero tambien considera las busquedas interactivas Ca traves de una terminal).

Las búsquedas o consultas estan enfocadas a, personas que no conocen nada o muy poco sobre el area con búsquedas dirigidas y para

personas que ya conocen sobre el tema y que desean información muy específica. Estas consultas se hacen a través de las formas tradicionales y por autor, por titulo y por tema, pero con algunos elementos de ayuda donde se especifican dentro de que marco de referencia se encuentra el tema deseado y si a su vez contiene mas subtemas. También proporciona información del tema . visto desde otro enfoque.

Para realizar este sistema será necesario contar con un equipo VAX-11/780, con un compilador de Fortran 77, y un manejador de formas (FMS) de Digital, así como de una terminal Apolo 11 o VT 100, o QUME 201 y el manejador de archivos utilizado por este equipo.

Es necesario contar con un buen equipo de especialistas para clasificar la información con que se va a alimentar al sistema, va que buena parte del exito del funcionamiento de éste se basara en la confiabilidad de la información que se va a consultar.

Este grupo de especialistas (bibliotecologos y conocedores del areal van a ser la fuente y destino de la informacion y ellos a su vez la van a utilizar para apovar algunas de las funciones que desarrollan, como es el caso de la consulta de material didactico por alumnos, profesores, investigadores, tesistas y público en deneral.

3.2. - Reseña de tareas.

Este sistema tiene como funciones las siguientes:

i) Captura de la información concerniente a los libros y revistas de cualquier area, pero para el caso particular de UBIDOS se van a tratar únicamente sobre Planeación y Sistemas.

Esta revistas se encuentran fisicamente en la biblioteca de la División de Estudios de Posgrado de la F.I., pero pueden ser encontradas en cualquier otra biblioteca de la UNAM por tener la misma clasificacion.

Para realizar esta captura se diseñaron 6 tipos de formas Cver Anexo C), donde se contemplan los campos que son relevantes para las consultas. La información va a ser validada hasta donde sea posible a communicatives del sistema Ctipo de campos numerico, alfanumerico.etc) y se generaran listados que muestren la información que ha sido capturada. all como los listados con los posibles enrores en el tipo de

movimiento, por ejemplo altas de registros que ya existen o cambios o bajas de registros inexistentes, en estos listados se indicaran que tipo de error se incurrió y la información que originó el error. Estos reportes son generados con el fin de que los operadores del sistema que son los especialistas (Conocedor del área de interes y del Bibliotecclogo), tengan elementos para validar la información y con

la Maria de La Gregoria de la

in Paraguay

esto garantizar la confiabilidad del sistema.

...<br>110 Permitir la consulta de libros y revistas en una forma interactiva a través de alguna terminal de video, generando su reporte escrito, o a través de los catálogos siguientes:

-Por autor.

 $-Per$  iftuite.

-Por tema.

-Por tema.palabra clave y palabra cancelada Cordenados alfabeticamente).

-Por ficha bibliografica.

información del sistema en la finalista de la información del sistema en cintas magnéticas, cada vez que se actualice la información para evitar que alguna falla externa al funcionamiento del sistema pueda originar la pérdida de ella.

Además se respalda la información, tanto del catálogo de Ficha Bibliografica, como la información de libros en cinta madnetica, independientemente de la otra información, con el objeto de poder mantener unicamente los últimos libros y revistas capturados en disco Coueden llegar a ser hasta 300, o bien mantener toda la información de los libros y revistas presentes en disco a partir de la información en cinta.

4. -Requerimientos del Sistema UBIDOS.

Los requerimientos del sistema UBIDOS son los siquientes:

4.1. -Requerimiento 1:0: : Activación.

Para activar al sistema. bastará con entrar a sesión a través de la terminal de video, e inmediatamente se presentará un conjunto de

QG

mendes (carátulas con diferentes opciones), el primero de ellos presentará los diferentes sistemas con que se cuenta Csi es que existen alguno otros) y una vez escogida la opción de UBIDOS este empezará correr o ejecutarse, mostrando todas sus opciones, las cuales se tratan con mas detalle en el manual del usuario.

instructions and support the second second second second second second second second

inii Aasi yksitäin moton poole

4.2. -Requerimiento 2:0: : Alamcenamiento de datos.

العجاب والموعف بالمرابط والجارا فواعدته ومنابع فالمقالة

sublact of the power and specification of the co

Los datos se almadenan en anchivos sequenciales - e indexados, compatibles con el manejador de archivos de la VAX 11/790. Los datos a utilizar son de longuitud variable, por lo que considerar registros con el máximo tamaño implicaria registros largos y con desperdicio de espacio, es por esto que se opto por tener registros de longuitud fija, y dei tamaño promedio de los campos que se utilizaran, en caso de ocupar mas espacio de los campos promedio se generará otro registro con la misma llave (número de libro) y un número consecutivo que contendrá la información restante.

4.3. - Requerimiento 3:0: : Validación de datos.

El sistema validará por si solo los diferentes tipos de campos que se utilicen en la captura como es el tipo de campo si es numerico, si es alfabético o si es alfanúmerico. Así como la longitud de los campos y las características de algunos de ellos que deben de empezar con determinados símbolos.

Pero el sistema no podrá validar todos los errores que puedan ocurrir en la captura de los datos, ya que estos pueden suceder al momento de teclear la información de un caracter por otro o bien ennores de codificación, estos enrores serán corregidos por los especialistas encardados de la alimentación del sistema y nuevamente se capturaran con su correspondiente clave de movimiento Calta.baja o  $cambio.$ 

4.4. Requerimiento 4:0: : Generacion de reportes de captura.

Se prevee la facilidad de obtener los reportes de captura para validar la información con que se esta alimentando al sistema y que sea una herramienta de apoyo para los operadores del mismo CBibliotecologo y Especialista en el area de interes), va que permitiran la validación de la información para detectar errores de captura o de codificación.

Estos reportes de captura pueden ser impresos. y son una imagen de como se encuentran almacenados dentro de los archivos fisicos del equipo de computo.

4.5.-Requerimiento 5:0: : Generación de reportes de errores.

Existe la posibilidad de que se duplique la información al momento de estar capturando, al tratar de quitar o cambiar información que no existe. Para evitar que estos errores de captura puedan afectar la información, se detectarán estos casos y se cenerarán unos catalogos con la información y un mensaje de error que indicará el tipo de error por el cual no se actualizo.

Cabe mencionar que al momento de estar capturando la información no se está detectando su duplicidad o no. simplemente se está capturando y en procesos posteriores se valida la información. con el objeto de minimizar el tiempo de respuesta en la captura.

4.6.-Requerimiento 6:0: : Generacion de reportes de consulta.

El sistema producirá un conjunto de reportes de consulta a través de diferentes entradas o llaves y estos son los siguientes:

- 1) Por Autor.
- 11) Por Titulo.
- iii) Por Tema Cindice).
- 1V) Por Tema.
	- v) Por orden Alfabetico (indice),
- vi) Por orden Alfabetico.
- Vii) Por Ficha Bibliografica.

Estos catálogos tendran la finalidad de realizar las consultas no interactivas y que se llevarán a cabo por los **HETTACYOS** (investigadores, profesores, alumnos) en el lugar donde se encuentre la información fisicamente, que por lo general será la Siblioteca.

A través de ellos se podrán realizar consultas por los caminos

tradicionales como son por autor, por título, por tema, pero también nos proporciona un conjunto de ayudas para la localización de Información que pueda ser tratada desde varios puntos de vista. Para describir estos elementos y la interpretación de la información de estos cátalogos vease el apendice B.

of the solution of the second control

and the second control of the second second second second second states of the second second second second sec ndi semua perteka provinsi Kulturan dan Bandar.

San giyayeye k tik nga sakawin n

4.7. -Requerimiento 7:0: : Respaldos de la información.

나라의

El sistema es capaz de realizar los respaldos necesarios de su informacion, con el objeto de prevenir posibles fallas tanto en la peración del equipo de computo, como en la del sistema. Estos respaldos se realizarán en dos cintas magnéticas, la primera de ellas contendrá la información de los libros y revistas. Así como la de sus reportes correspondientes, la segunda contendra la infomación de los temas, palabras claves y canceladas. Cada vez que se actualice la informacion pueden ejecutarse los respaldos y en caso de alguna falla en la operación, bastará con leer de la cinta la información de la corrida anterior y unicamente se perderá la información que en ese momento se estaba procesando.

El respaldo en las cintas magnéticas tiene una doble funcion. va que no se va a tener cargada en una primera etapa toda informacion de and interesting the same of the contractor of the section of the set of the set of the set of the set of the s """" "libros o revistas, para optimizar el espacio en disco y el resto de la información se grabara en una de las cintas. Si el caso lo amerita y no teniendo limitaciones de espacio en disco se podra tener presente toda la información deseada.

4.8. -Requerimiento B:0: : Modificaciones en la información.

El sistema va a alimentarse continuamente por lo que puede darse el caso que surgan nuevos temas, palabras claves y palabras canceladas, o bien que alguna de ellas se cancelen, con lo que el árbol que representa la clasificación de los temas puede sufrir modificaciones tanto del numero de ramas, como de los niveles de anidamiento. Estos cambios no van a ser cotidianos, pero se contemplan para poder agrupar o dividir elementos que tengan alguna caraterística en comun Coomo el numero de tema que representa una rama).

4.9. -Requerimiento 9:0: : Consultas interactivas.

합니다. 나는 무슨 일이 있네요. 이 모든

in Line

en de la provincia de la construcción de la construcción de la construcción de la construcción de la construcc<br>En la construcción de la construcción de la construcción de la construcción de la construcción de la construcc

فصرفه والمستحيرة فالوال

the company of the com-

ill an Co

Se podran realizar consultas a traves de una terminal remota, prácticamente dialogando con el sistema, estas consultas son guiadas, partiendo de lo mas general a lo mas particular, o bien para busquedas muy especificas con ayuda de las palabras claves, con lo cual se llega directamente a la información deseada.

Estas búsquedas son las que se tienen a traves de los cátalogos y las de los numeros de temas y palabras claves.

# $\begin{aligned} \mathsf{APENCCE} \subseteq \mathsf{P} \end{aligned}$

i ya

i de la propincia de la parte de la parte.<br>Altres de la parte de la parte de la parte de la parte de la parte de la parte de la parte de la parte de la

an sing an<br>Kabupatèn Pap
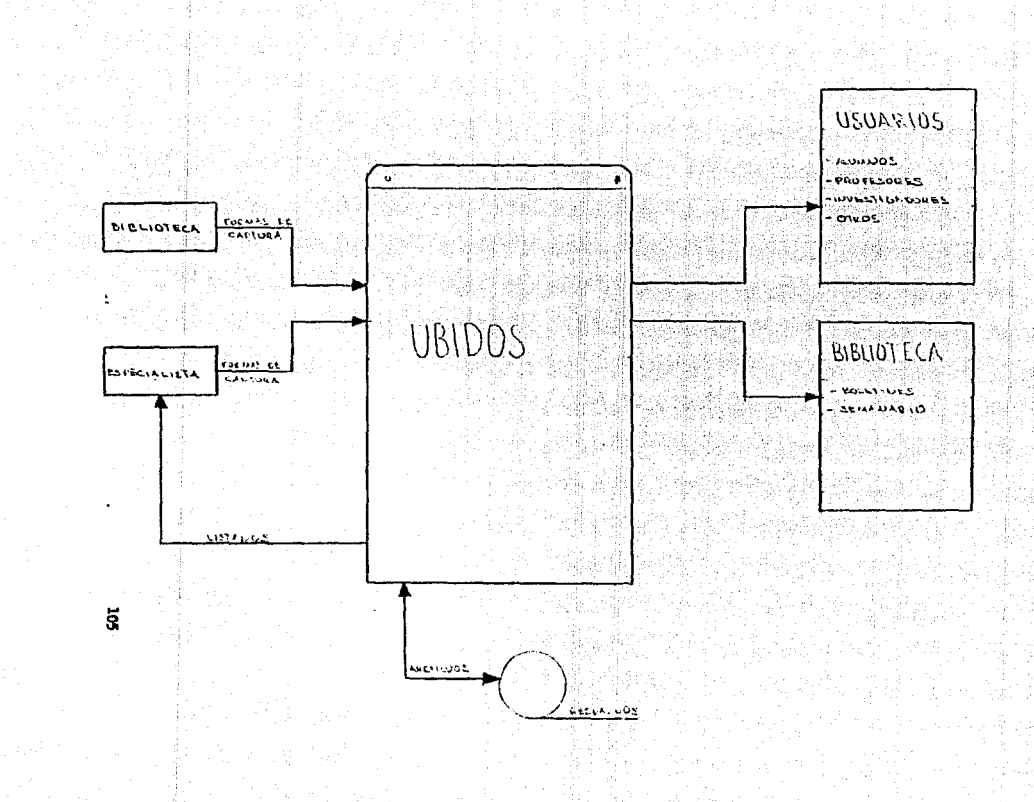

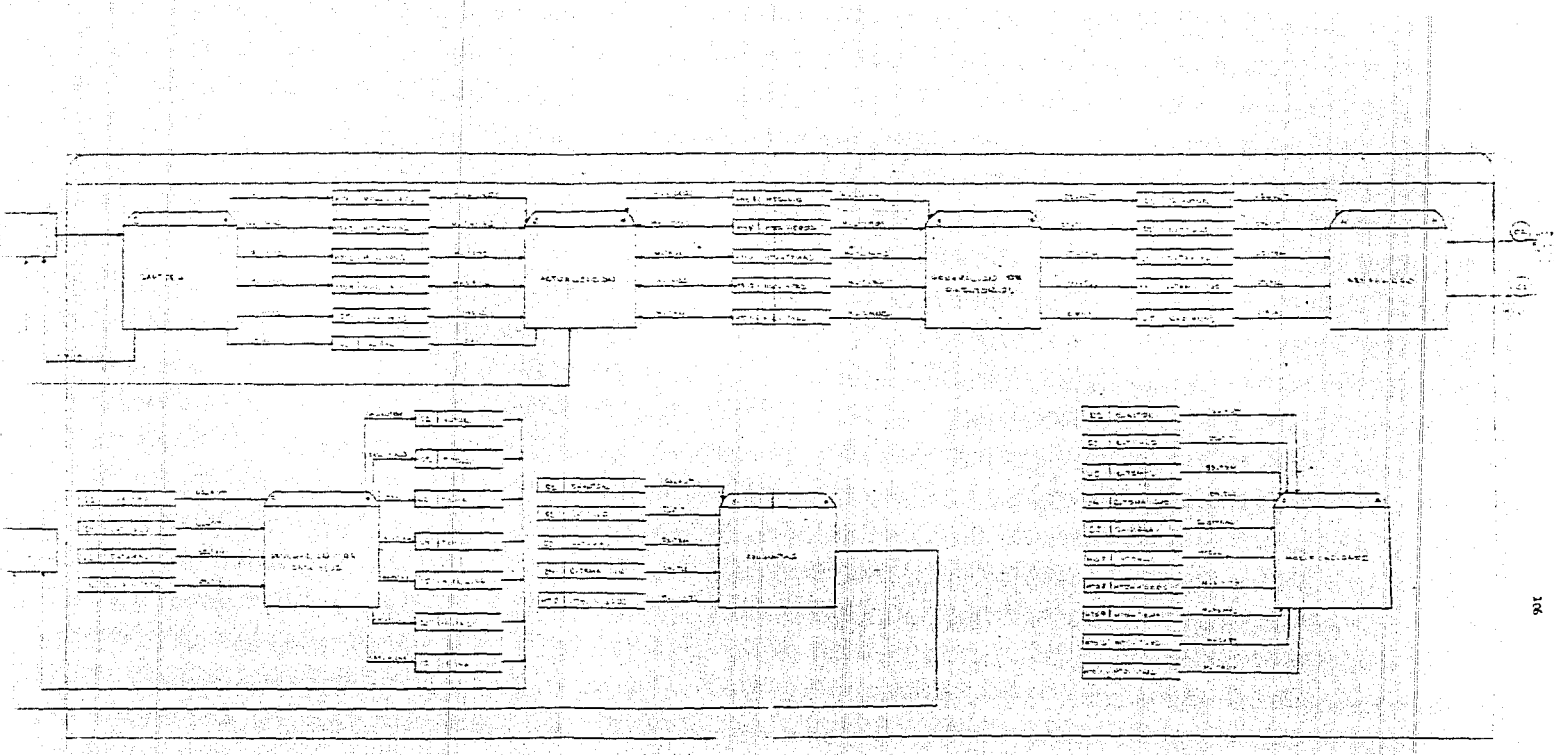

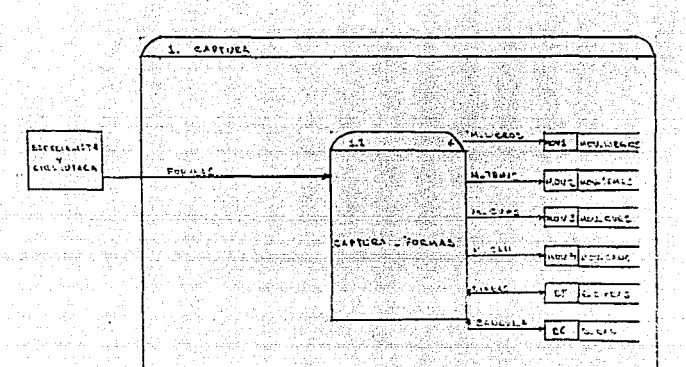

 $\left\{ \left(1, \cdots, \frac{1}{2}\right) \right\} \in \mathbb{R}^{2 \times 2}$ 

R.

ili aliyê dewleta

silah masjid ji

J.

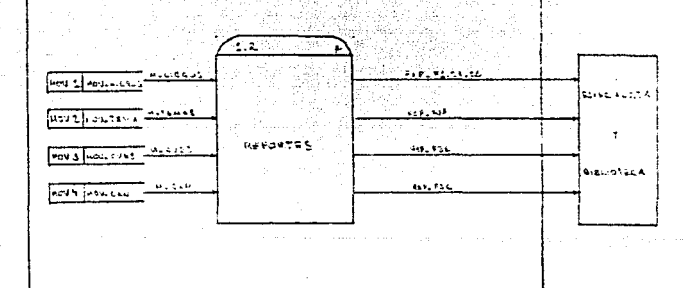

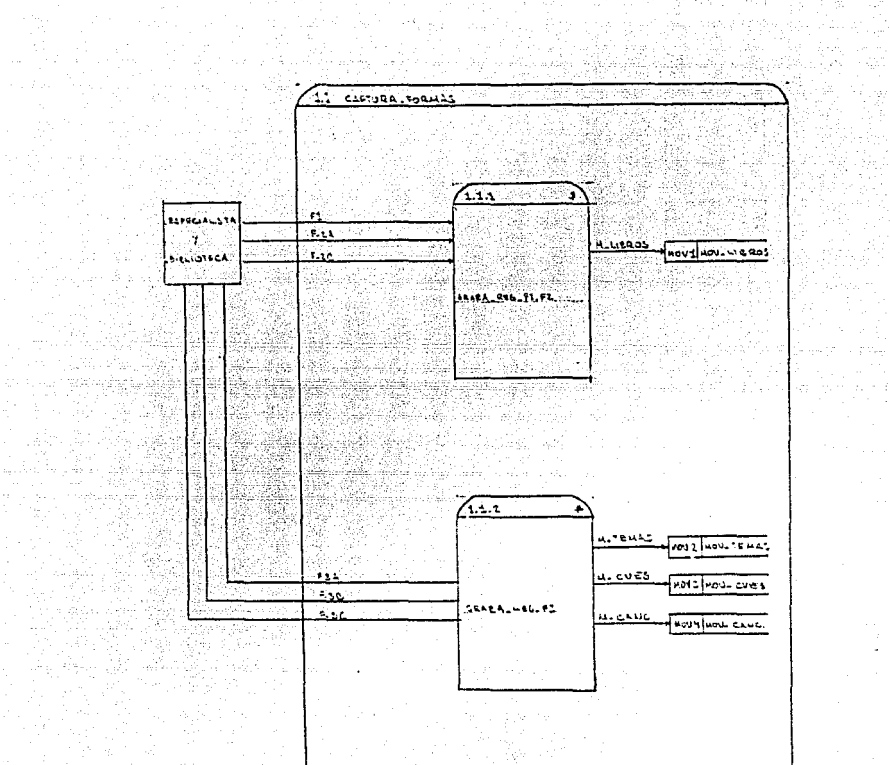

문화 주의<br>제작 - 대학

도 J 출발<sub>이</sub>

 $\mathbb{R}^4_{\geq 0.22}$ 

anlywed A

eren<br>Martin

and a

i gant ya mwa

an synedd yn y 1907 yn 1908.<br>Daleithiau yn 1908 a 191 

**南西部家族** 

장사회 구에 설명되

n bel

Sultan Sultan

53 - Julie 

302 322 336 000<br>대한민국의 대학교

어디에 대한 것이다.<br>1995년 1월 2일<br>1997년 1월 2일

 $\Omega_{\rm{eff}}$ 

108 | 108<br>| 108 | 108 | 108 | 108 | 108 | 108<br>| 108 | 108 | 108 | 108 | 108 | 108 | 108 | 108 | 108 | 108 | 108 | 108 |

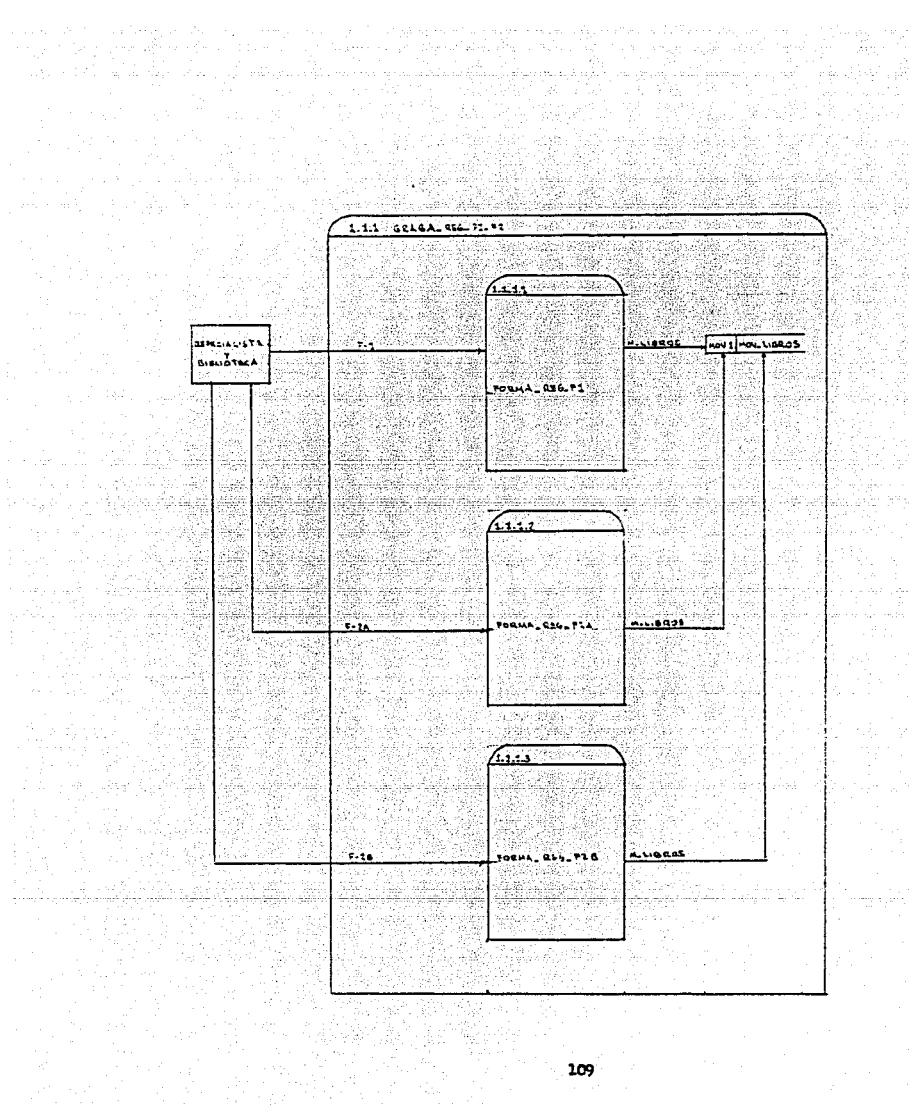

- 그런 시설을 줄

医腹膜炎 anya<br>Pilipina 다음 정

ŦĘ.

羅刀

alian c

liê r

行驶度

rmayin

g natura.<br>Wakilia

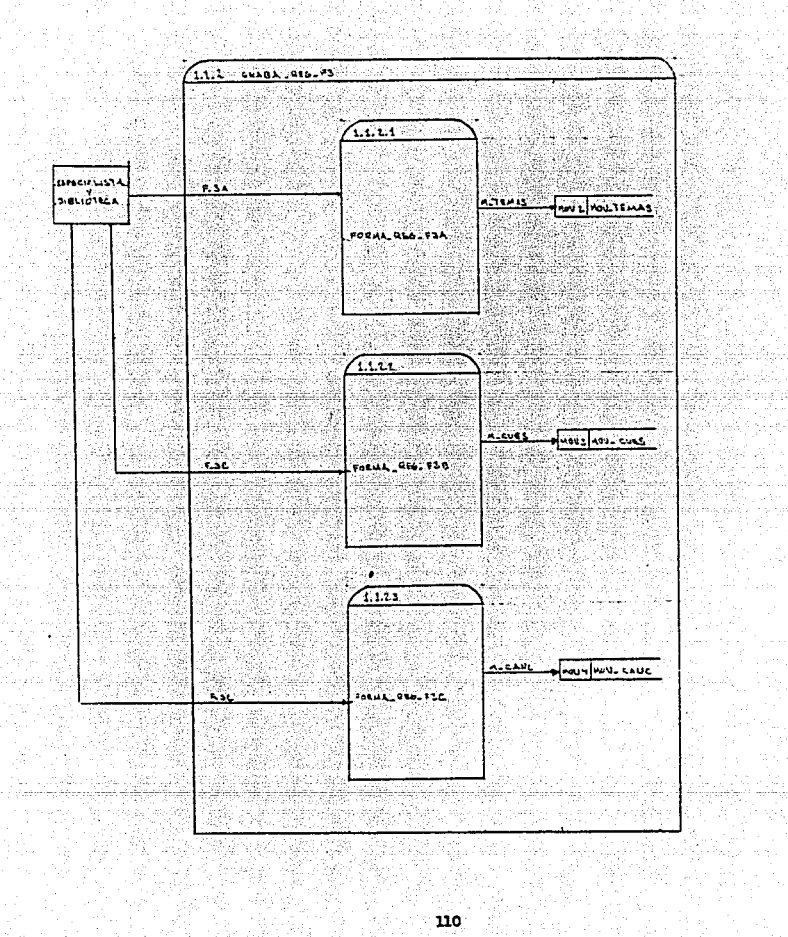

그의 소나 화재를 보였<br>1700년 - 대한민국

allag De Ge

Angelska mediganske skrive<br>Smithelm (1976–1978)<br>Smithelm Star (1979–1977)

e alializion

الكام بالمعالج والواريخ والهاب وأوسط البوا إلمام المسموات ومؤلون ليمونا بالواب

lager for

Napisa

W. entist.<br>P

**Anti-** Mark Mark Street liek en ka nan 2013년  $\sim$   $\sim$  $\overline{12}$ **APPROVER COMPANY** ia<br>Mari  $\mathbb{I}_{\mathcal{G}}\mathcal{I}_{\mathcal{M}}$ : 12. <sub>대</sub> 좋았다. å ä **F-PEA-MARKETARD** 노류 : 12 All all final 도시교 A. in Martin 35 σt **SPORTALISTA** X. l¥. RSPORTE 26. Sy Nove Nouvelles <u>is il issue constantino del constantino del constantino del constantino del constantino del constantino del co</u><br>Constantino del constantino del constantino del constantino del constantino del constantino del constantino d a.<br>Ay 782. PR aig Licheck tin j si.  $\mathbb{Z}^{\mathbb{Z}}$ ST  $22.2 -$ 423 ut tin Abril An A Parties of the W سيانون  $\sim$   $\sim$  $\zeta^{\hat{\imath}}$ <u>- 출</u>소 등을 Via Via<br>1 V)  $\mathcal{A}^{\mathcal{S}}$ Ÿ. **TEMAS** REPORTS \_ FSA **ALC: FEA MOVE MOV-TO HAS** in <del>k</del>adara 14 تأسيقا زغراها r tiller sler i sler u pús 40 - 41 1328 LWG yAN 도 있습니다.<br>1986년 Wâ terên de ye ÷. ES 1 tti ykyystyä yy 降冰菜 X, Ç. Ŵ R.  $1.13 - 0.08 - 0.98$ -4345 Q. P.A inga ng ň. ÿ. 99 P <u>Tan akan</u> yidi .<br>Albas 4746 anis - 7 i<br>Pasaka t. à., 网络短 43 161 T E **CERE** ADVJ ADV-CUVS 35 Y. 로운스 i fal 4. To p. Vų.  $\ddot{\phantom{a}}$  $\sim 10^{-1}$  $-2.5$  $\sim 5$ ハーヒエリ 521 **REBORNS LITTLE** MOVE POINT CALLET लाहर 1930. id.<br>Stor 11 7 18 X X  $\tau \in \mathcal{E}^{\infty}$  ,  $\zeta_{\text{eff}}^{\infty}$ a<del>n Cal</del> 愛羅 80g (n

in Story Stor

 $\mathbb{F}_{4}$  .

ilaya k

u Slav

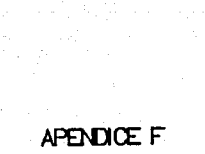

 $\frac{1}{2} \frac{1}{2}$ 

ر الموارد و المعالجين و المعالجين<br>الموارد المحادث و المعالجين<br>إسكتها المعتبس و المحادث و المعالجين

 $\label{eq:2.1} \begin{array}{l} \mathcal{L}_{\mathcal{L}}^{\mathcal{L}} = \mathcal{H}_{\mathcal{L}} = \frac{1}{2} \partial_{\mathcal{L}} \tilde{L}_{\mathcal{L}} \; \mathcal{L}_{\mathcal{L}} \; \mathcal{L}_{\mathcal{L}} \; \mathcal{L}_{\mathcal{L}} \; \mathcal{L}_{\mathcal{L}} \; \mathcal{L}_{\mathcal{L}} \; \mathcal{L}_{\mathcal{L}} \; \mathcal{L}_{\mathcal{L}} \; \mathcal{L}_{\mathcal{L}} \; \mathcal{L}_{\mathcal{L}} \; \mathcal{L}_{\mathcal{L}} \; \$ 

11.

ang Papa<br>Palawan

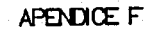

 $\mathbb{Z}_2$ 

 $\pm$ 

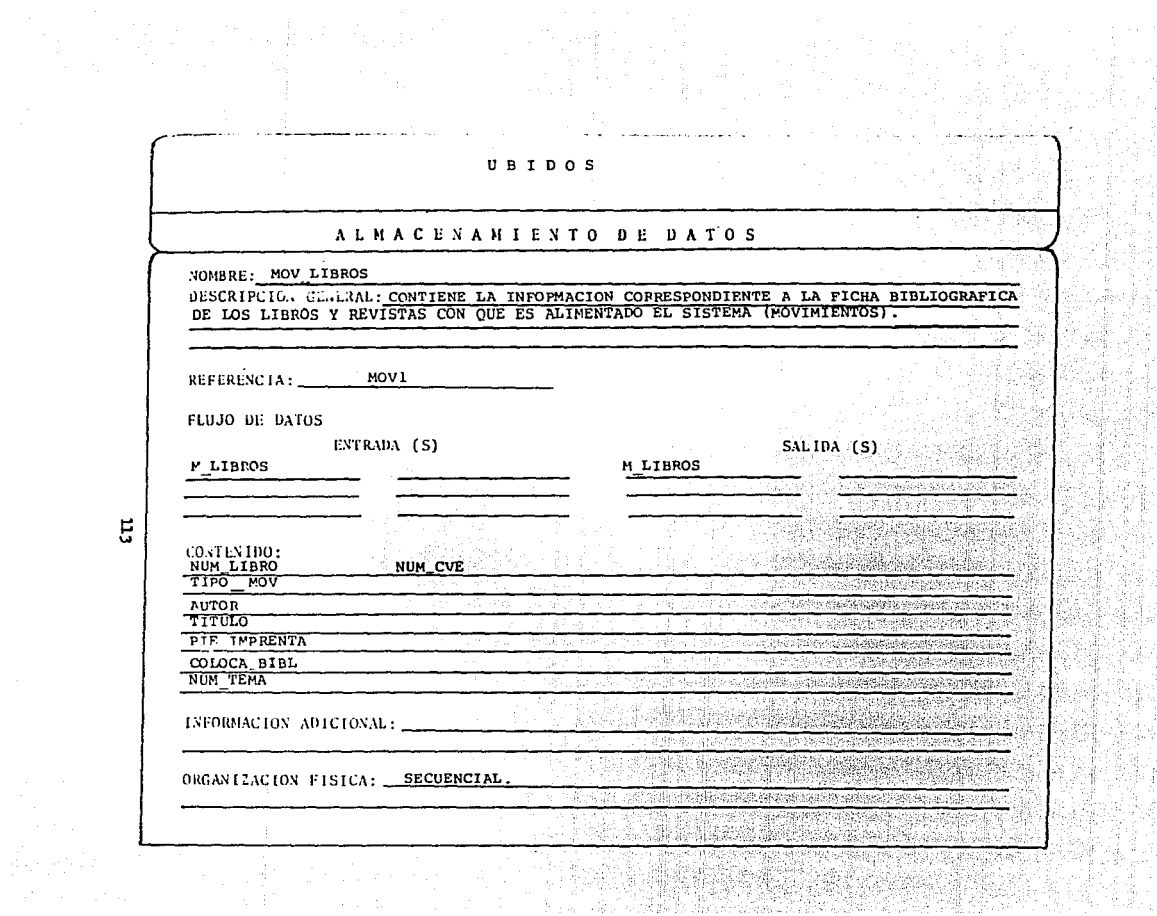

日

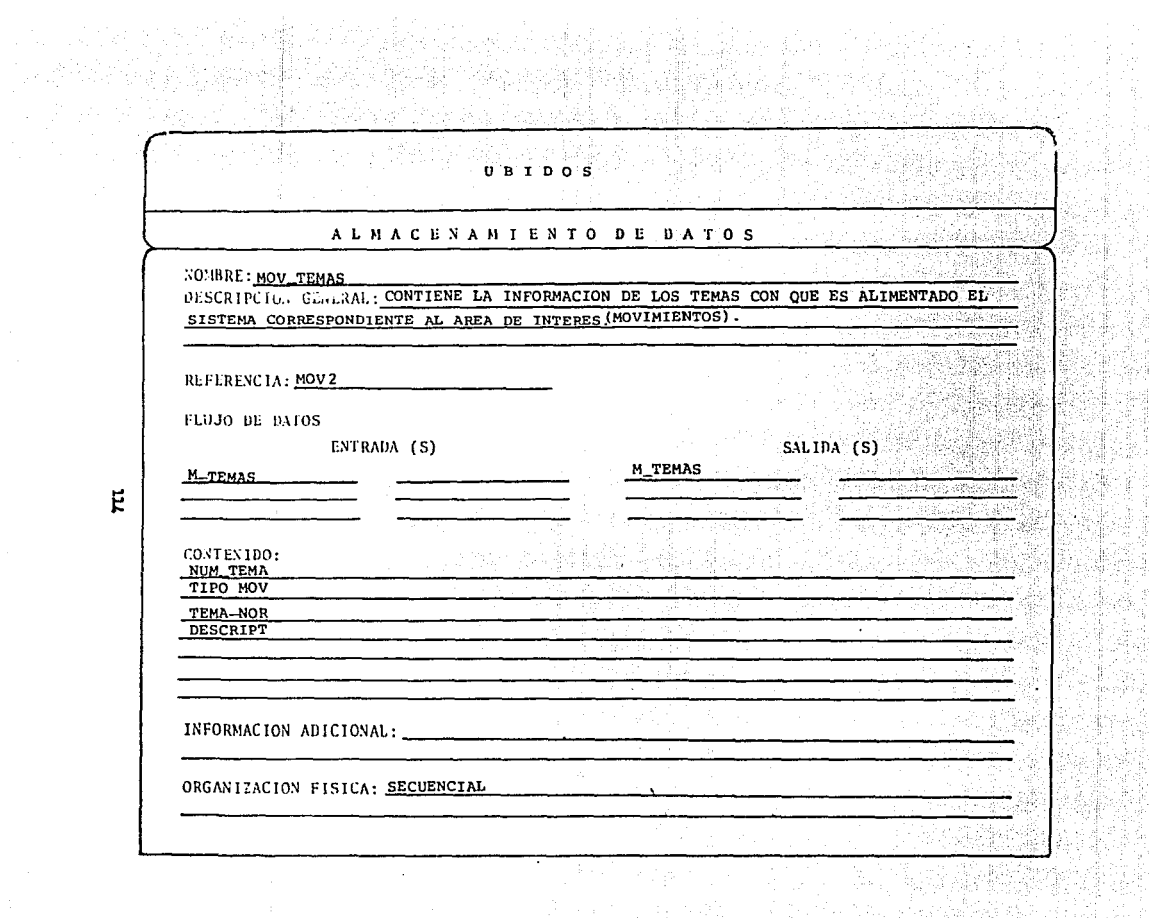

Ë

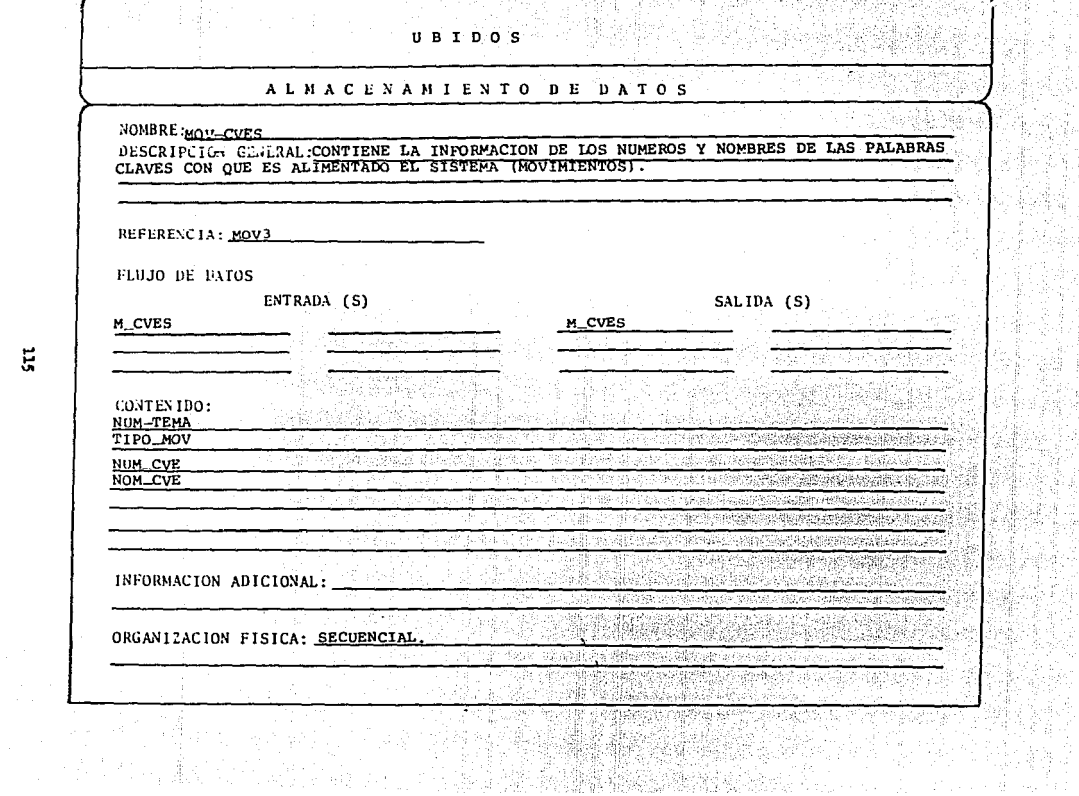

精神

[이 사이] (2007년 2018년 1월 20일 : 2008년 2월 1일 : 10월 20일 : 2019년 2019년 2019년 2019년 2019년 2019년 2019년 2019년

is in<br>Tri

H -570

다.<br>기업

742

**的话** 45

- 34

1934.<br>Wa

주는 가 나가 없다.<br>- 사고 있는 사고

 $\ddot{z}$ 

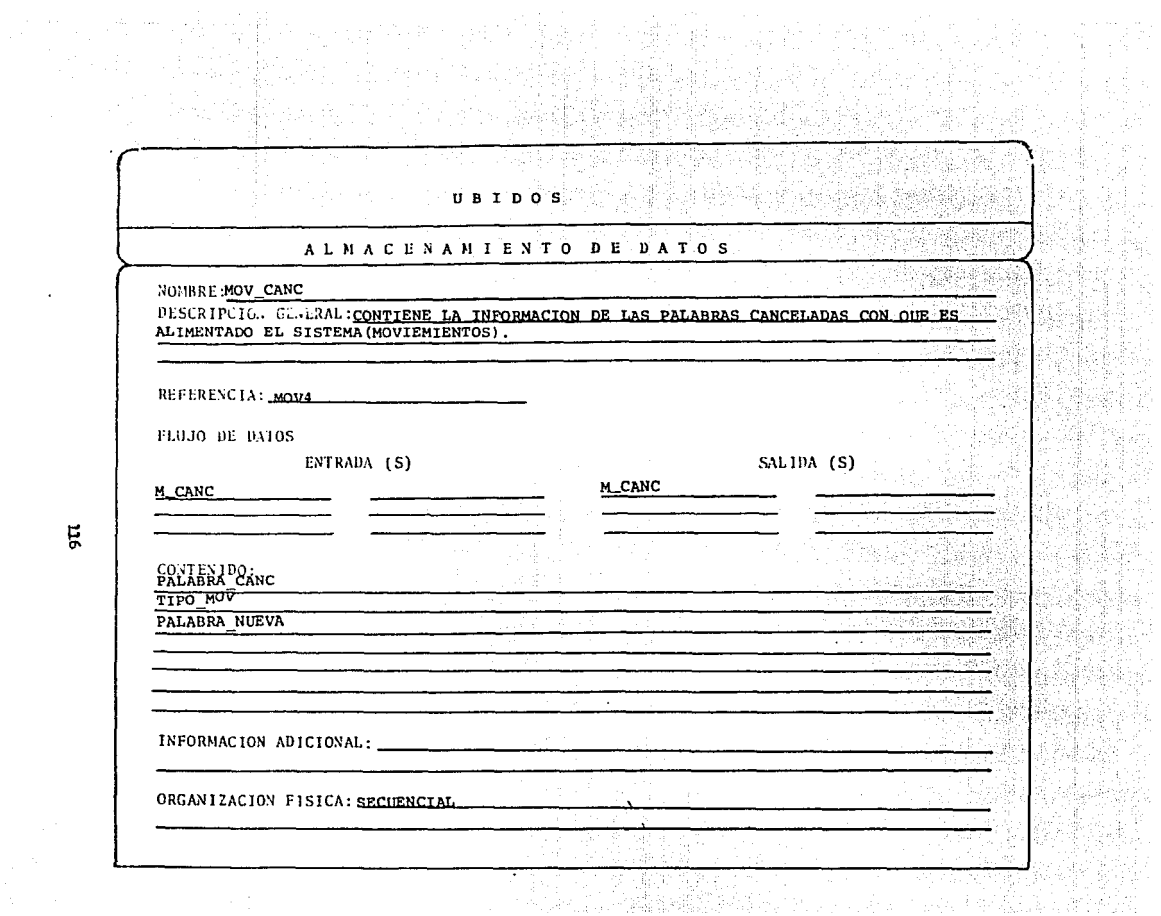

틌

 $\epsilon$ 

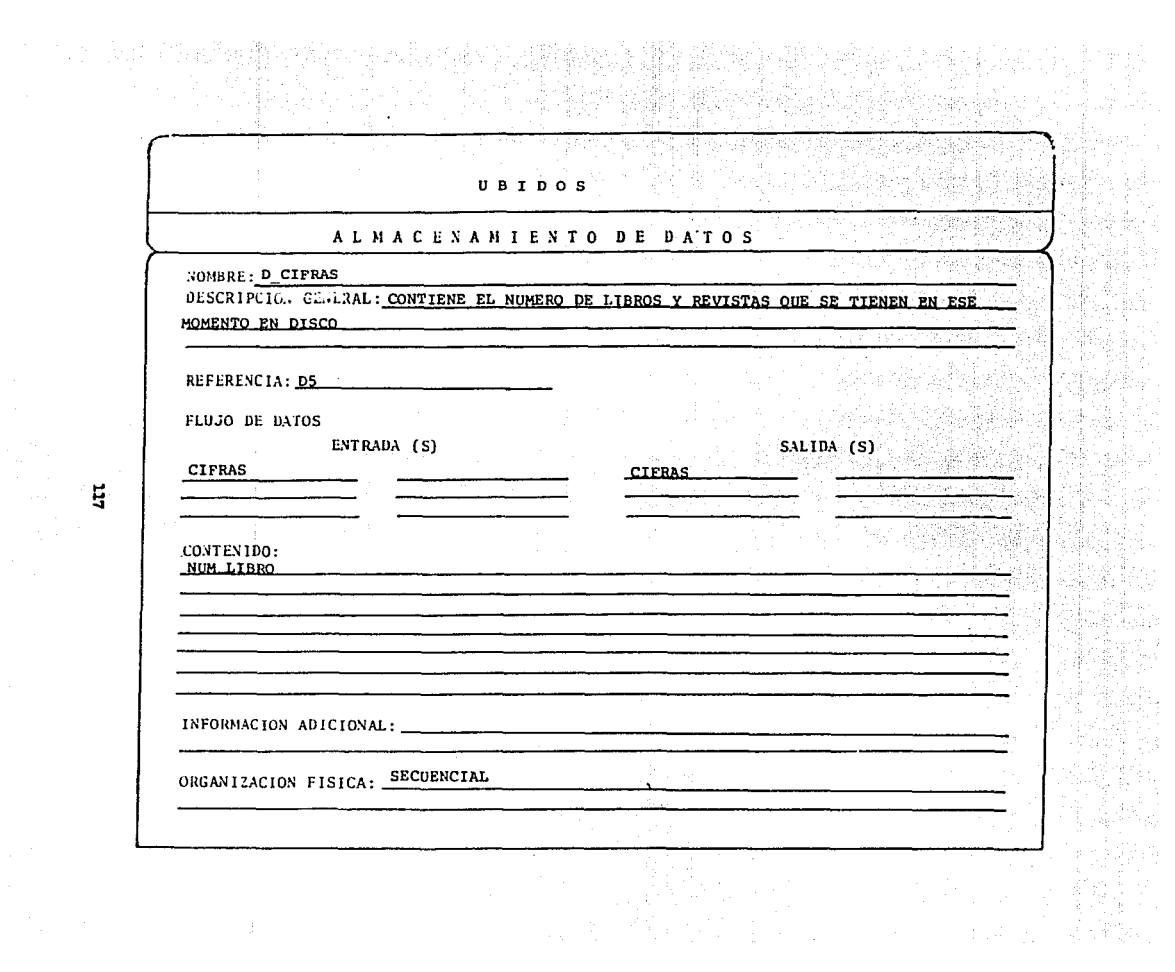

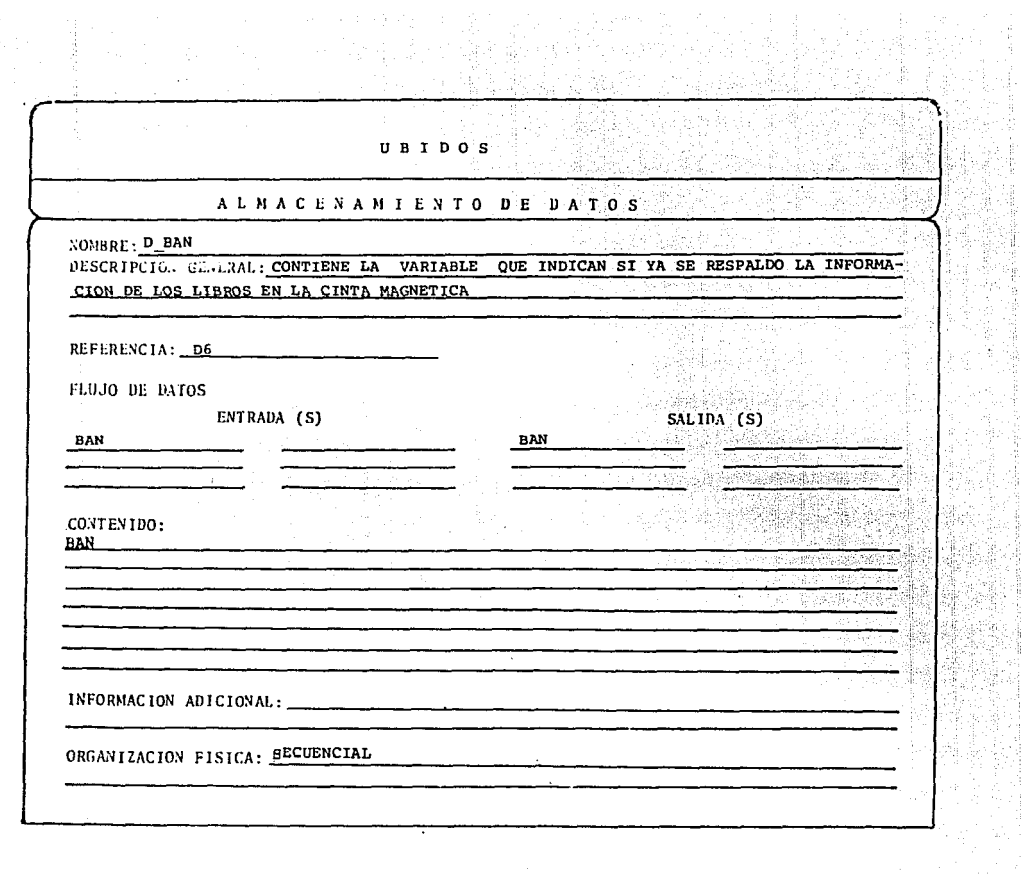

the second control and control to the

**Contract** 

the contract of the company of the

eria<br>Gela

 $\overline{a}$ 

 $\sim$ 

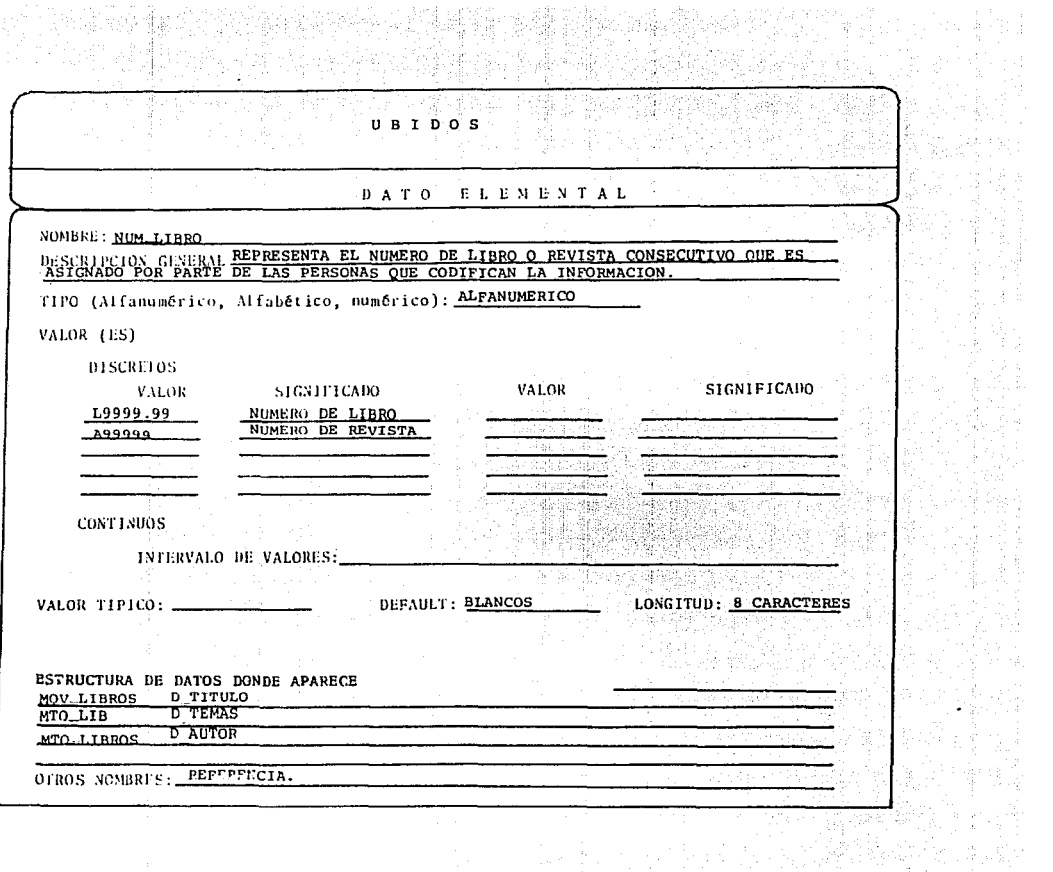

- 그는 도그 개발을 만들었다. 이 가능할<br>2012년 2월 1일 : 대한민국 사진

 $\mathcal{W}^{(1)}$ 

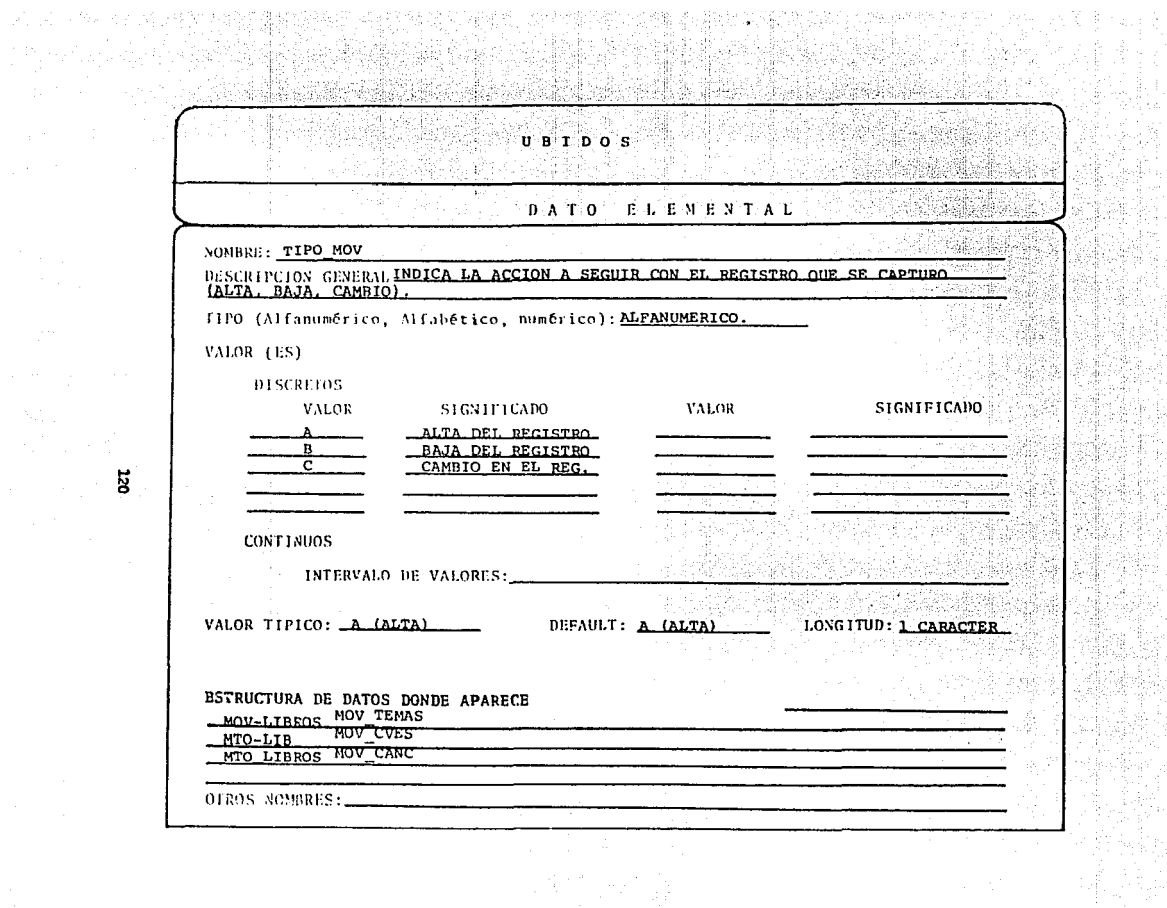

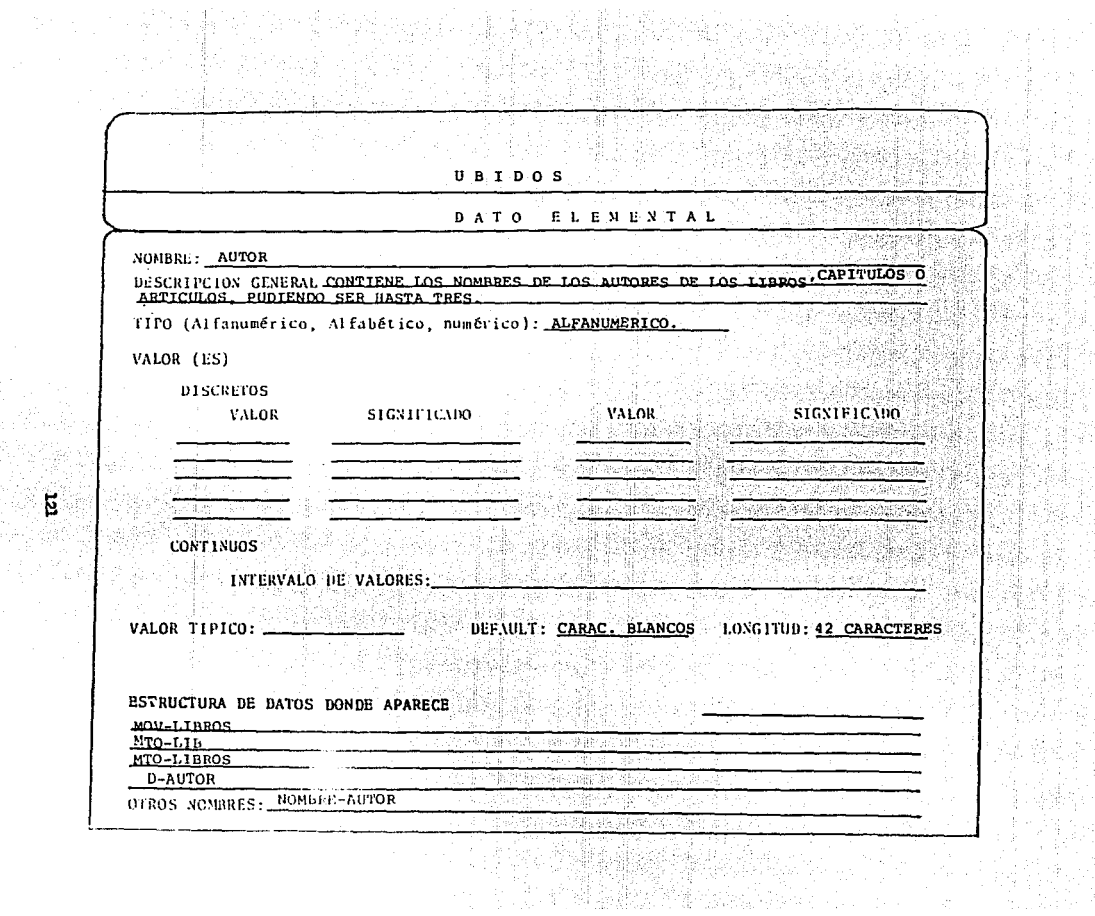

na na Sila.<br>Taoista an

re<br>Ma

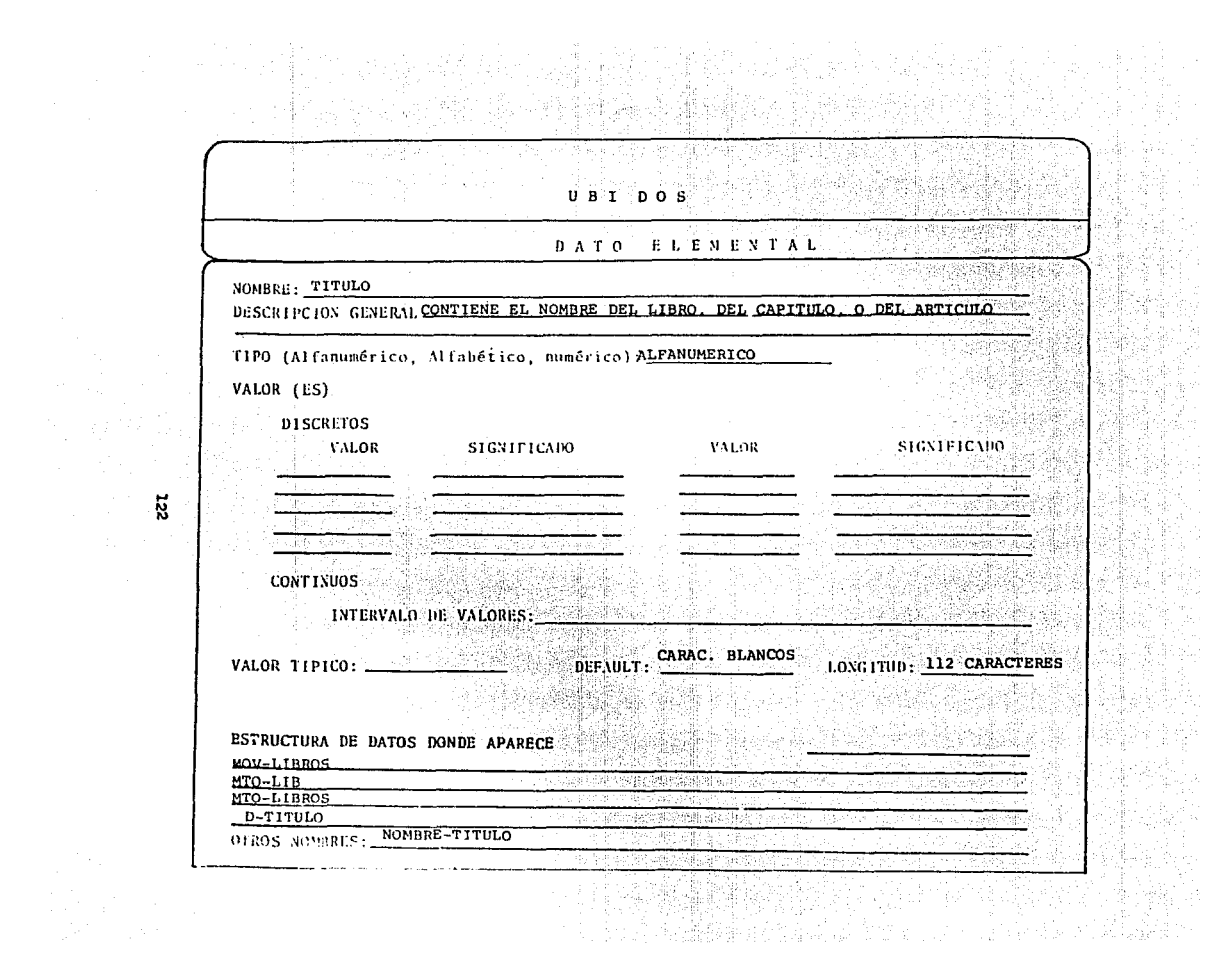

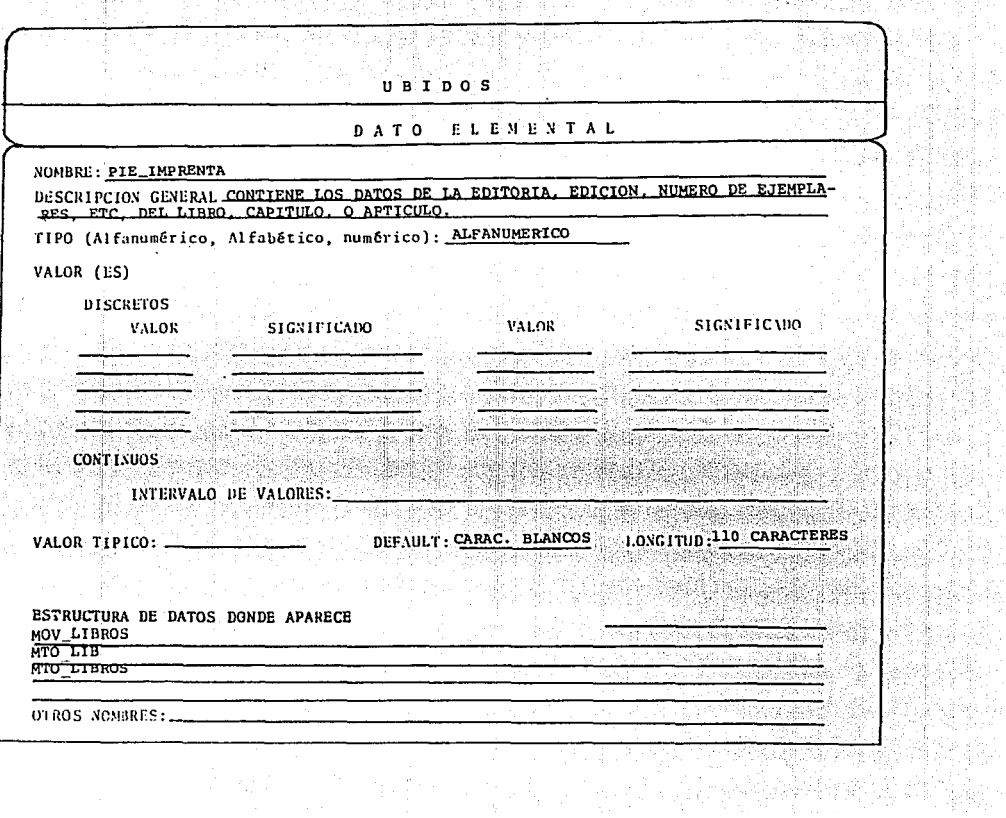

有效的人

e a san<br>Suidhean  qaran negeri<br>Angkan

(地타)<br>2종학자

leg<br>Salah

사업<br>기

翡红 XI 3개회 anggolon.<br>Adibitikan 승리, 인기 1925 rent<br>Mar tif the<br>Cadai

주말자

anternativo (US)<br>Graphical College

**TERS** 

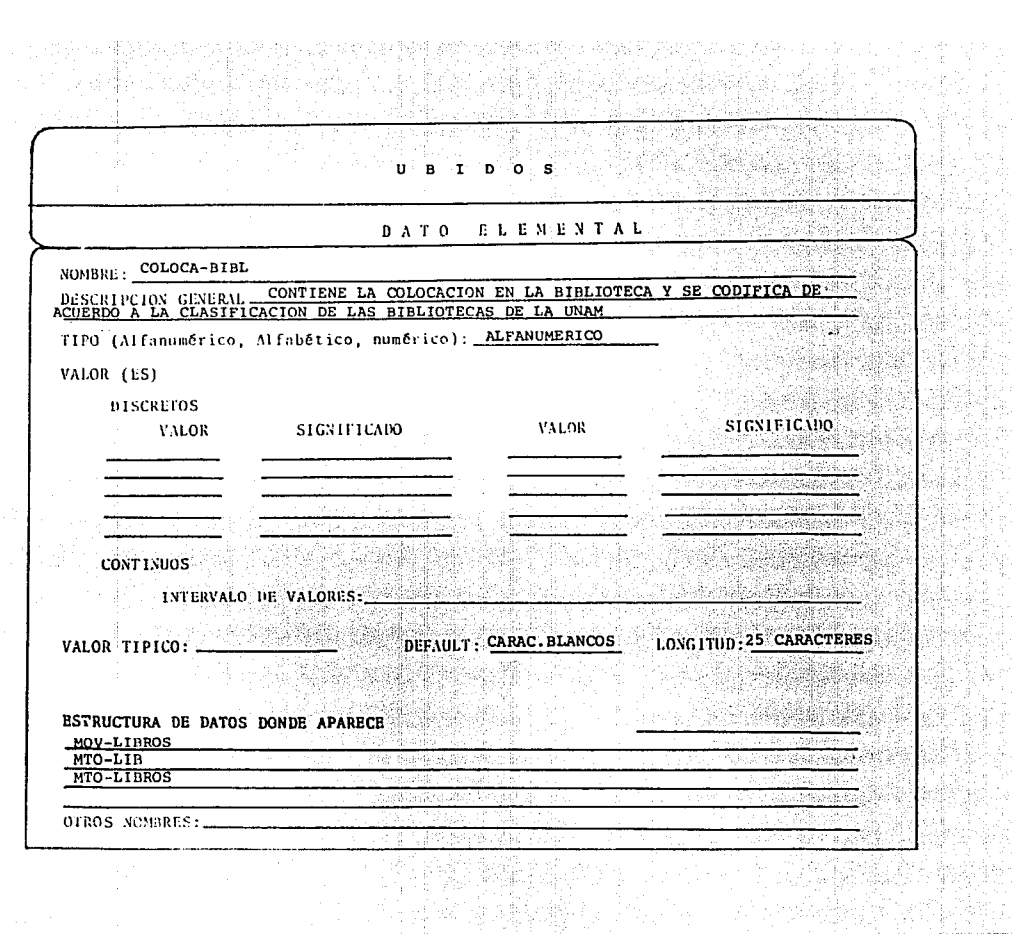

글 정치 정치 가능<br>대학 대학 정치 정치<br>대학 대학 정치 시

i ali propine<br>Parti propine

그는 말

Nijar<br>Nijeri i Brand<br>Calap

> ą. ens<br>Sala

갔다

artich<br>Politik - 80 -W. ilija.<br>S

> 重点 훊

1년~1<br>1975년

्<br>प्र

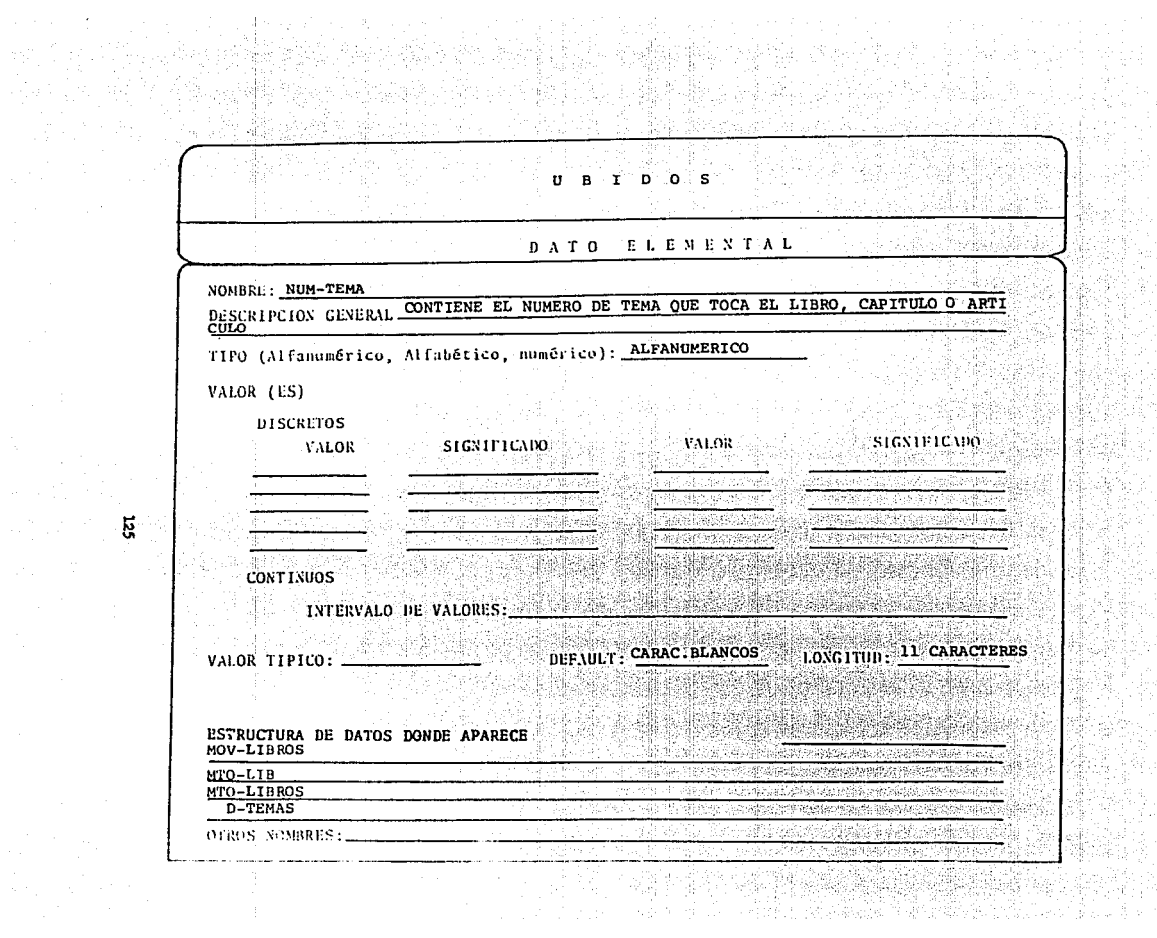

en<br>Si

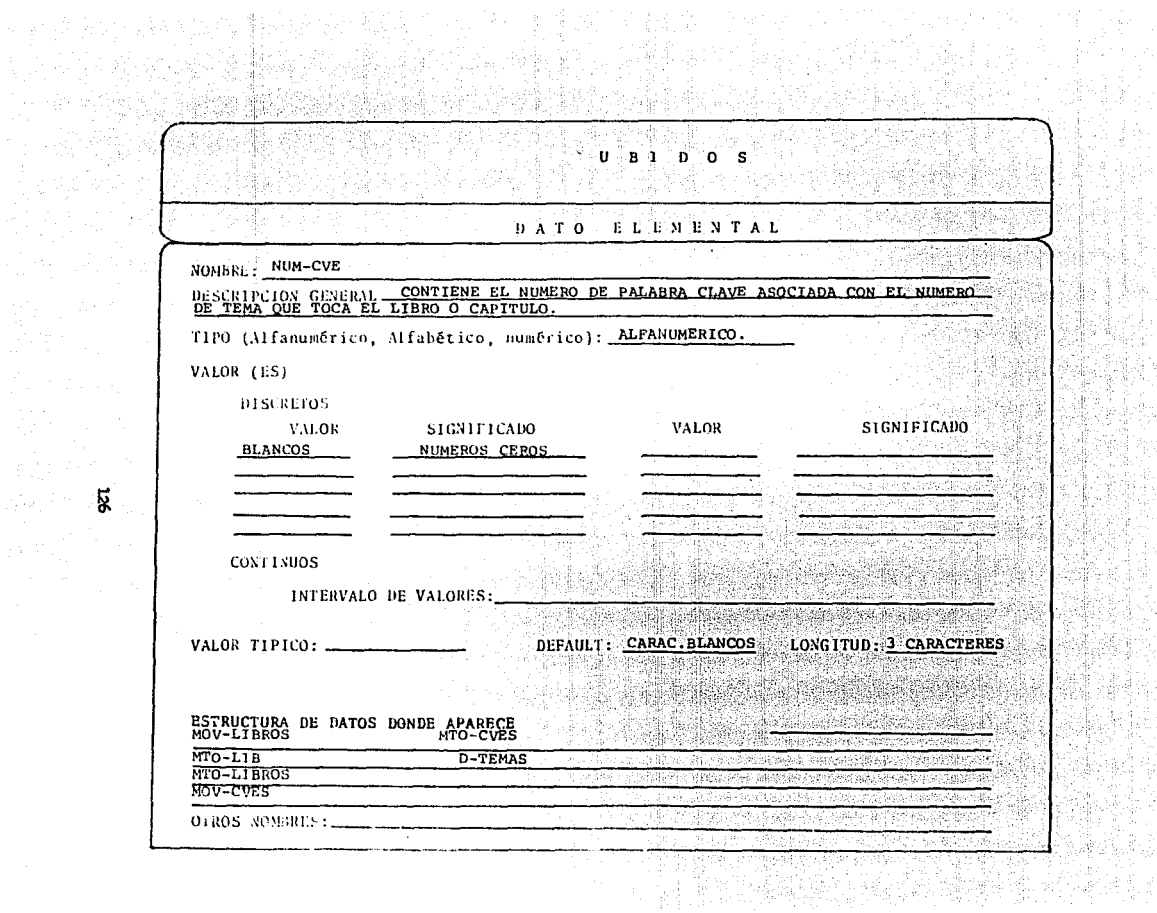

944.

Ý, ģ

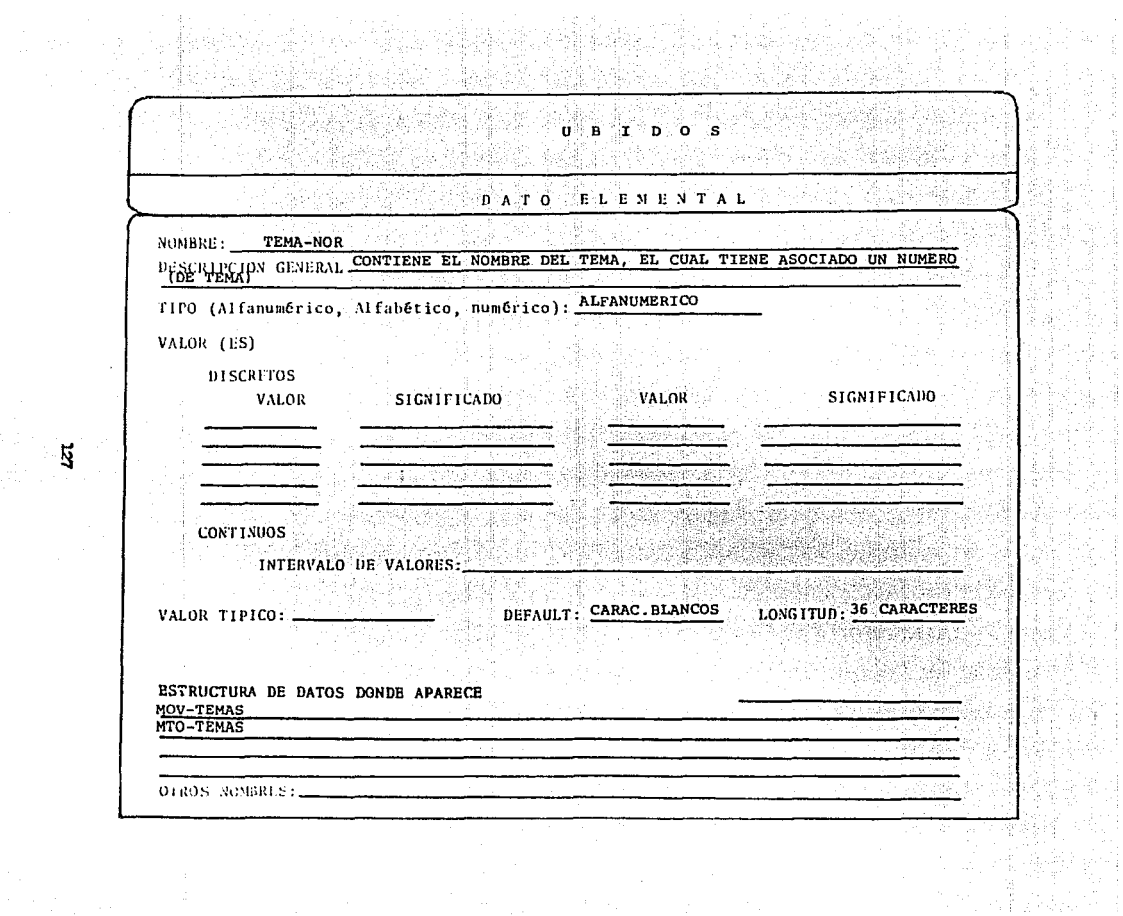

 $\mathbb{Z}$ 

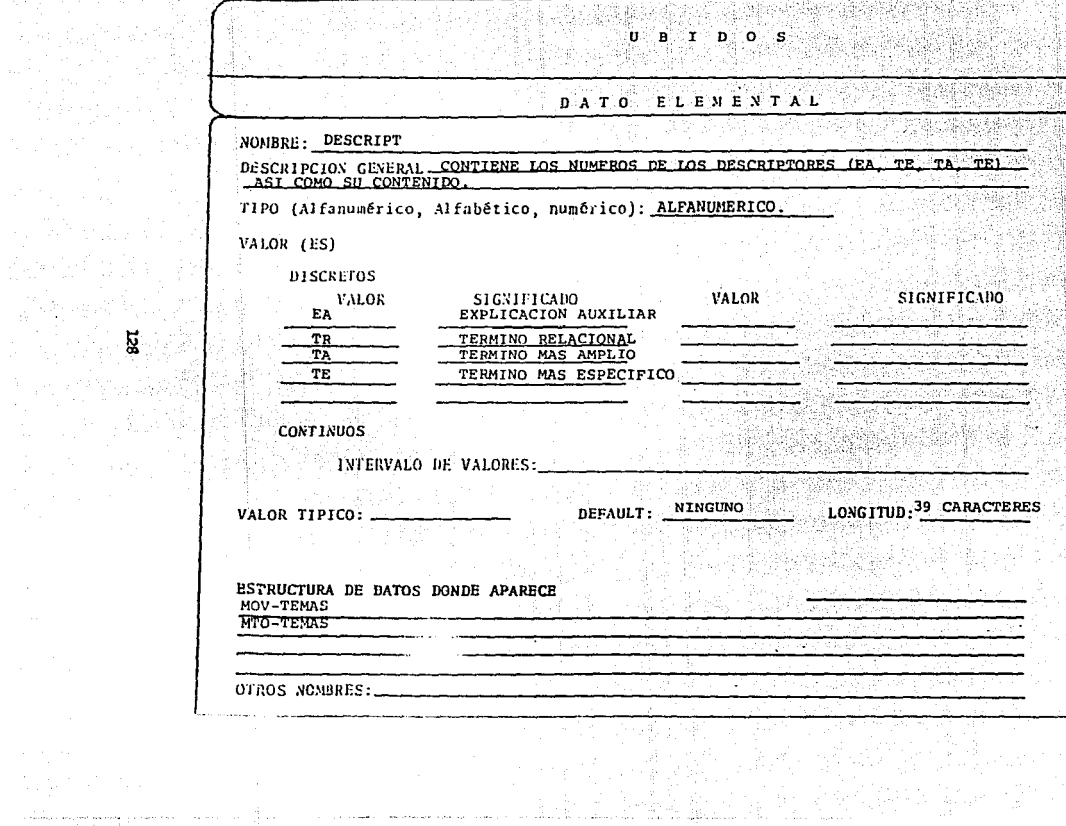

ź

ing Pagka<br>Salah Salah

음 :

्<br>अन्निकार

 $\mathcal{L}(\mathcal{P}_{\mathcal{C}})$ 

 $\label{eq:1} \begin{array}{ll} \mathbb{E}[\frac{1}{2},\frac{1}{2},\frac{1$ 

and the company

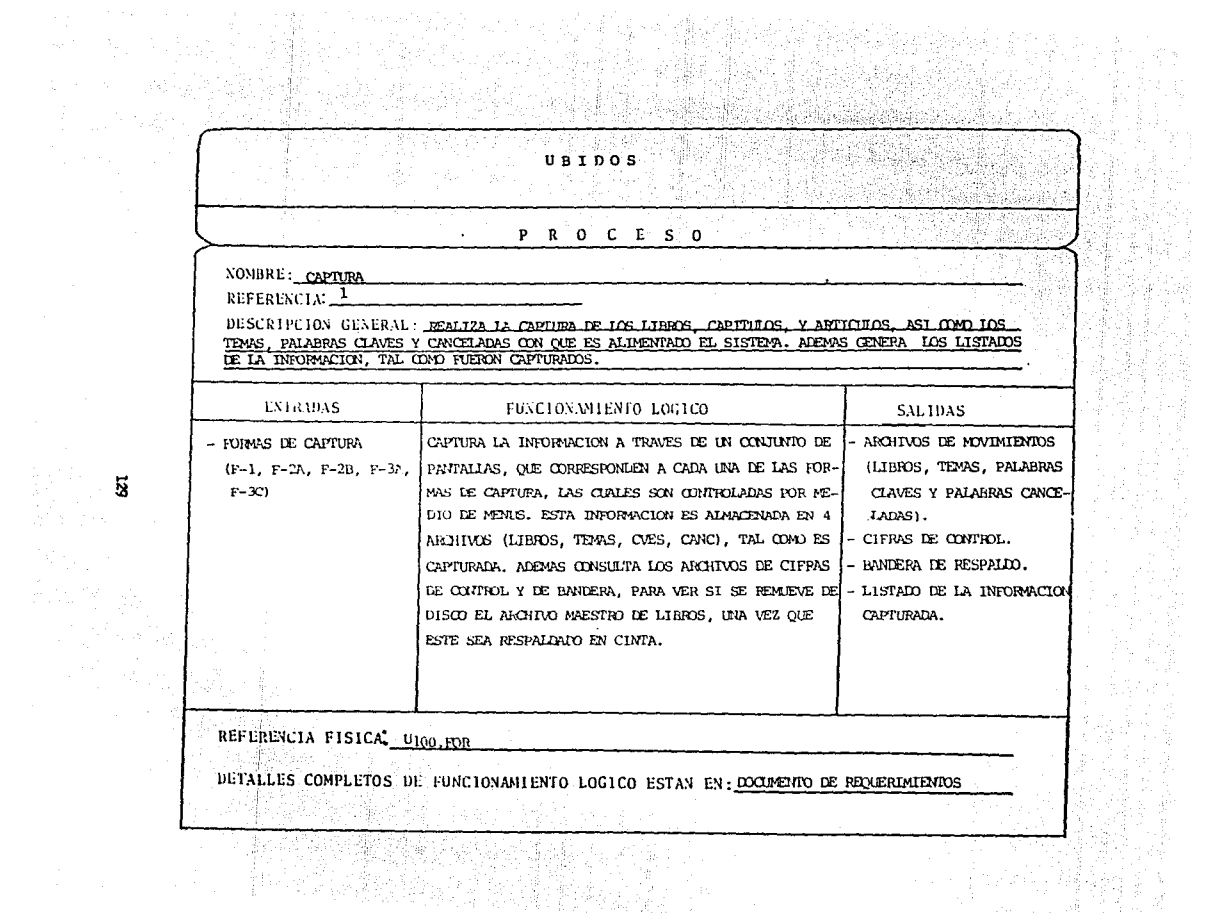

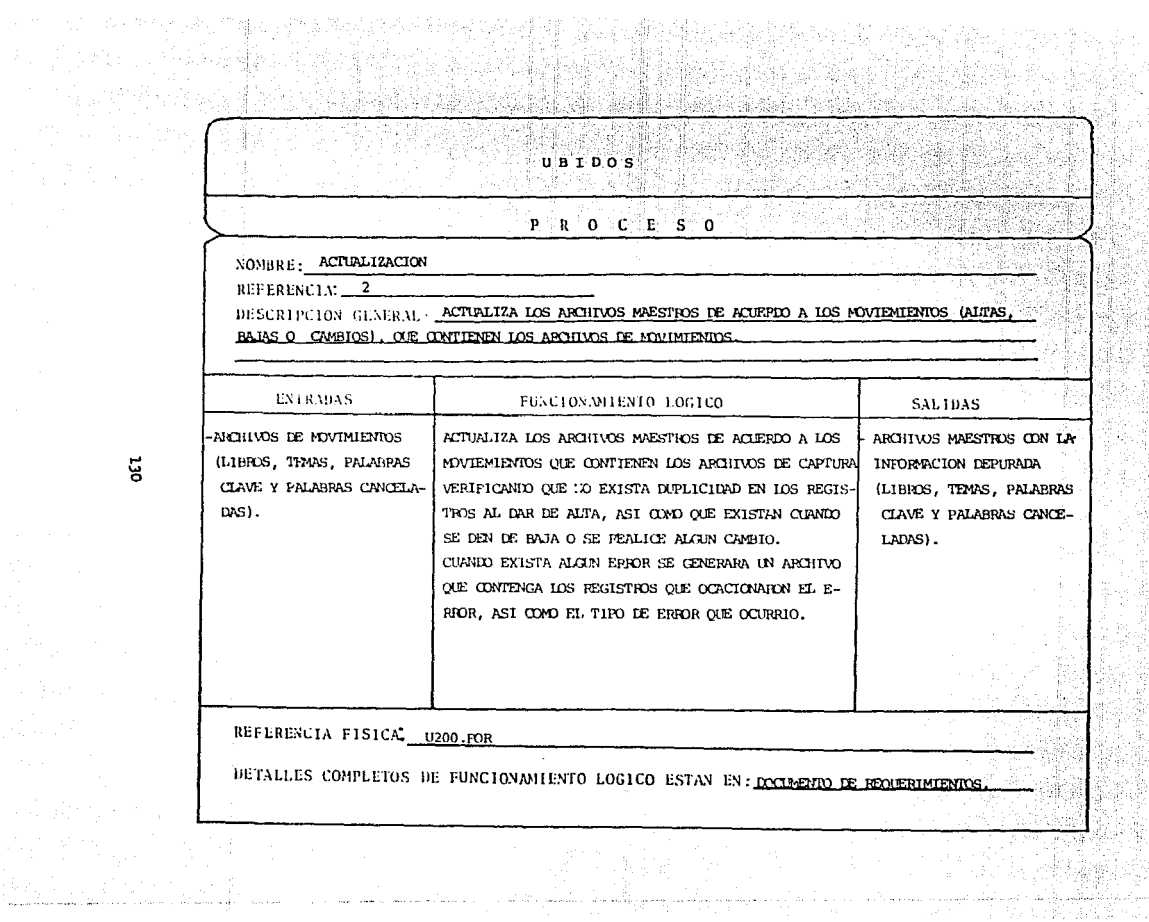

W

ξ

contract the come

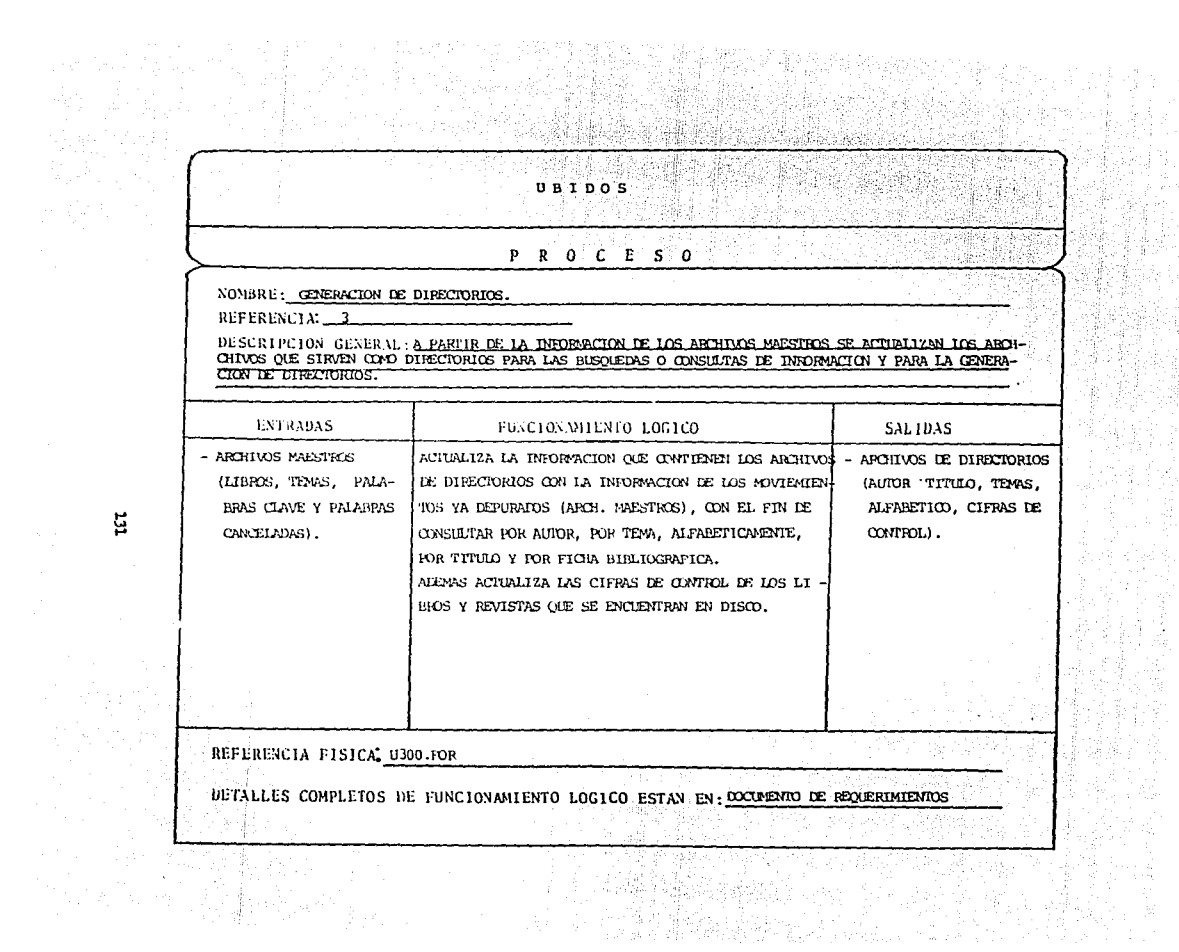

년일 종일<br>법인 수 : 9

## **UBIDOS** P R O C E S O NOMBRE: RESPALDOS REFERENCIA:  $4$ DESCRIPCION GENERAL: PESPALADA LA INFORMACION DE TODOS LOS APCHINOS EN DOS CINTAS MAGNETICAS, IA PRIMERA DE ELLAS CONTENDRA LA DE LOS LIBROS Y REVISTAS, ASI COMO SU REPORTE DE CONSULTA, Y LA SEGUNDA LA DE TODOS LOS ARCHIVOS RESTANTES (DIRECTORIOS, MAESTROS Y REFORIES). **EXTRADAS** FEXCIONAMIENTO LOGICO SAL1DAS RESPALDA LA INFRONACION DE LOS LIBROS Y REVISTAS. - UNA CINTA MAGNETICA - ARCHIVOS MAESTROS (LIBROS Y REVISTAS). ASI COMO DE SUS REPORTES ESCRITOS (FICHA BIBLIOGRA (LIBROS, TEMAS, PALA-BRAS CLAVE Y PALABRAS FICA), EN UNA CINTA MAGNETICA Y LOS VA ACUMULANDO. UNA CINTA MAGNETICA AL RESPAIARP IA INFORMACION ACTUALIZA IA BANDERA (DIRECTORIOS Y DEMAS CANCELLADAS). - ARCHIVOS DE DIRECTORIOS. DE LAS CIFRAS DE CONTROL, PAPA QUE EN EL PROCESO ARCHIVOS). PUEDA SER REMOVIDO DE DISCO LA INFORMACION DEL (AUTOR, TITULO, TEMA, ARCHIVO MAESTRO 1 (LIBROS). ALPABETICO Y CIFRAS). LA INFORMACION RESTANTE SE VA RESPALDANIO EN OTRA - ARCHITVOS DE PEPORTES. CINTA MAGNETICA Y AL MONEXTO DE ESTARLA RESPALDAN ( LOS MISMOS OUE LOS DO SE INICIALIZA LA CINTA, DE TAL FORMA QUE SE DIRECTORIOS, PERO EN REPORTES ESCRITOS). TIENE UNICAMENTE LA ULTIMA VERSION. REFERENCIA FISICA, U400.FOR DETALLES COMPLETOS DE FUNCIONAMIENTO LOGICO ESTAN EN: DOCLETATO DE REQUERIMIENTOS.

ដូ

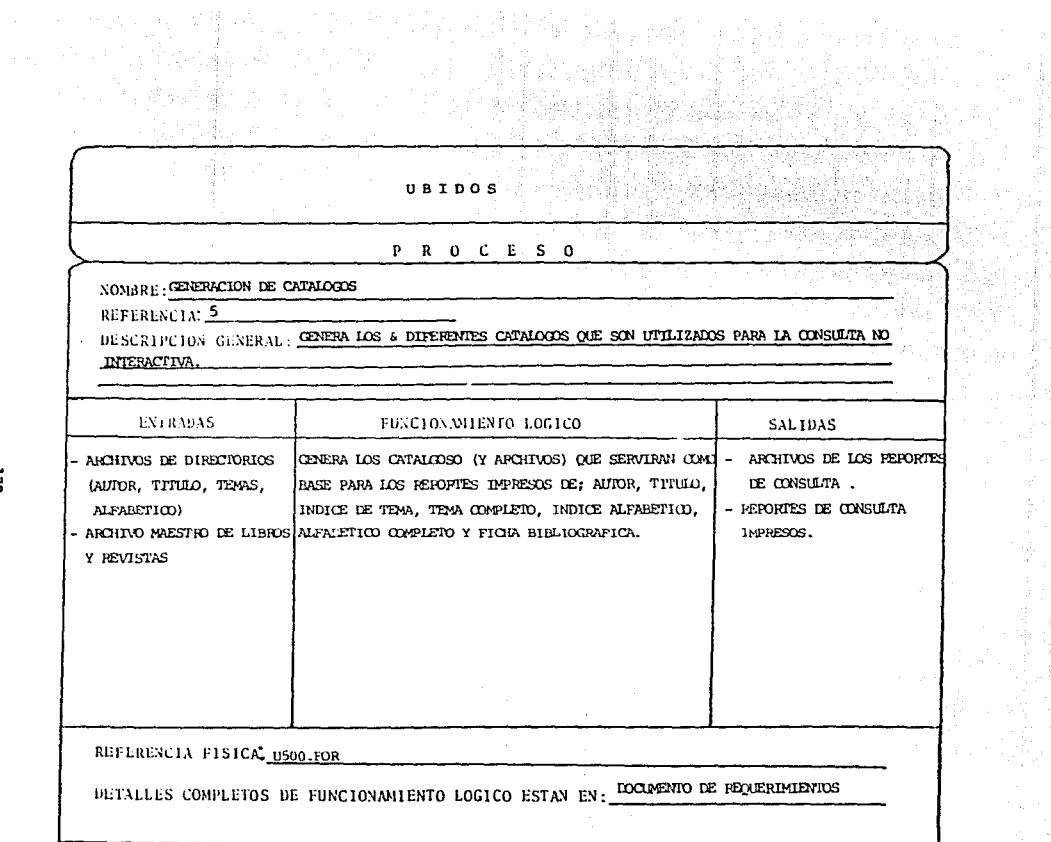

読み

歌館<br>実用

2. 特

ដូ

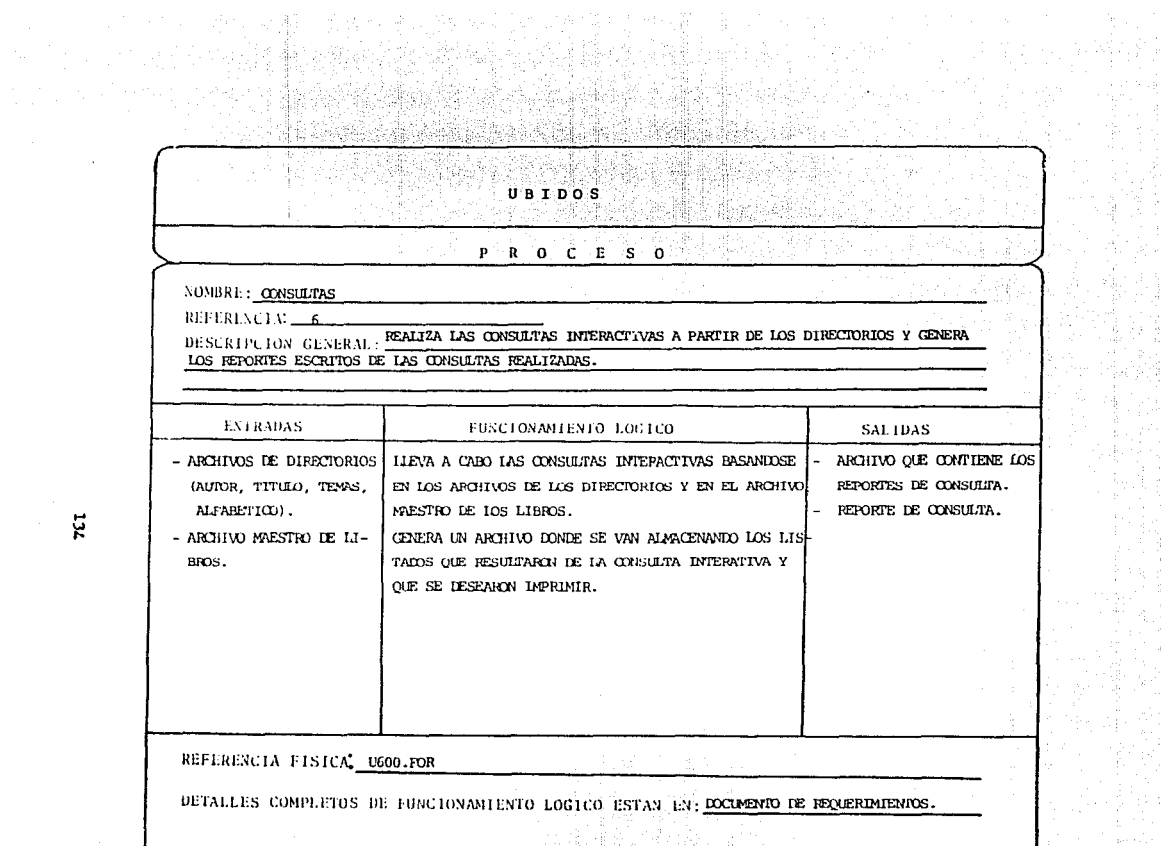

杀

 $\vec{x}$ 

 $\sim$ 

UBIDOS PROCESO NOMBRE: MODIFICACIONES REFERENCIA:  $\frac{7}{7}$ REALIZA LAS MODIFICACIONES QUE SURGAN EN LA OPERACION DEL SISTEMA, EN DESCRIPCION GENERAL: 10 OUE SE REFIERE A LA INFORMACION DE TODOS LOS ARCHIVOS (MAESTROS Y DIRECTORIOS). **ENTRADAS** FUNCTONAMIENTO LOGICO **SALIDAS** MODIFICA LA INFORMACION QUE CORRESPONDA EN UN CON-LOS MISMOS ARCHIVOS DE - ARCHIVOS MAESTROS ENTRADA YA MODIFICADOS. JUNTO DE REGISTROS QUE TENGAN ALGUNA O ALGUNAS CA-(LIBIOS, TEMAS, CLA-RACTERISTICAS EN COMON, COMO PUEDE SER EL HUMINO VES Y CANCFLADAS). DE TEMA O DE PALABRA CLAVE Y QUE CAMBIE ALGUNO DE - ARCHIVOS DE DIRECIO-SUS CAMPOS. ESTOS CAMBIOS SE DEBEN A QUE EN LA RIOS (AUTOR, TITULO, TEMAS, ALFABETICO Y OPERACION DEL SISTEMA PUEDE HABER CAMBIOS EN LA CATALOGACION DE LA INFORMACION Y SE CREEN NUEVOS CIFRAS DE CONTROL) TEMAS O PALABRAS CLAVES Y EN SU CASO SE ANULEN O CAMBIEN, AUNQUE ESTE CASO NO SE PRESENTARA CON FRECUENCIA. REFERENCIA FISICA, U700 FOR

DETALLES COMPLETOS DE FUNCIONAMIENTO LOGICO ESTAN EN: DOCUMENTO DE REQUERIMIENTOS.

្អ

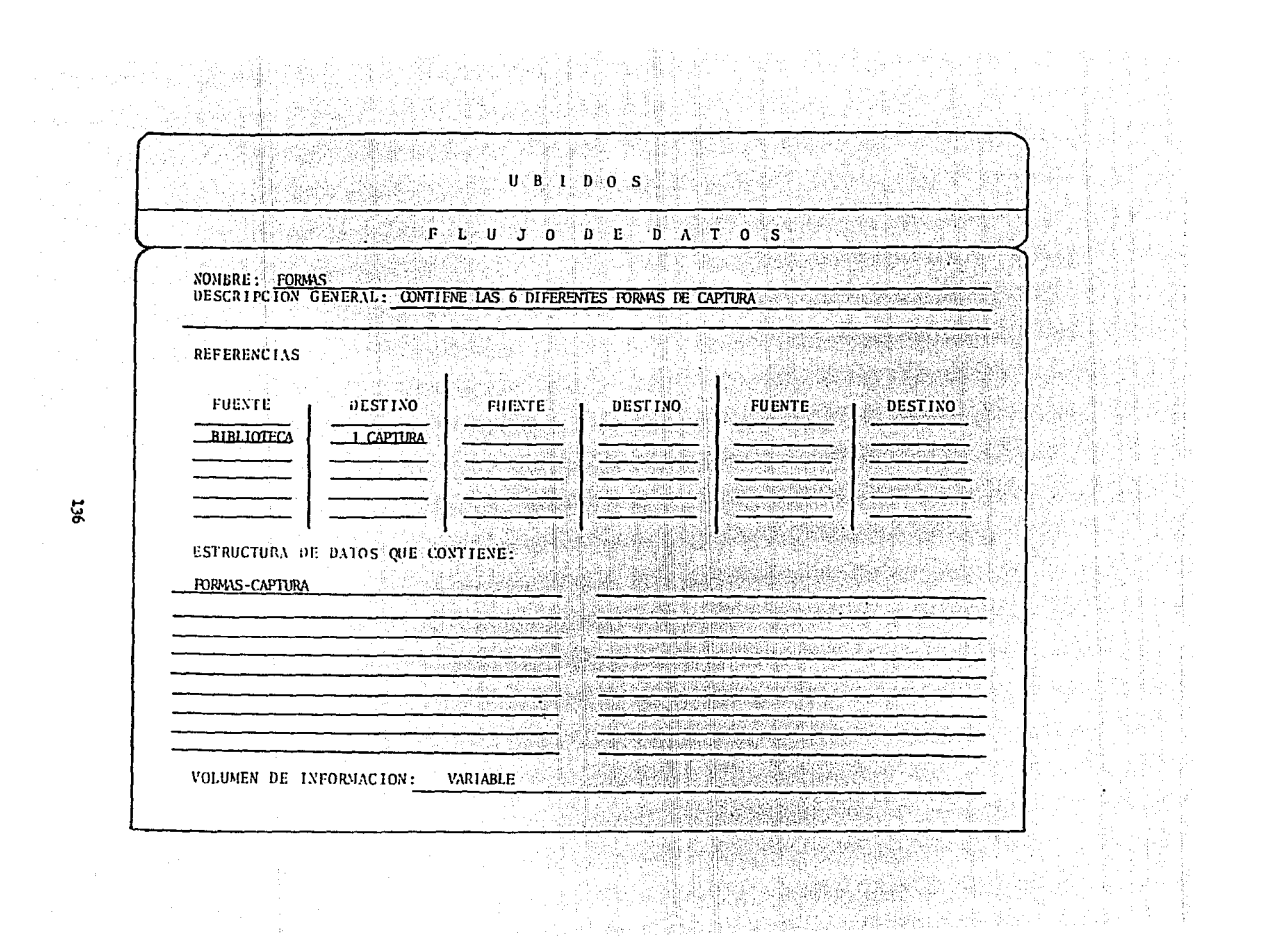

할말동<br>사라노

 $\label{eq:2.1} \mathcal{L}_{\mathcal{A}}(\mathcal{A}) = \mathcal{L}_{\mathcal{A}}(\mathcal{A}) = \mathcal{L}_{\mathcal{A}}(\mathcal{A}) = \mathcal{L}_{\mathcal{A}}(\mathcal{A}) = \mathcal{L}_{\mathcal{A}}(\mathcal{A})$ 

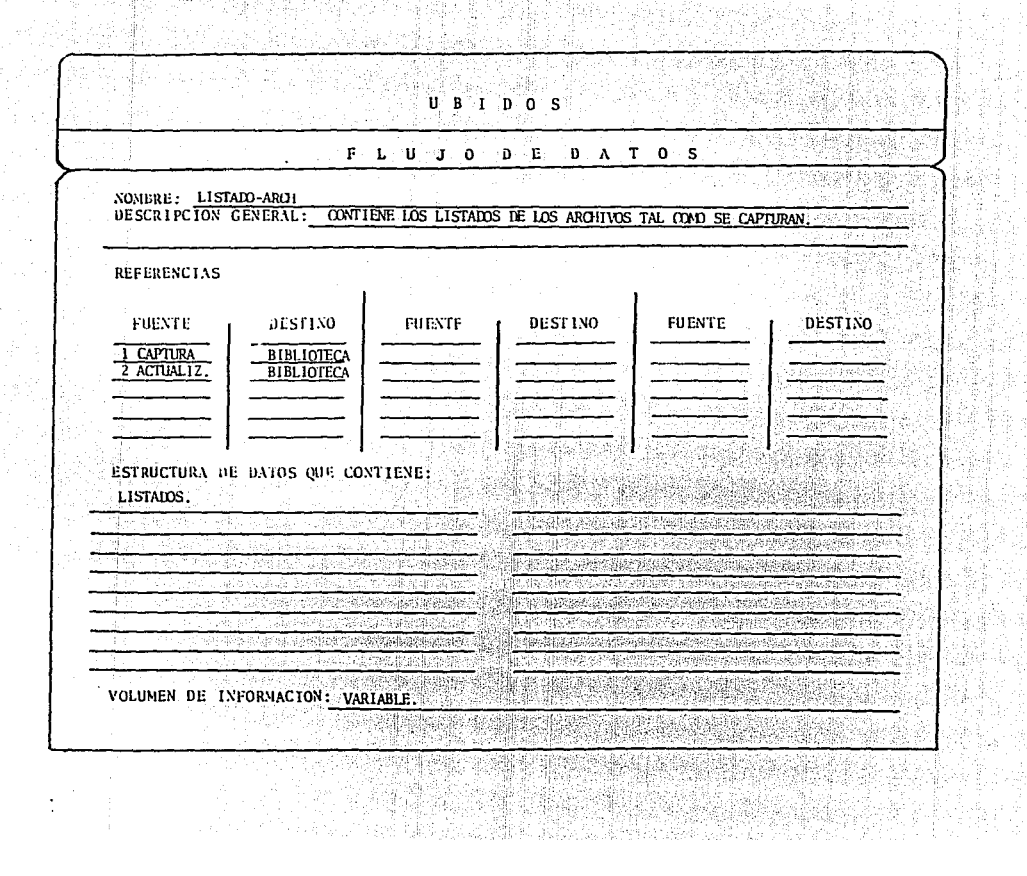

ផ្

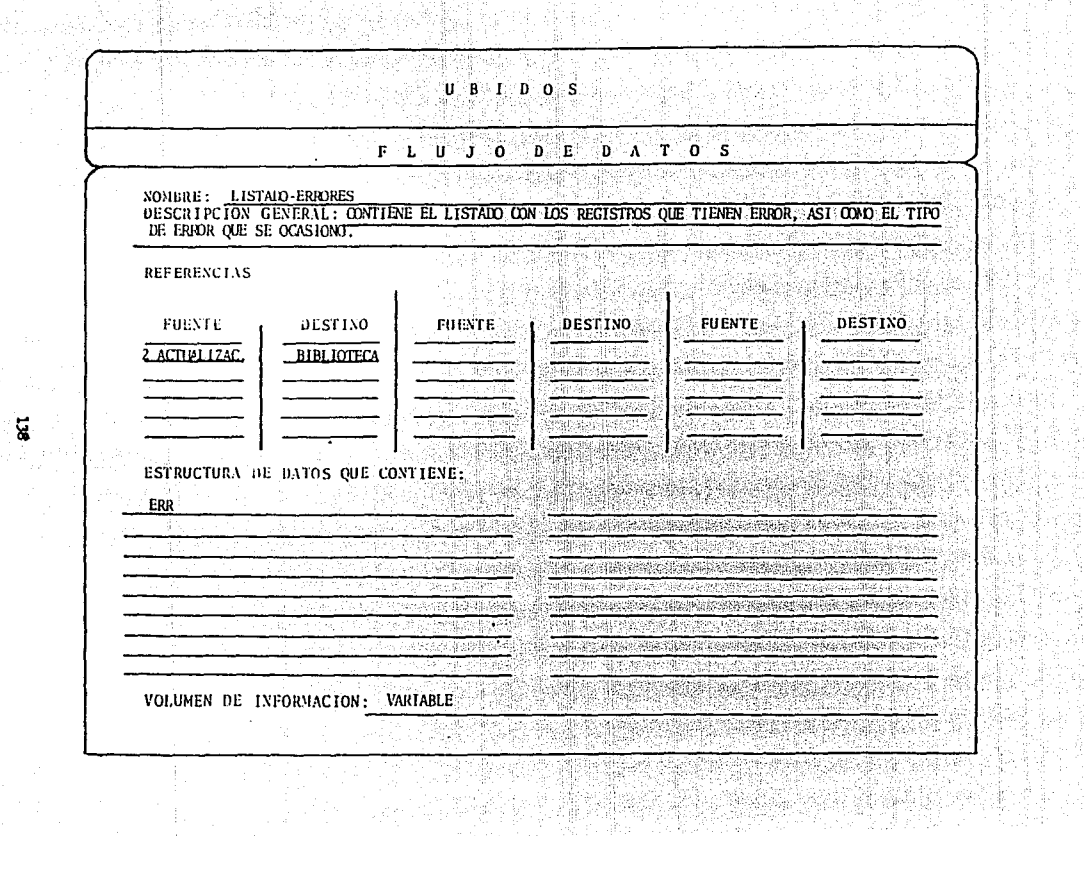

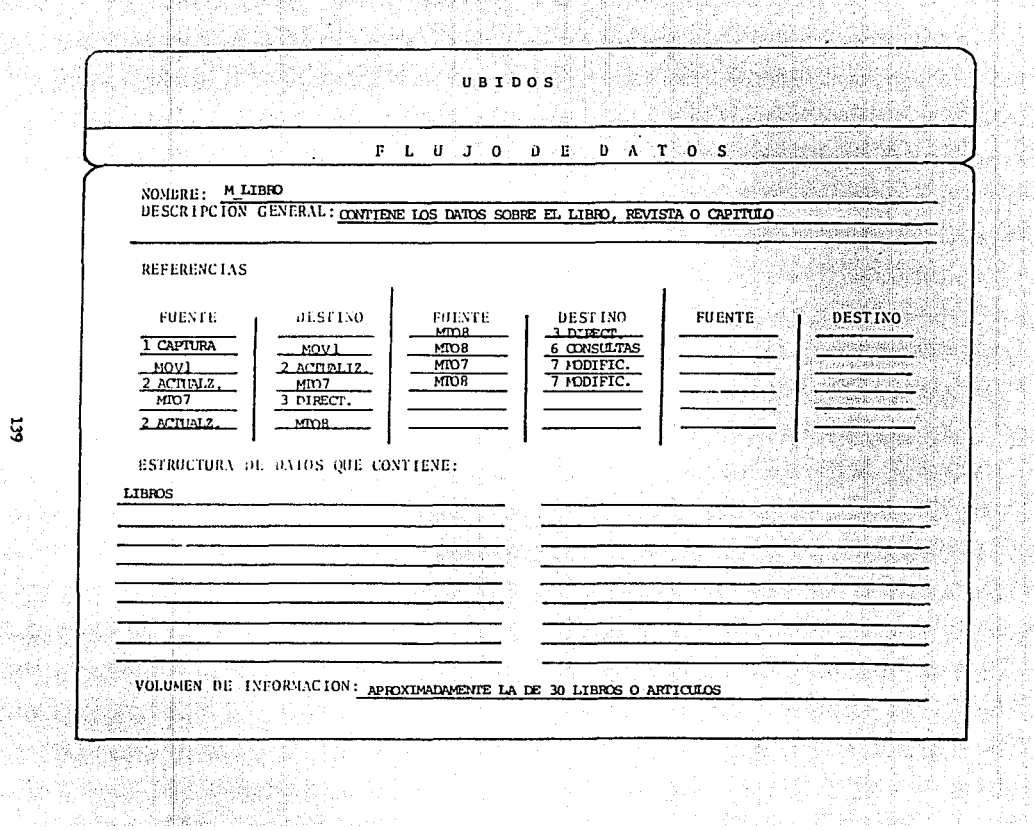

 $\overline{u}$ 

12. 10. Quelle statistica dell'

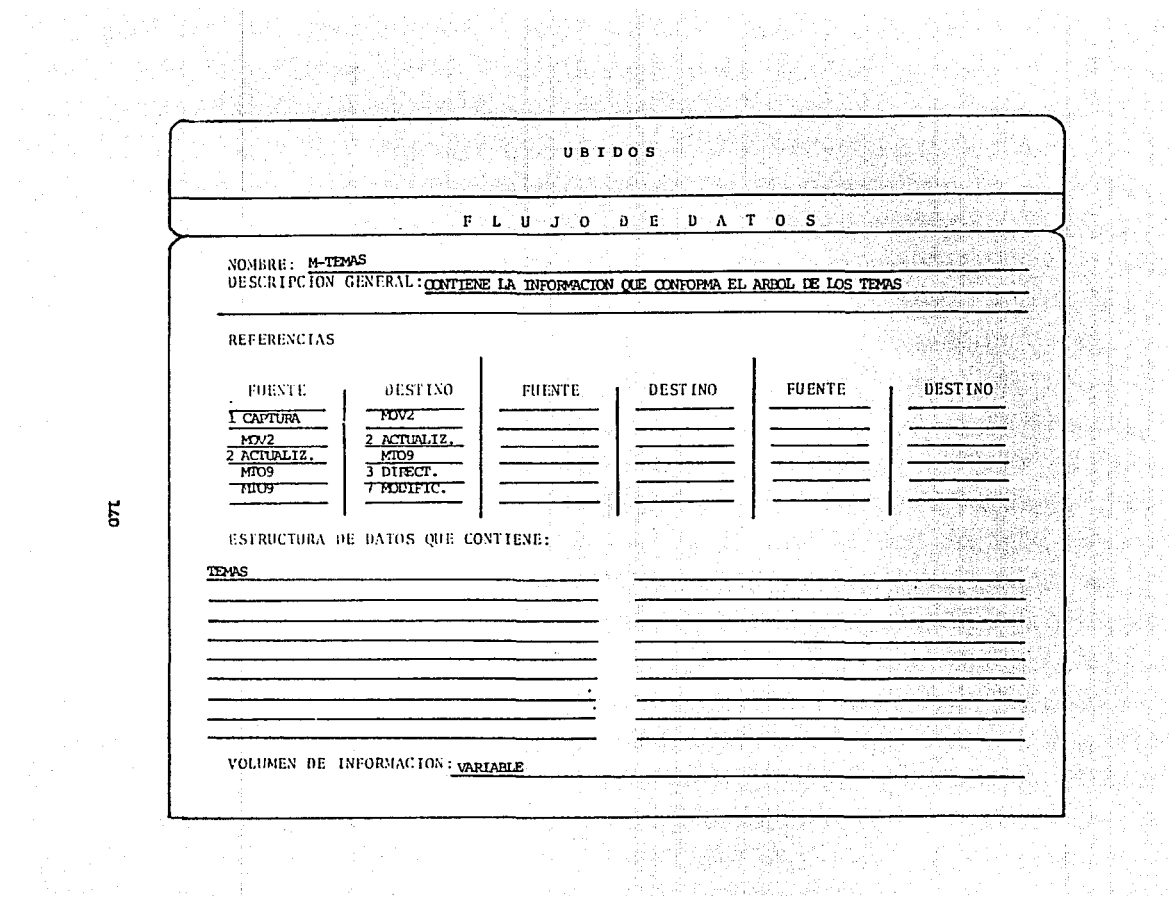

 $\overline{5}$
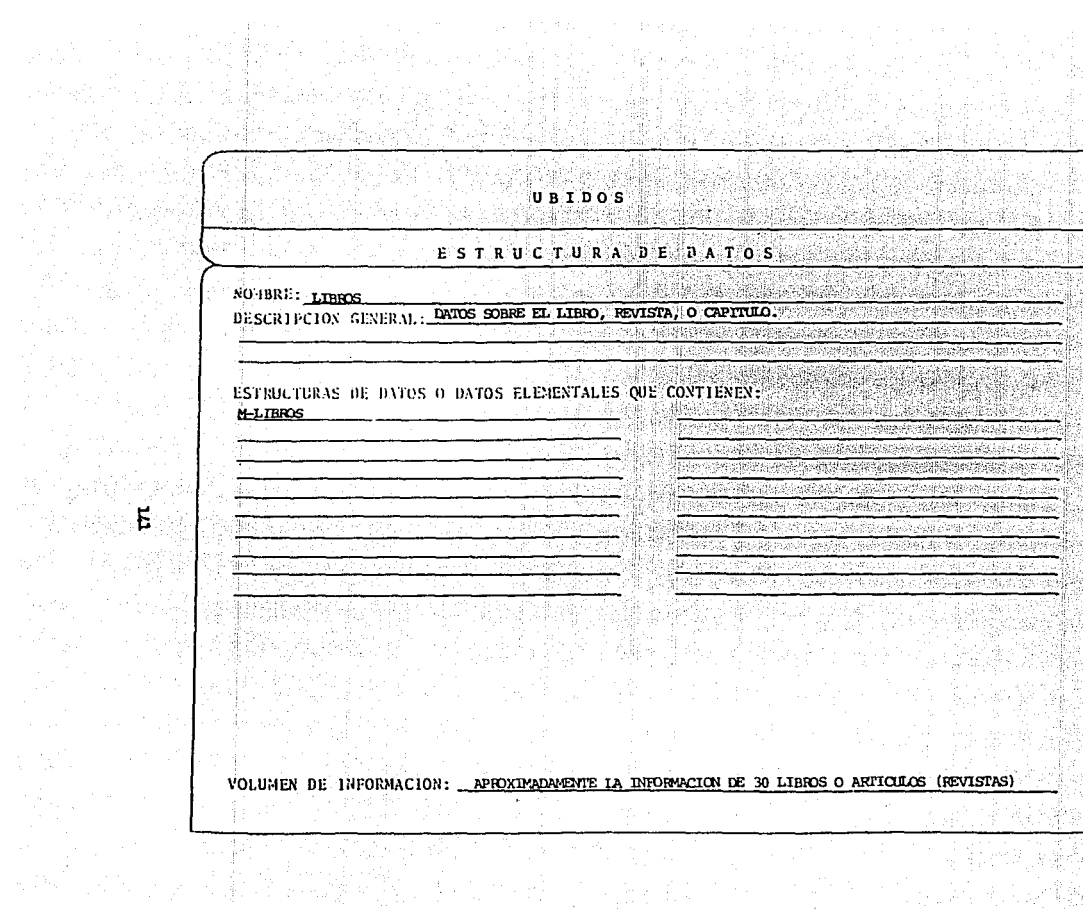

Ñb.

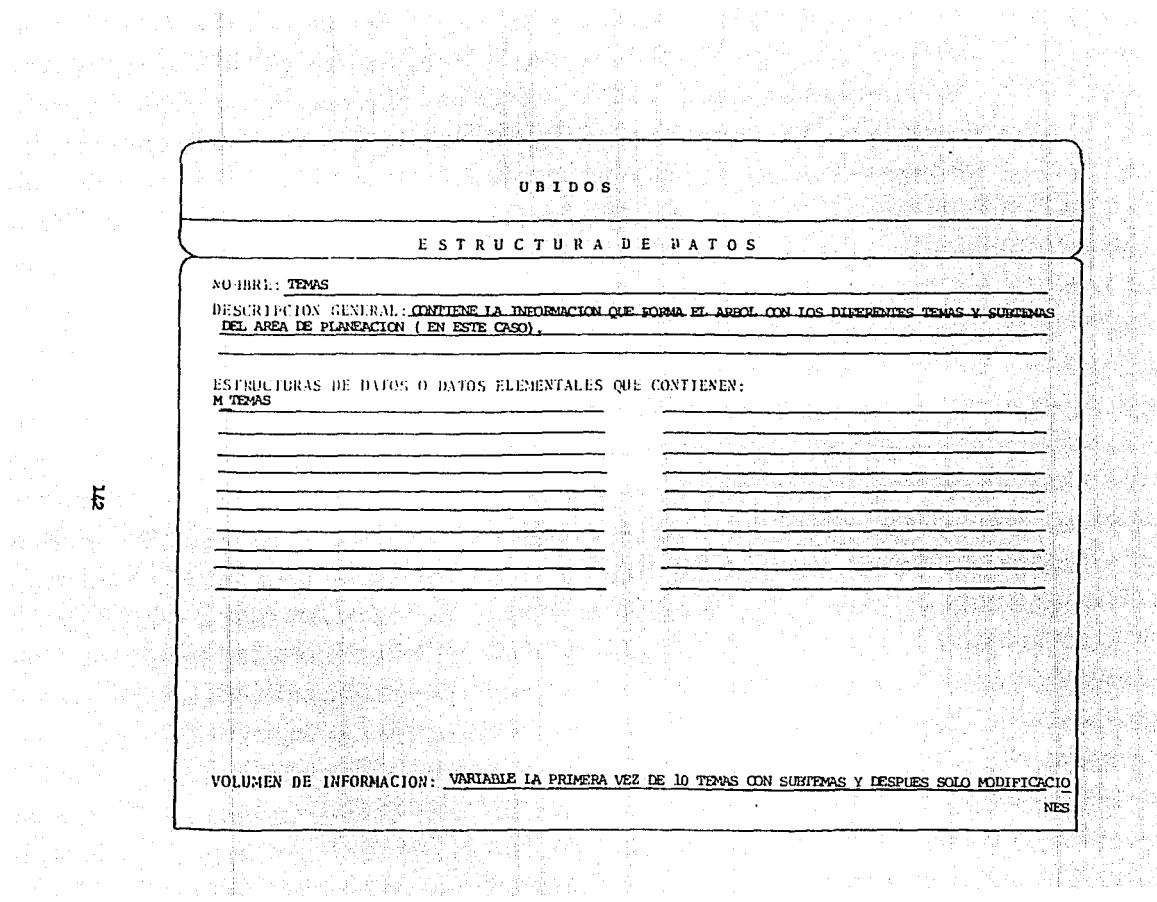

S.

Ė

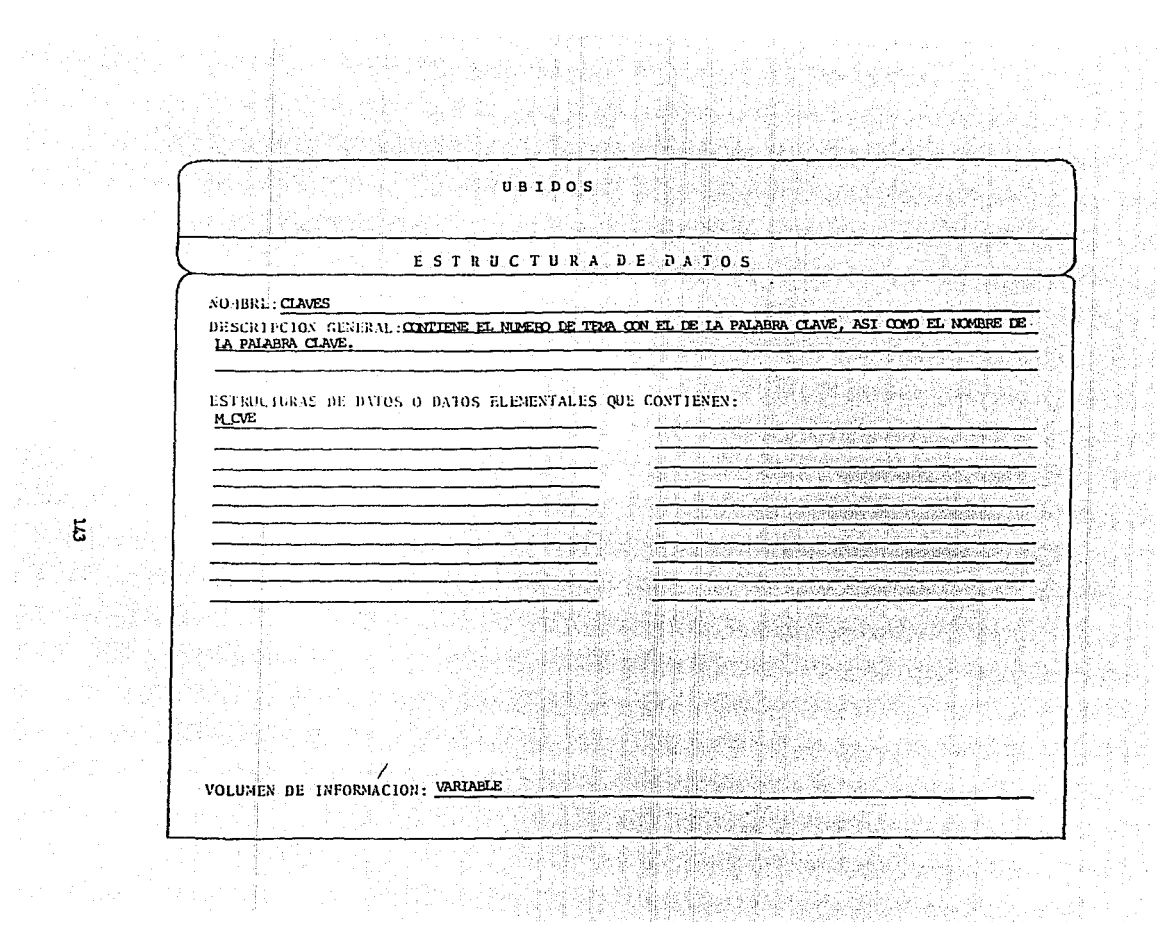

ng<br>Ti 費

## **UBIDOS**

## ESTRUCTURA DE DATOS

तेषुर

Sept

## **NO IBRE: CANCELADAS**

Ę

DESCRIPCION GENERAL: <u>CONTIENE LAS PALABRAS CANCELADAS, QUE STRADA COMO ENTRADAS PAPA LAS BUSQUEDAS</u><br>HACIENDO REFERENCIA A LOS TEMAS.

### ESTRUCTURAS DE DATOS O DATOS ELEMENTALES QUE CONTIENEN: M CANC

VOLUMEN DE INFORMACION: VARIABLE.

Jako Siran<br>Seko Sirijiy oriche Sp 국립국 [1] 아슬인의 12만만 그는걸 (2) 10. 2011. 이 2012 10: 2012

GR 70

والمركبين

ing trailer has. signer. **APENDICE G** 

a de la familia de la calendaria de la familia de la familia de la familia de la familia de la familia de la f<br>La familia de la familia de la familia de la familia de la familia de la familia de la familia de la familia d

# **DIAGRAMA DE ESTRUCTURA**

 $\mathcal{A}_{\text{max}}$  and  $\mathcal{A}_{\text{max}}$ 

i se i stopis fezhenn.<br>Byezhoù e-set en

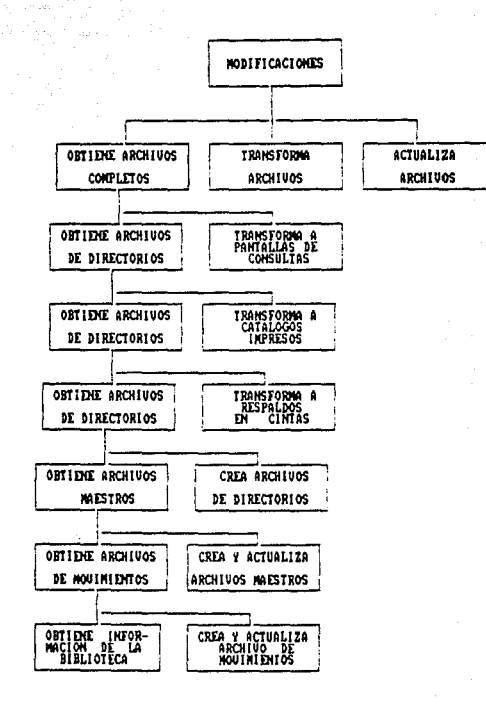

# 

 $\mathcal{L} \leftarrow \mathcal{L}^{(1)}$ 

s en agencia por

```
weers and light
                               freg<sub>ric</sub>y
MARY AND TY Y100 , FOR a second company
                                                                   W
    I Y100-FOR
       п.
    Si
        \mathbf{r} .
                                                                 \mathbf{r}\sim ).
\kappa_{\rm{max}}=1.5PROGRAMA!
                                Y100
                                                                 Îт.
            e a con
     n S
        ¥
                                                                 \mathbf{r}\ddot{\mathbf{r}}AUTOR:
                                1.69
     \mathbf{r}٠
한국 국<br>그동안
       ं ह
     ÷
                                                                  ¥.
                                DICIEMBRE-ABRIL 87
     1.5.77FECHA:
                                                                 \bullet٠
     \ddot{\phantom{1}}\bullet\sim 4FUNCION:
                                CAPTURA Y VALIDACION DE
                                                                  ٠
         \starLAS FORMAS DE LOS LIBROS
         ÷.
         \bulletY REVISTAS (EN TEXTO)
     \mathbf{r}\mathbf{I}٠
         \cdotIMPLICIT INTEGER (A-Z)
          INTEGER
         \bulletIMPURE (32)
          CHARACTER
         \bulletMODO_GRAF_0*3,
         \bulletHODO_GRAF_1*3,
             APAGA_PAN*5,
             RESP*1, CONSEX?
         ٠
          TOT LTN=60
     EL ARCHIVO TREINTA Y SEIS CONTIENE EL REPORTE DE LOS POSIBLES ERORES *
     \mathbf{I}\mathbf{I}ARCH=36
          OPEN (UNIT=36+ORGANIZATION='SEQUENTIAL'+ACCFSS='SEQUENTIAL'+
               ERR = 100, FILE = 'U036R, DAT'\bullet .
         \mathbf{r}STATUS='NEW', IOSTAT=COD_ERR)
     \mathbf{I}EL ARCHIVO UNO CONTIENE LA INFORMACION DE LOS LIBROS, CAPITULOS O RE- *
     ÷
            VISTAS QUE SE VAN A CAPTURAR EN ESA RENESA (F-1, F-7A Y F-2B).
     \mathbf{I}ARCH=1
          OPEN (UNIT=1,ORGANIZATION='SEQUENTIAL',ACCESS='APPEND',
         \mathbf{r}ERR=100, FILE='U001A.DAT', STATUS='UNKNOWN', FORM='FORMATTED',
               RECORDIYPE='FIXED', RECL=20B, IOSTAT=COD_ERR)
         \bulletEL ARCHIVO DOS CONTIENE LA INFORMACION DE LOS TEMAS (F-3A)
     \mathbf{I}QUE SE VAN A CAPTURAR FN ESA REMESA.
     \bullet٠
     ١
          ARTH = 2OPEN (UNIT=2,ORGANIZATION='SEQUENTIAL', ACCESS='APPEND',
         \mathbf{r}ERR=100,FILE='U002A.DAT',STATUS='UNKNOWN',FORM='FORMATTED',
               RECORDTYPE='FIXED',RECL=215,IOSTAT=COD_ERR)
         \bulletŧ
            EL ARCHIVO TRES CONTIENE LA INFORMACION LOS TEMAS CON SU POLABRA
     \overline{\phantom{a}}\ddot{\phantom{1}}CLAVE, (F-3B)
     J.
          ARCH = 3OPEN (UNIT=3, ORGANIZATION='SEQUENTIAL', ACCESS='APPEND',
               ERR=100+FILE='U003A.DAT'+STATUS='UNKNOWN'+FORM='FORMATTED'+
         ٠
               RECORDTYPE='FIXED',RECL=58,IOSTAT=COD_ERR)
```
EL ARCHIVO CUATRO CONTIENE LA INFORMACION DE LAS PALABRAS CANCELADAS i  $\mathbf{I}$ ARCH=4 OPEN (UNIT=4,ORGANIZATION='SEQUENTIAL',ACCESS='APPEND', ERR=100, FILE - 'UOO4A.DAT' , STATUS='UNKNOWN', FORM='FORMATTED', RECORDIYFE='FIXED',RECL=77,IOSTAT=COD\_ERR) ٠  $\blacksquare$ EL ARCHIVO DOCE CONTIENE LA CIFRA TOTAL DE LIBROS Y REVISTAS QUE  $\bullet$ ſ CONTIENE EL ARCH MAESTRO 3 J ٠ ł  $ARTH = 12$ OPEN (UNIT=12, ORGANIZATION='SEQUENTIAL', ACCESS='SEQUENTIAL',  $\pmb{\ast}$ ERR=100, FILE='U012A.DAT', STATUS='UNKNOWN', FORM='FORMATTED',  $\bullet$ RECORDTYPE='FIXED';RECL=3;IOSTAT=COD\_ERR) HODO\_GRAF\_0=CHAR(27)//'(B' **1 SE DESACTIVA EL MODO GRAFICO** HODO\_GRAF.t=CHAR(27)//'(0' I SE ACTIVA EL HODO GRAFICO CALL FDV\*INIT (ZDESCR(INFURE), ZREF(2000)) CALL FOVSLCHAN(90) ! SE ABRE LA BIBLIOTECA PARA EL MANEJO CALL FOUSLOPEN('UO01B') ! DE LAS FORMAS Y SE RESERVA EL CANAL 90 WRITE (6,\*) MODO\_GRAF\_1 CALL FBV\$CLRSH('U001F') WRITE (6,\*) MODO\_GRAF\_0 CALL FECHA\_HORA ! SE DESPLIEGA LA FECHA EN LAS PANTALLAS CALL FDV\$GET(RESP+TER)'C01') SE TOMA DE LA PANTALLA EL VALOR DE LA DO WHILE (TER.NE.106) ï OPCION IF (RESP(1:1).EQ.'1')THEN SE VALIDA LA OPCION PARA LLAMAR A LOS  $\mathbf{I}$ CALL CAPTURA MODULOS RESPECTIVOS WRITE (6,\*) MODO\_GRAF\_1 CALL FOUSCLRSH('U001F') CALL FECHA\_HORA URITE (6+\*) HODO\_GRAF\_0 ELSE IF (RESP(1:1), EQ. '2') THEN CALL REP\_CAP1 (TOT\_LIN) URITE (6,\*) HODO\_GRAF\_1 CALL FDV\*CLRSH('U001F') CALL FECHALHORA WRITE (6,4) MODO\_GRAF\_0 **ELSE** WRITE (6:\*) CHAR(7) CALL FOVSPUTL('\*ERROR EN LA OPCION VUELVA A DIGITAR\*') END IF CALL FRUSGET(RESP)TER('CO1') END DO APAGA\_PAN=CHAR(27)//'E2J' URITE(6,\*) APAGA\_PAN READ(12:102:ERR=110;IOSTAT=COD\_ERR)TOT\_LIBART;RESPALDO **ISE LEEN LAS** IF ((TOT\_LIBART.GT.30).AND.(RESPALDO.EQ.1)) THEN ICIFRAS DE CON-ARCH=0 **ITROL** OPEN(UNIT=8)ORGANIZATION='SEQUENTIAL'+ACCESS='SEQUENTIAL'+ . EN CASO DE ERR=100,IOSTAT=COD\_ERR,FILE='U008A.DAT',FORM='FORMATTED', ISER MAYORES

يهادد للدرارا والطهداء فداوة التعريم الالبليك

association

```
STATUS='NEW')<br>CLOSE(B+ERR=101+IOSTAT=COD_ERR)
                                                                       14 30 Y HA-<br>IBERSE RES-
       TOT_LIB=0
                                                                        IPALDADO SE
       RESPALDO-0
                                                                        IDARAN DE BA
    END IF
    ARCH=1
    CLOSE (1,ERR=101,IOSTAT=COD_ERR)
    ARCH=2CLOSE (2,ERR=101,IOSTAT=COD_ERR)
    ARCH = 3CLOSE (3,ERR=101,IOSTAT=COD_ERR)
    ARCH=4CLOSE (4,ERR=101,IDSTAT=COD_ERR)
    ARCH = 36CLOSE (36,ERR=101,IOSTAT=COD_ERR)
100 IF (COD_EPR.NE.0) THEN
      WRITE(36+*)'ERROR EN EL OPEN DEL ARCHIVO '+ARCH,'CON ERR='+COD_ERR
    END IF
    CALL EXIT
101 IF (COD_ERR.NE.0) THEN
       WRITE(36,*)' ERROR EN EL CLOSE DEL ARCHIVO ',ARCH,'CON ERR=',COD_ERR
    END IF
    CALL EXIT
102 FORMAT(13,11)
110 CALL EXIT
    END
```
NGC.

박사님, 오늘이 **TY Y200.FOR Y200.FDR** f. ï ٠ ۰ **PROGRAMA!** Y200 ٠ ż ٠ ÷ AUTOR: LAH  $\bullet$  $\bullet$ ABRIL-MAYO B7 ٠ r **FECHA!** ١  $\bullet$ ٠ ACTUALIZACION DE ARCHIVOS DE LAS 6 DIFE\*  $\bullet$ **FINCTON!** RENTES FORMAS  $\bullet$  $\bullet$ IMPLICIT INTEGER (A-Z) *INTEGER* IMPURE (32), TOT\_LIN **CHARACTER** MODO\_GRAF\_0\*3, ÷  $\bullet$ HODO\_GRAF\_1\*3,  $\bullet$ APAGA\_PAN\*5+ RESP\*1  $\bullet$ TOT\_LIN=60 EL ARCHIVO IRIEINTA Y SEIS CONTIENE EL REPORTE DE LOS ERRORES ï ţ ARCH-36 OPEN (UNIT=36, ORGANIZATION='SEQUENTIAL', ACCESS='SEQUENTIAL', ÷. ERR=100, FILE='U036R.DAT', STATUS='NEW', DISP='PRINT') ٠ STATUS='NEW') EL ARCHIVO UNO CONTIENE LA INFORMACION DE LOS LIBROS, CAPITULOS O RE- \* VISTAS QUE SE VAN A CAFTURAR EN ESA RENESA (F-1, F-2A Y F-2B). ARCH=1 OPEN (UNIT=1,ORGANIZATION='SEQUENTIAL',ACCESS='SEQUENTIAL', ERR=100+FILE='U001A.DAT',STATUS='UNKNOWN'+FORM='FORMATTED'+ ٠ RECORDTYPE='FIXED', RECL=208) ٠ EL ARCHIVO DOS CONTIENE LA INFORMACION DE LOS TEMAS (F-3A) QUE SE VAN A CAPTURAR EN ESA REMESA. ٠ ٠ ţ ARCH=2 OPEN (UNIT=2,0RGANIZATION='SEQUENTIAL', ACCESS='SEQUENTIAL', ERR=100, FILE='U002A.DAT', STATUS='UNKNOWN', FORM='FORMATTED', ¥. RECORDTYPE='FIXED',RECL=215)  $\bullet$ EL ARCHIVO TRES CONTIENE LA INFORMACION LOS TEMAS CON SU PALABRA ż  $CLAVE. (F-3B)$ ٠  $\mathbf{I}$ ARCH=3 OPEN (UNIT=3,ORGANIZATION='SEQUENTIAL',ACCESS='SEQUENTIAL', ÷. ERR=100,FILE='U003A.DAT',STATUS='UNKNOWN',FORM='FORMATTED',  $\mathbf{r}$ RECORDIYPE='FIXED', RECL=58) ï EL ARCHIVO CUATRO CONTIENE LA INFORMACION DE LAS FALABRAS CANCELADAS \* R ŋ  $(F-3C)$ . ٠ ARCH=4 151 OPEN (UNIT=4, ORGANIZATION='SEQUENTIAL', ACCESS='SFOUENTIAL', ERR=100,FILE='U004A.DAT',STATUS='UNKNOWN',FORM='FORMATTED', ×

```
tutta sugeli Libri
                                                                  Serben Berg
   n, S
         RECORDIYPE='FIXED', RECL=77)
    \sim 40EL ARCHIVO SITE CONTIENE LA INFORMACION DE LOS LIBROS Y ARTICULOS (F-1*
 \mathbf{I}.F-2A Y F-2B) BE LA REMSESA, YA CORREGINOS (TEXPORALES).
 \mathbf{r}\mathbb{Z}_2 .
      ARCH=7
      OPEN (UNIT=7, ORGANIZATION='INDEXED', ACCESS='KEYED', ERR=100,
          IOSTAT-COD.ERR, FILE='U007A.DAT', STATUS='UNKNOWN',
     \bullet\bulletKEY=(1:9:CHARACTER),RECORDIYPE='FIXED',RECL=20B+
          FORM='FORMATTED')
     \bulletEL ARCHIVO OCHO CONTIENE LA INFORMACION DE LOS LIBROS Y ARTICULOS (F-1*
 ,
        (F-2A Y F-2B) DE LA REMSESA, YA CORREGIDOS (TEMPORALES),
 \mathbf{I}J
      ARCH=B
      OPEN (UNIT=8,ORGANIZATION='INDEXED',ACCESS='KEYED',ERR=100,
          IOSTAT=COD_ERR, FILE='U008A, DAT', STATUS='UNKNOWN',
     ż
          KEY=(1:9:CHARACTER),RECORDTYPE-'FIXED',RECL=208,
     ٠
          FORM = 'FORHATURE')\bulletEL ARCHIVO NUEVE CONTIENE LA INFORMACION DE LOS TEMAS (F-3A) DE LA REA
 ÷
 ŧ
        MESA, YA CORREGIDOS
 J,
      ARCH=9
      OPEN (UNIT=9+ORGANIZATION='INDEXED'+ACCESS='KEYED'+ERR=100+
          IOSTAT=COD_ERR.FILE='U009A.DAT',STATUS='UNKNOWN',
     \bulletKEY=(1:12:CHARACTER),RECORDTYPE='FIXEB',RECL=215,
     \bulletFORM='FORMATTED')
     \mathbf{r}EL ARCHIVO DIEZ CONTIENE LA INFORMACION DE LAS PALABRAS CLAVES (F-35) *
 ٠
 ŧ
        DE LAS REMESAS YA CORREGIDAS
 ٠
      ARCH=10
      OPEN (UNIT=10, ORGANIZATION='INDEXED', ACCESS='KEYED', ERR=100,
           IOSTAT-COD_ERR, FILE='U010A.DAT', STATUS='UNKNOWN',
     \bulletŶ
           KEY=(1:15:CHARACTER),RECORDTYPE~'FIXED',RECL=58,
          FORM='FORMATTED')
     ٠
   п
        EL ARCHIVO ONCE CONTIENE LA INFORMACION DE LAS PALABRAS CANCELADAS *
        (F-3C) DE LAS REMESAS YA CORREGIDAS.
 t
 ٠
      ARCH=11OPEN (UNIT=11, ORGANIZATION='INDEXED', ACCESS='KEYED', ERR=100,
      \dot{\mathbf{r}}IOSTAT-COD_ERR, FILE='U011A.DAT', STATUS='UNKNOWN',
           KEY={1:37:CHARACTER},RECORDTYPE-'FIXED',RECL=77,
          FORM='FORMATTED')
      \bulletI* EL ARCHIVO QUINCE CONTIENE LA INFORMACION DE LAS PALABRAS CANCELADAS*
       ARCH=15
       OPEN(UNIT=15, ORGANIZATION='INDEXED', ACCESS='KEYED',
      * FILE='U015A.DAT',STATUS='UNKNOWN',KEY=(1:37:CHARACTER),
      * RECORDTYPE='FIXED',RECL=77,ERR=100,10STAT=COD_ERR,
      * FORM='FORMATTED')
   HODO_GRAF_0=CHAR(27)//'(B'
      MODO_GRAF_1=CHAR(27)//'(0'
      CALL FDV$INIT (%DESCR(IMPURE),%REF(2000))
       CALL FOVSLCHAN(7)
                                                    152
```
tica de la Grande Française de la capital de la Grande<br>1990 : Carlos de la Grande Grande (Capital de La Grande)<br>1990 : Capital de la Grande Grande (Capital de La Grande) 1994년 전쟁 사용 중심이 있다. CALL FDV\$LOPEN('U001B') 회원 WRITE  $(6, 4)$  mono grof 1 e and CALL FDVSCLRSH('HO1OF') فليموننا والراوي الوقاء بالرائد المنادا المقاعدة والوارد والم WRITE (6,#) HODD\_GRAF\_0 CALL FECHA\_HORA CALL FDV\$GET(RESP,TER,'CO1') DO WHILE (TER.NE.106) . I SE VALIDA LA OPCION DEL MENU, ASI COMO SU IF  $(RESP(1:1), E0, '1')$ THEN **ITERMINADOR** CALL ACTUALIZA WRITE (6,#) MODD\_GRAF\_1 CALL FOVSCLRSH('U010F') CALL FECHALHORA WRITE (6+\*) HODO\_GRAF\_O ELSE IF (RESP(1:1).EQ.'2')THEN 第四节 CALL REP\_CAP2 (TOT\_LIN) URITE (6+\*) HODO\_GRAF\_1 CALL FDV\$CLRSH('U010F' CALL FECHA\_HORA WRITE (6+\*) HODD\_GRAF\_0 EL SE. V. æ. s, si URITE (6+\*) CHAR(7) CALL FDVSPUTL('SERROR EN LA OPCION VUELVA A DIGITARS') **FND TF** f Zys CALL FOUSGET(RESP, TER, 'CO1') END DO APAGA\_PAN=CHAR(27)//'E2J' V. URITE(6,\*) APAGA\_PAN ARCH=1 ISE PROCEDE A CERRAR LOS ARCHIVOS CLOSE (1,ERR=101,IOSTAT=COD\_ERR) रत्नेश्वर में समेत  $AKCH=2$ e en programmente en la CLOSE (2,ERR=101,IOSTAT=COD\_ERR) ng Digman<br>Manazarta ARCH=3 CLOSE (3,ERR=101,IOSTAT=COD\_ERR) ARCH=8 CLOSE (8,ERR=101,IOSTAT=COD\_ERR)  $ARCH = 9$ and the following speed of the Toro CLOSE (9,ERR=101,IOSTAT=COD\_ERR) ARCH=10 CLOSE (10.ERR=101,10STAT=COD\_ERR) ARCH=11 CLOSE (11, ERR=101, IOSTAT=COD\_ERR) ARCH=36 CLOSE (36,ERR=101,IOSTAT=COD\_ERR) 100 IF (COD\_ERR.NE.0) THEN WRITE(6)\*)'ERROR EN EL OPEN DEL ARCHIVO 'iARCHI'CON ERR=';COD\_ERR END IF CALL EXIT 101 IF (COD\_ERR.NE.O) THEN URITE (6+\*) 'ERROR EN EL CLOSE DEL ARCHIVO '+ARCH+'CON ERR='+COD\_ERR END IF CALL EXIT END

 $\frac{1}{2} \frac{1}{2} \frac{1}{2} \frac{d^2}{dt^2}$ ti All

£

```
e en 1970<br>Statistike Form<br>Statistike Form
    nte la componenza d'Aquil II.
n vizi Bredzimir ka
                     dit album and
          TY Y300.FOR
        1.7300, FBR\left(\frac{1}{2} \sum_{i=1}^{n} \sum_{j=1}^{n} \sum_{j=1}^{n} \PROGRAMA: Y300
        ïκ
                                 AUTOR: LAH
                                 FECHA: MAYO-JUNIO 87
        ो ≭े
        独立
                               FUNCION: ESTE MODULO GENERA LOS DIRECTORIOS
                                                                           ٠
        \{ \star \}PARA LOS REPORTES Y LA CONSULTA
        IMPLICIT INTEGER (A-Z)
               INTEGER INPURE (32)
               CHARACTER REG_D1*208+REG_M1*529+REG_D2*215+REG_M2*550+
             # REG_D3#58,REG_M3*58,REG_D4*77,REG_M4*77,LLAVE*37,CONSE*2
        c
               READ(5,*)TOT_LIN
               TOT_LIN=60
        I* EL ARCHIVO TREINTA Y SEIS CONTIENE EL LISTADO DE LOS POSIBLES ERRORES*
               ARCH=36
               OPEN(UNIT=36, ORGANIZATION='SEQUENTIAL', ACCESS='SEQUENTIAL',
             * ERR=100, FILE='U034R.DAT', STATUS='NEW')
        I* EL ARCHIVO SIETE CONTIENE LA INFORMACION DE LOS LIBROS, CAPITU-*
        I* LOS O REVISTAS (F-1+F-2A Y F-2B) DE LA REMESA ACTUAL
                                                                      \bulletARCH=7OPEN(UNIT=7, ORGANIZATION='INDEXED', ACCESS='KEYED'
             * .ERR=100.10STAT=CRD_ERR.FILE='U007A.DAT',STATUS='UNKNOWN',
             * KEY=(1:9:CHARACTER), RECORDTYPE='FIXED', RECL=208,
             * FORM='FORMATTED')
        !* EL ARCHIVO NUEVE CONTIENE LA INFORMACION DE LOS TEMAS (F-3A) DE LA
                                                                          \bullet!* REMESA ACTUAL
               ARCH = 9OPEN(UNIT=9,ORGANIZATION='INDEXED',ACCESS='KEYED',ERR=100,
             # IOSTAT=COD_ERR, FILE='U009A.DAT', STATUS='UNKNOWN',
             * KEY=(1:12:CHARACTER),RECORDTYPE='FIXED',RECL=215,
             * FORM='FORMATTED')
         I* EL ARCHIVO DIEZ CONTIENE LA INFORMACION DE LOS TEMAS CON SU
                                                                        \bullet!* PALABRA CLAVE (F-3R) DE LA REMESA ACTUAL
               ARCH=10OPEN(UNIT=10,ORGANIZATION='INDEXED',ACCESS='KEYED',ERR=100
             # .IOSTAT=COD_ERR.FILE='U010A.DAT',STATUS='UNKNOUN',
             * KEY=(1:15:CHARACTER), RECORDTYPE='FIXED', RECL=58,
             * FORM='FORMATTED')
         IT EL ARCHIVO ONCE CONTTENE LA INFORMACION DE LAS PALABRAS CANCELADAS T
         \mathbf{1}ARTH = 11OPEN(UNIT=11,ORGANIZATION='INDEXED',ACCESS='KEYED',
             # IOSTAT=COD_ERR, FILE='UO11A.DAT', STATUS='UNKNOWN',
             * KEY=(1:37:CHARACTER), RECORDTYPE='FIXED', RECL=77,
             # FORM='FORMATTED' . ERR=100)
```
A AMERICAN ANG PARTI

 $\beta$  .

will.

오래

I\* EL ARCHIVO OOCE CONTTENE EL TOTAL DE LIBROS Y REVISTAS QUE TIENE EL

```
ARCH=12
      OPEN(UNIT=12, ORGANIZATION='SEQUENTIAL', ACCESS='SEQUENTIAL',
    * ERR=100.FILE='U012A.BOT', STATUS='UNKNOWN', FORM='FORMATTED')
IX EL ARCHIVO DIECISEIS CONTIENE EL DIRECTORIO DE AUTORES
                                                              ×
I* CONTENDRA 12 LIBROS(D1)
                                                               ٠
÷
      ARCH=16
      neEN(UNIT=1A.neGANIZATION='INDEXER',ACCESS='KEYED',ERR=100,
    * IOSTAT=CND_ERR.FORM='FORMATTED',
    * FILE='UO16A.DAT',STATUS='UNKNOWN',KEY=(1:46:CHARACTER);
    * RECORDTYPE='FIXED', RECL=154)
I* EL ARCHIVO DIECISIETE CONTIENE EL DIRECTORIO DE TITULOS
                                                               \bulletI* (CONTENDRA 6 LIBROS)(D2)
                                                               \bulletARCH=17
      OPEN(UNIT=17, ORGANIZATION='INDEXED', ACCESS='KEYED', ERR=100
    * *10STAT=COD_ERR.FILE='U017A.DAT',STATUS='UNKNOWN',
    * KEY=(1:116:CHARACTER), RECORDTYPE='FIXED', RECL=170;
    * FORM='FORMATTED')
1* EL ARCHIVO DIECIOCHO CONTIENE EL DIRECTORIO DE TEMAS CON 18 LIBROS
                                                              \cdotI# CADA TEHA (D3)
                                                               k
      ARCH=18
      OPEN(UNIT=18, ORGANIZATION='INDEXED', ACCESS='KEYED', ERR=100
    * .10STAT=COD_ERR, FILE='U018A. DAT', STATUS='UNKNOWN',
     * KEY=(1:18:CHARACTER) .RECORDTYPE='FIXED' .RECL=130,
    * FORM='FORMATTED')
I* EL ARCHIVO DIECINUEVE CONTIENE EL DIRECTORIO DE LOS TEMAS,
                                                               \ddot{\phantom{a}}I* PALABRAS CLAVE Y PALABRAS CANCELADAS (D4)
                                                               \bullet\mathbf{I}ARCH=19
      OPEN(UNIT=19,ORGANIZATION='INDEXED',ACCESS='KEYED',ERR=100,
     # IOSTAT=COD_ERR.FILE='U019A.DAT'.STATUS='NEW',
     \bulletKEY=(1:39:CHARACTER), RECORDTYPE-'FIXED', RECL=75,
     * FORM='FORMATTED')
READ(12,5,ERR=70,10STAT=COD_ERR)TOT_LIBART,RESPALDO
     IF (COD_ERR.EQ.-1) THEN
                            ISE VALIDA EL FIN DE ARCHIVO, PARA
  70
        TOT_LIBART=0
                             !INICIALIZAR EL CONTADOR DE LIBROS
     END IF
                             EN CERO
     EOF = 0READ (7:1:ERR=101:10STAT=COD_ERR) REG_D1
      DO WHILE (EOF.EQ.O)
        CALL FORMA_REG_COM (7+REG_D1+REG_M1+COD) ISE FORMA EL REG. COMPLETO
                                             IDEL LIBRO A PARTIR DE LOS
        TOT_LIBART-TUT_LIBART+1
        PF=11
                                             IREG. FIJOS QUE LO COMPONEN
        DO WHILE (REG_MI(PFIPF),NE,'"')
           CALL GRABA_DIRECTORIOS (REG_HI+FF)
        END DO
        READ (7,1,ERR=101,IOSTAT=COD_ERR) REG_D1
                                    ISE TRATA DEL FIN DEL ARCHIVO
  101
         IF (COD.ERR.EO.-1) THEN
           EOF = 1
```
¥

474 545 24 i Alban Maria

ies pá

1\* ARCHIVO MAESTRO

ELSE IF (COD\_ERR, ME.O) THEN<br>WRITE (36, &) ( EEROR EN LA LECTURA DEL ARCH B. ERR=' **COD\_ERP** END IF END DD 그 집 36 - 32 73  $EOF = 0$ COD\_ERR=0 READ (9,2,ERR=102,10STAT=COD\_ERR) REG\_D2 DO WHILE (EDF.EQ.0) CALL FORMA\_REG\_COM (9,REG\_D2,REG\_M2,COD)  $PE = 1A$ 시간 차 DO WHILE (REG\_M2(PFIPF).NE.'"') CALL GRABA\_DIRECTORIOS (REG\_M2, PF) END DO READ (9.2, ERR=102, IOSTAT=COD\_CRR) REG\_D2 ISE TRATA DEL FIN DEL ARCHIVO IF (COD\_ERR.ED.-1) THEN  $EOF = 1$ ELSE IF (COD\_ERR.NE.O) THEN WRITE (36,#) ' \*ERROR EN LA LECTURA DEL ARCH 9, ERR=', COD\_ERR END IF END DO  $EDF = 0$ COD\_ERR=0 READ (10,3,ERR=103,IDSTAT=COD\_ERR) REG\_D3 DO WHILE (EOF.EQ.O)  $P6 - 17$ DO WHILE (REG\_D3(PFIPF).NE.'"') CALL GRABA\_DIRECTORIOS (REG\_D3, PF) END DO READ (10,3,ERR=103,IOSTAT=COD\_ERR) REG\_D3 103 IF (COD\_ERR.ED.-1) THEN  $EDF = 1$ ELSE IF (COD\_ERR.NE.O) THEN URITE (36,\*) ' \*ERROR EN EL READ DEL ARCH. 10 ERR='.COD\_ERR END IF 너 사용도 좋다. END DO DO IND=1,37 LLAVE(IND:IND)=' ' END DO  $EDF = 0$ COD\_ERR=0 READ (11,4,ERR=104,IOSTAT=COD\_ERR) REG\_D4 DO WHILE (EOF.EO.O)  $PF = 39$ DO WHILE (REG\_DA(PFIPF).NE.'"') CALL GRABA\_DIRECTORIOS (REG\_D4, PF) END DO READ (11,4,ERR=104,IOSTAT=COD\_ERR) REG\_D4 104 IF (COD\_ERR.EQ.-1) THEN EOF=1 ELSE IF (COD\_ERR.NE.O) THEN WRITE (36,\*) ' \*ERROR EN EL READ DEL ARCH. 11 ERR=', COD\_ERR END IF END DO ARCH=12 CLOSE(12,ERR=111,IOSTAT=COD\_ERR) OPEN(UNIT=12,ORGANIZATION='SEQUENTIAL',ACCESS='SEQUENTIAL',ERR=100

102

一个"天下有不开去,如此必须与自己的。"

```
* »IOSTAT* COD_ERR.FILE*'U012A.DAT',STATUS*'NEW',
  '* FORM='FORMATTED')
    WRITE(12,5,ERR=112,IOSTAT=COD_ERR) TOT_LIBART,RESPALDO
     ARCH=7
     CLOSE(7,ERR=111,IOSTAT=COD_ERR)
     OPEN(UNIT=7,ORGANIZATION='INDEXED',ACCESS='KEYED',ERR=100,
    # IOSTAT= COD_ERR.FILE='UOO7A.DAT',STATUS='NEW',
    * KEY*(1:9:CHARACTER),RECORDTYPE='FIXED',RECL=208,
    ż
     FORM='FORMATTED')
    CLOSE(7,ERR=111,IOSTAT=COD_ERR)
      ARCH=9
      CLOSE(9,ERR=111,IOSTAT=COD_ERR)
      ARCH=10
      CLOSE(10+ERR=111+IOSTAT=COD_ERR)
      ARCH=11
      CLOSE(11,ERR=111,10STAT=COD_ERR)
      ARCH=16
      CLOSE(16,ERR=111,IOSTAT=COD_ERR)
      ARCH=17
      CLOSE(17,ERR=111,10STAT=COD_ERR)
      ARCH=18
      CLOSE(18, ERR=111, 10STAT=COD_ERR)
      ARCH=19
      CLOSE(19+ERR=111+IOSTAT=COD_ERR)
      ARCH=36
      CLOSE(36+ERR=111+IOSTAT=COD_ERR)
  \mathbf{1}FORMAT (A208)
   \overline{c}FORMAT (A215)
   \overline{3}FORMAT (A58)
      FORMAT (A77)
   \overline{\mathbf{A}}5
      FORMAT (I3, I1)
      CALL EXIT
      URITE(36+*)'ERROR EN EL OPEN DEL ARCHIVO', ARCH,
100
    # 'CON ERR=1,COD_ERR'
      CALL EXIT
      URITE(36+#)'ERROR EN EL CLOSE DEL ARCHIVO',
111
    * ARCH, 'CON ERR=', COD_ERR
      CALL EXIT
      WRITE(36+*)' *ERROR EN EL R O W DEL ARCH 12+ERR* '+COD_ERR
112
      CALL EXIT
      END
```
157

ś

**TY Y400.FOR** 1Y400.FOR  $\mathbf{I}$ PROGRAMA: Y400 × AUTOR: LAH ×  $\mathbf{1}$ FECHA: JUNIO-JULIO 87  $\bullet$  $\overline{1}$ 1× FUNCION: GENERACION DE REPORTES  $\bullet$ ٠ **DE CONSULTA**  $11$ INPLICIT INTEGER (A-Z) INTEGER IMPURE (32) **CHARACTER** MODO\_GRAF\_0\*3,LINEAS\*1,  $\bullet$ MODO\_GRAF\_1\*3,RESP\*1  $\bullet$ TOT\_LIN=60 IX EL ARCHIVO TREINTA Y SEIS CONTEMDRA EL LISTADO DE POSIBLES ERRORES  $1.8$  $ARCH = 34$ OPEN (UNIT=36, ORGANIZATION='SEQUENTIAL', ACCESS='SFQUENTIAL', \* ERR=100, IOSTAT-COD\_ERR, FILE='U034R, BAT', STATUS='NEW') IX EL ARCHIVO DOCE CONTIENE LA INFORMACION DE LOS LIBROS, CAPITU-\* ## LOS 0 REVISTAS (F-1,F-2A Y F-2B) DEFINITIVOS, ٠  $\pmb{\ast}$  $ARCH = B$ OPEN(UNIT=8, ORGANIZATION='INDEXED', ACCESS='KEYED' \* FRR=100, IOSTAT=COD.ERR, FILE='U008A.DAT', STATUS='UNKNOWN', \* KEY=(1:9:CHARACTER), RECORDIYPE='FIXED', RECL=208, \* FORM='FORMATTED') IX EL ARCHIVO TRECE CONTIENE LA INFORMACION DE LOS TEMAS (F-3A) DEFINI-X IX TIVOS.  $\mathbf{I}$  $ARCH=9$ OPEN(UNIT=9, ORGANIZATION='INDEXED', ACCESS='KEYED', ERR=100, \* IOSTAT=COD\_ERR.FILE:'U009A.DAT', STATUS='UNKNOWN', \* KEY=(1:12:CHARACTER), RECORDTYPE='FIXED', RECL=215, # FORM='FORMATTED') I\* EL ARCHIVO CATORCE CONTIENE LA INFORMACION DE LOS TEMAS CON SU ۰ !\* PALABRA CLAVE (F-3B) DEFINITIVOS. ٠  $\bullet$  $ARCH=10$ OPEN(UNIT=10,ORGANIZATION='INDEXED',ACCESS='KEYED',ERR=100 \* .IOSTAT=CUD.ERR,FILE='UO10A.DAT',STATUS='UNKNOWN', \* KEY={1:15:CHARACTER}, RECORDTYPE-'FIXED', RECL=58, \* FORM='FORMATTED') I\* EL ARCHIVO QUINCE CONTIENE LA INFORMACION DE LAS PALABRAS CANCELADAS\*  $\ddot{\phantom{1}}$ ARCH=11 OPEN(UNIT=11,ORGANIZATION='INDEXED',ACCESS='KEYED',IOSTAT=COD\_ERR \* FILE='UO11A.DAT', STATUS='UNKNOWN', KEY=(1:37:CHARACTER), \* RECORDT:PE='FIXED',RECL\*77,FORM='FORMATTED') # EL ARCHIVO DIECISEIS CONTIENE EL BIRECTORIO DE AUTORES

ċ.

 $\bullet$ 

 $\epsilon$ 

```
agogo kantogalaliga politika individuale
      I* CONTENDRA 12 LIBROS(D1)
            ARCH=16
            OPEN(UNIT=16, ORGANIZATION='INDEXED', ACCESS='KEYED', ERR=100,
          * IOSTAT=COD_ERR, FORM='FORMATTED',
          * FILE='U016A.DAT', STATUS='UNKNOWN', KEY=(1:46:CHARACTER),
          * RECORDTYPE='FIXED',RECL=154)
      I* EL ARCHIVO DIESISIETE CONTIENE EL DIRECTORIO DE TITULOS
                                                                     ×.
      !* (CONTENDRA & LIBROS)(D2)
                                                                     ż.
            ARCH=17
            OPEN(UNIT=17, ORGANIZATION='INDEXED', ACCESS='KEYED', ERR=100
           * , IDSTAT=COD.ERR, FILE='UO17A.DAT', STATUS='UNKNOWN',
           * KEY=(1:116:CHARACTER), RECORDTYPE='FIXED', RECL=170,
           * FORM='FORMATTED')
      I* EL ARCHIVO DIECIOCHO CONTIENE EL DIRECTORIO DE TEMAS CON 18 LIBROS
      !* CADA TEHA (D3)
                                                                     ٠
      \mathbf{I}ARCH=18OPEN(UNIT=1B, ORGANIZATION='INDEXED', ACCESS='KEYED', ERR=100
           * ,IOSTAT=COD_ERR,FILE='U018A.DAT',STATUS='UNKNOWN',
           * KEY=(1:18:CHARACTER), RECORDTYPE='FIXED', RECL=180,
           *FORM='FORMATTED')
       I* EL ARCHIVO DIECINUEVE CONTIENE EL DIRECTORIO DE LOS TEMAS
                                                                     ×
       I* DE LAS PALABRAS CVE Y DE LAS PALABRAS CONCELADAS
                                                                     t
       \cdotARTH = 19OPEN(UNIT=19, ORGANIZATION='INDEXED', ACCESS='KEYED', ERR=100,
           # IOSTAT=COD_ERR, FILE='U019A.DAT', STATUS='UNKNOWN',
           * KEY=(1:39:CHARACTER), RECORDTYPE='FIXED', RECL=75,
           * FORM='FORMATTED')
       MODO_GRAF_0=CHAR(27)//'(B'
            MODO_GRAF_1=CHAR(27)//'(0'
             CALL FOUSINIT(ZDESCR(IMPURE),ZREF(2000))
             CALL FBV$LCHAN(7)
             CALL FDV$LOPEN('U001B')
             WRITE(6+*)HODO_GRAF_1
             CALL FDV$CLRSH('U012F')
             WRITE(6+#)MODO_GRAF_0
             CALL FECHALHORA
             CALL FDV$GET(RESP+TER+'C01')
             DO WHILE (TER.NE.105)
                IF (RESP.EQ.'1') THEN
                  CALL FDV*GET (LINEAS, TER, 'CO2')
                  VAL = 1Anderson American State
                  DO WHILE (VAL.EQ.1)
                      IF (LINEAS.EQ.' '.OR.LINEAS.EQ.'1') THEN
                         TOT_LIN:56
                         VAL, = 0ELSE IF (LINEAS.EO.'2') THEN
                         TOT_LIN=60
                         VAL=0ELSE
                         WRITE (6,#) CHAR (7)
                         CALL FOUSPUTL ('*ERROR EN LA OPCION VUELUA A DIGITAR*')
                                                           159
```
an an Alban Solar Barat (1993), an t-Alban Salam Solar Barat (1994), an t-Alban Solar Alban Solar Solar (1994)<br>2004 - Alban Solar Alban Solar Alban Solar (1995), an t-Alban Solar Alban Solar (1995), an t-Alban Solar (199<br>2

an an Aonaichte an

```
END CALL FOUSGET (LINEAS, TER, 'CO2')
                       א בכל היא מורכז היה מורכז הר
  END DO
  CALL CAT_AUTOR(TOT_LIN)
  WRITE (67%) HODO_GRAF_1
 CALL FDVSCLRSH ('U012F')
   CALL FECHA_HORA
   URITE (6,4) MODO_GRAF_0
ELSE IF (RESP.EQ.'2') THEN
  CALL FBV$GET (LINEAS, TER, 'CO2')
   VAL = 1BO WHILE (VAL.EQ.1)
      IF (LINEAS.EQ.' '.OR.LINEAS.EQ.'1') THEN
          TOT_LIN=56
          UAI = 0تأويل
                                                           ELSE IF (LINEAS.EQ.'2') THEN
          TOT_LIN=60
                                         VAL=0
      ELSE
          WRITE (6, 1) CHAR (7)CALL FOUSPUTE ('*ERROR EN LA OPCION VUELUA A DIGITAR*')
          CALL FOUSGET (LINEAS, TER, 'CO2')
      FNN IF
  END DO
   CALL CAT_TITULO(TOT_LIN)
   WRITE (6,1) MODO_GRAF_1
                                   1970年全球社会研究所
   CALL FDV$CLRSH ('U012F')
                                         think and the second of
   CALL FECHALHORA
                                         Makaitan an kaominina<br>1979 - Paul Barton, amin'ny
WRITE (6+*) MODO_GRAF_O<br>ELSE IF (RESP.EQ.'3') THEN
  CALL FOUSGET (LINEAS, TER, 'CO2')
  UAL = 1DO WHILE (VAL.EQ.1)
      IF (LINEAS.EQ.' ', OR.LINEAJ.EQ.'1') THEN
          TOT_LIN=56
          VAL=0
      ELSE IF (LINEAS.ED. '2') THEN
          TOT_LIN=60
          U \triangle V = 0FLSE
          WRITE (A, k) CHAR (7)CALL FOVSPUTL ('*ERROR EN LA OPCION VUELVA A DIGITAR*')
          CALL FDUSGET (LINEAS, TER, 'CO2')
      END IF
  END DO
   CALL CAT_TEMA_I(TOT_LIN)
   WRITE (6,%) MODO_GRAF_1
   CALL FDUSCLRSH ('U012F')
   CALL FECHA_HORA
   WRITE (6,%) HODO_GRAF_0
ELSE IF (RESP.EQ.'4') THEN
   CALL FDV$GET (LINEAS, TER, 'CO2')
   VAL = 1DO WHILE (VAL.EQ.1)
      IF (LINEAS.EQ.' '.OR.LINEAS.EQ.'1') THEN
          TOT_LIN=56
          U \triangle 1 = 0ELSE IF (LINEAS.EQ. '2') THEN
          TOT_LIN=60
          VAL=0
                                           160
      ELSE
          URITE (6,#) CHAR (7)
          CALL_EDUSPUIL_('FERROR EN LA QPCION_VUELVA_A DIGIIAR#')
```

```
ita (Perifik tidak mengangkan)<br>pangkani ini pengangkin menjadi<br>atawa dalam mengajir memer
                                               an an Indonesia.<br>Tanah salah sahiji
                                                        \label{eq:3.1} \mathcal{F}(\omega_{\rm{max}},\omega_{\rm{max}},\omega_{\rm{max}})CALL FOUSGET (LINEAS, TER, 'CO2')
        END IF
                                      isti se e
   END DD.
   CALL CAT_TEMA_C(TOT_LIN)
   WRITE (6,#) HODO_GRAF_1
   CALL FDVSCLRSH ('UO12F')
   CALL FECHALHORA
                                           un Repr
   URITE (6,#) MODO_GRAF_O
ELSE IF (RESP.EQ.'5') THEN
   CALL FDV$GET (LINEAS, TER, 'CO2')
                                          Diale<br>2008
   VAL-1DO WHILE (VAL.EG.1)
        IF (LINEAS.EQ.' '.OR.LINEAS.EQ.'1') THEN
             TOT_LIN-56
                                               27. W
             VAL=0ELSE IF (LINEAS.EQ.'2') THEN AND AN ARRAIGNMENT
             TOT_LIN=60
             VAL=0
             VAL=0<br>|<br>|CALL FDVSPUTL ('*ERROR EN LA OPCION VUELVA A DIGITARY')
        ELSE
            CALL FDV*GET (LINEAS,TER, CO2)
        END IF
   END DO
                                                alak 28
                                                           i ng Bilayawi
   CALL CAT_ALFABET_I(TOT_LIN)
                                               1999년 - 1999년 1월 1일<br>1월 22일 - 1월 1일 1월 1일
   WRITE (6,%) MODO_GRAF_1
   CALL FDV*CLRSH ('U012F')
   CALL FECHA_HORA
                                                        \vec{u}(\vec{z}_1) :
   WRITE (6,*) MODO_GRAF_O
FILSE IO+*) MODO_GRAF_O<br>ELSE IF (RESP.EQ.'6') THEN<br>CALL EDMAGET
   CALL FDV$GET (LINEAS, TER, 'CO2')
   VAL=1artis<br>1
   DO WHILE (VAL.EQ.1)
        IF (LINEAS.EQ.' '.OR.LINEAS.EQ.'1') THEN
             TOT_LIN-56
                                                            \mathcal{O}_{\mathcal{O}_{\mathcal{A},\mathcal{A}}}^{\mathcal{O}}VAL=0
        ELSE IF (LINEAS.EQ.'2') THEN
                                                            군의
             TOT_LIN=60
             VAL=0
        ELSE
                                                         \sim what is an
             WRITE (6+*) CHAR (7)
             CALL FOVSPUTL ('*ERROR EN LA OPCION VUELVA A DIGITAR#!)
             END IF
   END DO
   CALL CAT_ALFABET_C(TOT_LIN)
   WRITE (6,*) HODD GRAF 1
   CALL FOUSCLRSH ('U012F')
   CALL FECHA_HORA
   WRITE (6,*) MODO_GRAF_0
ELSE IF (RESP.EQ.'7') THEN
   CALL FOVSGET (LINEAS, TER, 'CO2')
   VAL=1DO WHILE (VAL.EQ.1)
        IF (LINEAS.EQ.' '.OR.LINEAS.EQ.'1') THEN
             TOT_LIN-56
             VAL=0
```
t es an Ferient

第248章 医肾病的

```
ELSE IF (LINEAS.EQ.'2') THEN
                UAL=0ELSE
                URITE (6,8) CHAR (7)
                CALL FDV$PUTL ('#ERROR EN LA OPCION VUELVA A DIGITAR*'
                CALL FOVSGET (LINEAS, TER, 'CO2')
            END IF
        END DO
        CALL CAT_FICHA(TOT_LIN)
        WRITE (6,*) HODO_GRAF_1
        CALL FOV*CLRSH ('U012F')
        CALL FECHA_HORA
        URITE (6,%) MODO_GRAF.0
    ELSE
        URITE(6+#)CHAR(7)
        CALL FDV$FUTL('*ERROR EN LA OPCION VUELVA A DIGITAR*')
    END IF
    CALL FDV$GET(RESP;TER;'C01')
 END DO
 WRITE(6,*)CHAR(27)//'[2J'
 ARCH=12CLOSE(12, ERR=101, IOSTAT=COD_ERR)
 ARCH=13
 CLOSE(13,ERR=101,IOSTAT=COD_ERR)
  ARCH=14CLDSE(14,ERR=101, IOSTAT=COD_ERR)
 ARCH = 15CLOSE(15,ERR=101,IOSTAT=COD_ERR)
 ARCH=16
 CLOSE(16,ERR=101,IOSTAT=COD_ERR)
 ARCH=17
 CLOSE(17,ERR=101,IOSTAT=COB_ERR)
  ARCH = 18CLOSE(18,ERR=101,IDSTAT=COD_ERR)
 ARCH = 19CLOSE(19,ERR=101,IOSTAT=COD_ERR)
 ARCH=36
  CLOSE(36,ERR=101,IOSTAT=COD_ERR)
 CALL EXIT<br>WRITE(36)*)'ERROR EN EL OPEN DEL ARCHIVO',ARCH,
 'CON ERR=',COD_ERR
 CALL EXIT
 WRITE(36,*)'ERROR EN EL CLOSE DEL ARCHIVO',
* ARCH.'CON ERR=',COD.ERR
 CALL EXIT
```
istorial.

and o

والمتواصل والمتاهية والمتحارب والمتحول

أرتبطوا لكنان فالأراد

100

101

END

## na P BIBLIOGRAFIA CONSULTADA.

of a twist and investigate the same and in the same

## BIBLIOTECAS.

- . CENTRO DE PUBLICACIONES DE ORGANISMOS INTERNACIONALES. Francia  $1973$ MACROTHESAURUS.
- . CICH. CENTRO DE INFORMACION CIENTIFICA Y HUMANISTICA. UNAM Mexico 1986.

PORTAL BIBLIOTECA.

- . DIRECCION GENERAL DE BIBLIOTECAS. UNAM México 1984. **BASES** PARA EL RACIONALIDAD **DEL ST STEMA BIBLIOTECARIO** UNIVERSITARIO.
- .- IIE. INSITUTO DE INVESTIGACIONES ELECTRICAS. DIVISIÓN de adiestramiento y comunicación. Departamento de Información Tecnica. Servicios Bibliotecas de información Tecnica al IIE. Mexico 1985.

BOLETIN BIBLICGRAFICO.

- .- IIMAS. Instituto de Investigaciones en Matemáticas Aplicadas y en Sistemas, UNAM Mexico 1985. CNIONS: SISTEMA PARA EL MANEJO DE BIBLIOGRAFIA.
- .- IMP. INSTITUTO MEXICANO DEL PETROLEO. Subdirección de desarrollo profesional. Division de Informacion Bibliotecas. Mexico 1986. BOLETIN BIBLIOGRAFICO.
- .- IMP. INSTITUTO MEXICANO DEL PETROLEO. Subdirección de desarrollo Profesional. División de Información Biblioteca.
- .- INFONAVIT. INSTITUTO DEL FONDO NACIONAL DE LA VIVIENDA PARA LOS

## TRABAJADORES. Mexico 1979. BIBLIOGRAFIA.

- INSTITUTO NACIONAL DE INVESTIGACIONES NUCLEARES. Centro de Información y Documentación Nuclear, Mexico 1987. BOLETIN DE ADOUISICIONES.

هما أبو منزرين المراورات اللكفوسية للمميز فليلك التأمين الرؤاسة الممام مقالم معادات الما

diaka alah 302

.- LA BIBLIOTECA DANIEL COSIO VILLEGAS. Mexico 1981. LA BIBLIOTECA DANIEL COSIO VILLEGAS.

- . PEMEX. PETROLEOS MEXICANOS. Coordinación de Bibliotecas. México 1986. BCLETIN BIBLIOGRAFICO. <u>ka Iwa pepa</u>
- . PESCA. SISTEMA NACIONAL INTEGRADO DE INFORMACION DEL SECTOR PESCA. Dirección General de Informática. Estadística y Documentación. Mexico 1987. 시 오리 정도 보수 정 BOLETIN DE ADQUISICIONES.
- .- SECRETARIA DE AGRICULTURA Y RECURSOS HIDRAULICOS. Dirección General del Servicio Meteorologico Nacional, Mexico 1983. BOLETIN DE ADQUISICIONES Y BIBLIOGRAFIA COMENIADA.
- .- SCT. SECRETARIA DE COMUNICACIONES Y TRANSPORTES. **Unidad** Coordinadora de la Red de Informatecas de la DGT. México 1983. BOLETIN DE ADQUISICIONES DE LA RED DE INFORMATECAS.
- .- SCT. SECRETARIA DE COMUNICACIONES Y TRANSPORTES. Subsecretaria de Infraestructura. Direccion General de Servicios Tecnicos, Centro de Información Técnica. Mexico 1985. BOLETIN DE INFORMACION DOCUMENTAL.
- .- SIS. SISTEMA DE INFORMACION SECTORIAS DEL SEMIP. México 1984. BOLETIN INFORMATIVO DEL CENTRO DE DOCUMENTACION.
- . UNIVERSIDAD NACIONAL DE COLOMBIA FACULTAD DE INGENIERIA. COLOMBIA

BOLETIN DE FICHAS BIBLIOGRAFICAS DEL TRANSPORTE. <u>a sa taon na mga mga sa</u>

- UNAM, UNIVERSIDAD NACIONAL AUTONOMA DE MEXICO. Centro de 10 개 <del>사업</del> 사건 Servicios de Computo. México 1981. LIBRUNAM, MANUAL DEL USUARIO.

i sa saka ti isana ta mma katika katika katika Kabupatén Propinsi Jawa nga Kapulo sa sa kapatika iku terte a sa mga kalawang naging katalog ng mga kalawang naging ng mga kalawang ng mga kalawang ng mga kalawang naging<br>Mga malaysig ng mga kalawang ng mga kalawang naging ng mga kalawang ng mga kalawang ng mga kalawang ng mga kal

Filosofía y Letras. Colegio de Bibliotecología, México 1984. TESTS DE DISEMINACION SELECTIVA DE LA INFORMACION. TAREA FUNDAMENTAL DEL CENTRO DE INFORMACION Y DOCUMENTACION. POR LUC MARIA NIEVES SAAVEDRA.

## COMPUTACION.

1974.

W.

satisforman a defensable presentation of the control of the

.- ALFONSO F. CARDENAS. Ed LIMUSA. Mexico 1985. SISTEMAS DE ADMINISTRACION DE BANCOS DE DATOS.

Mexico 1985.

DESARROLLO DE SOFTWARE.

. - UNAM. UNIVERSIDAD NACIONAL AUTONOMA DE MEXICO. Facultad de Ingenieria. División de Educación Continua. México 1985. METODOLOGIA PARA EL DESAPROLLO DE SISTEMAS DE INFORMACION.

 $-$  VAX-VMS. USA 1980. VAX-VMS FMS. FORMAT MAGNAMMENT SYSTEM.

. - VAX VMS, USA 1980. WE WANT TO THE TOP OF THE MAIN THAT THE TABLE OF THE TABLE OF THE TABLE OF THE TABLE OF THE TABLE

> $VAX/WS.$  USA 1980. VAX VHS GUIDE TO USING COMMAND PROCEDURES.